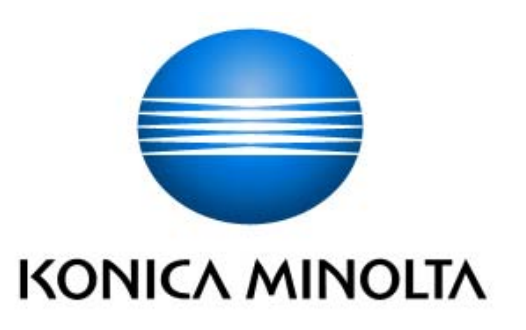

# *KONICA MINOLTA bizhub C450i with FK-514, DEVELOP ineo+ 450i with FK-514 Security Target*

This document is a translation of the evaluated and certified security target written in Japanese.

Version: 2.00

Issued on: October 27, 2020

Created by: KONICA MINOLTA, INC

## - [Table of Contents] --

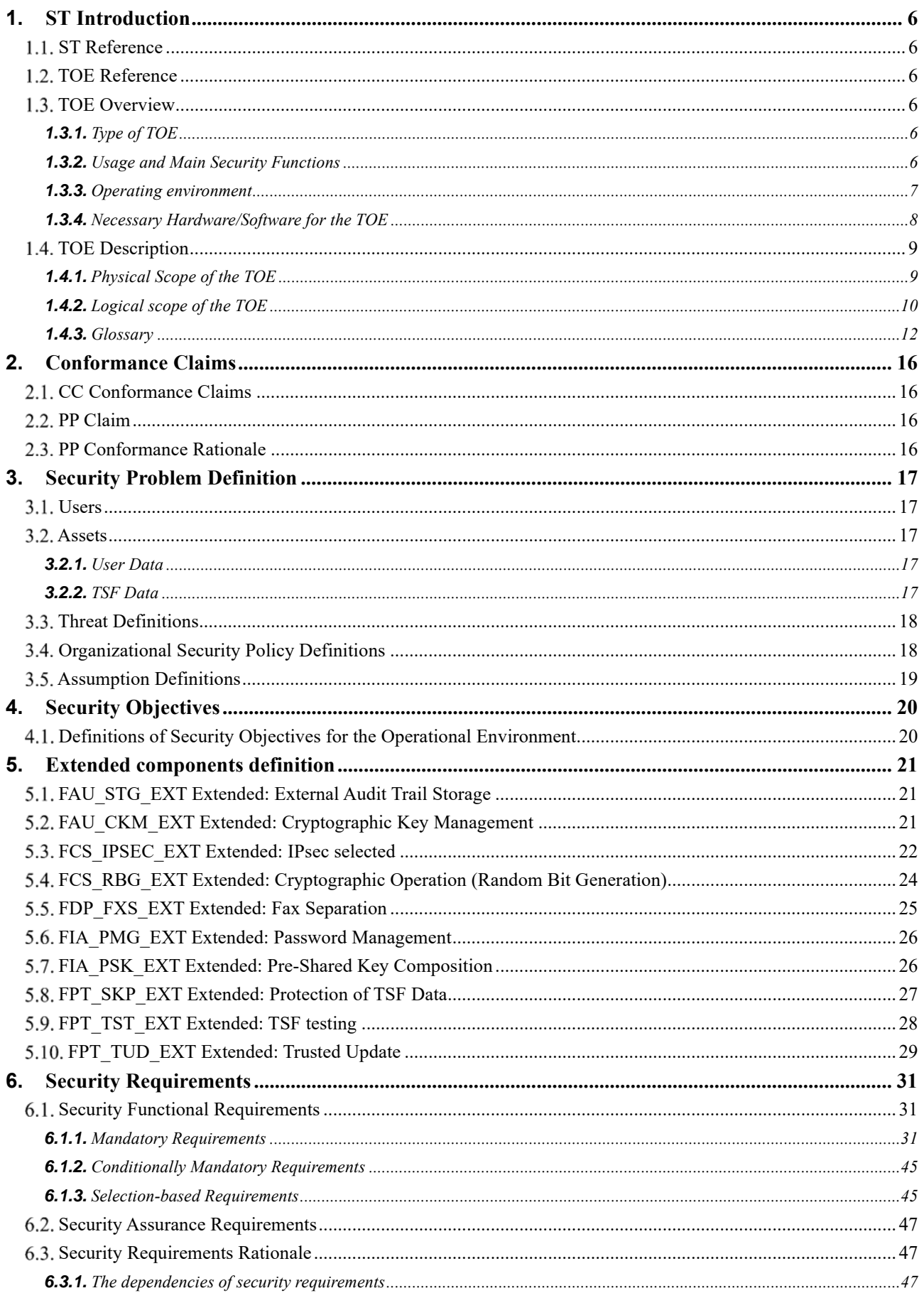

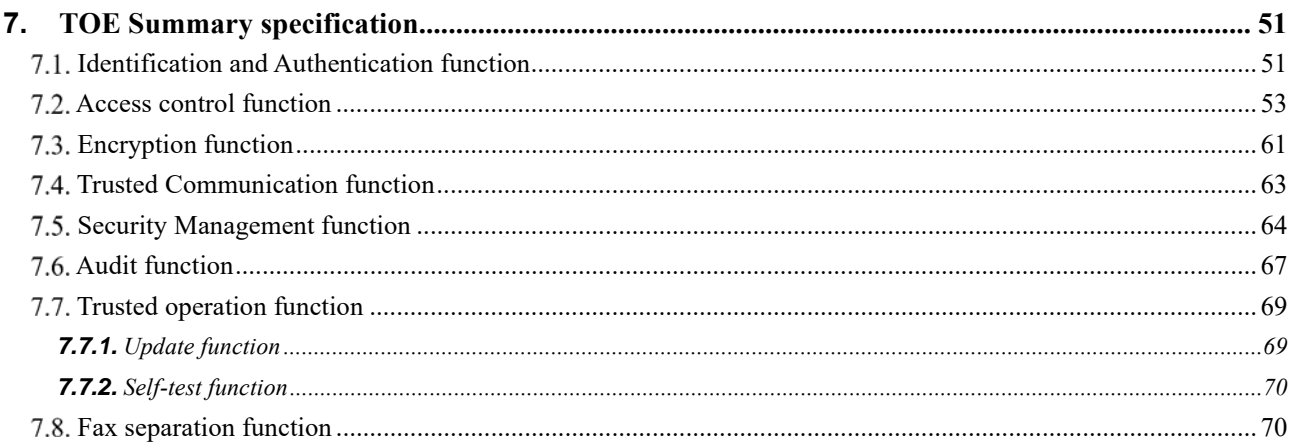

## -- [Table of figures] ---

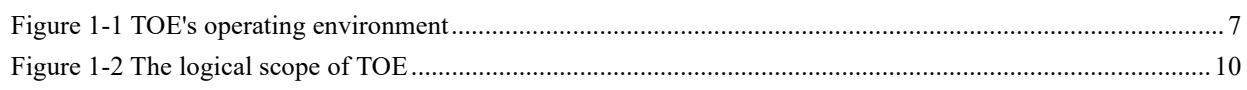

## - [Table of Contents] -

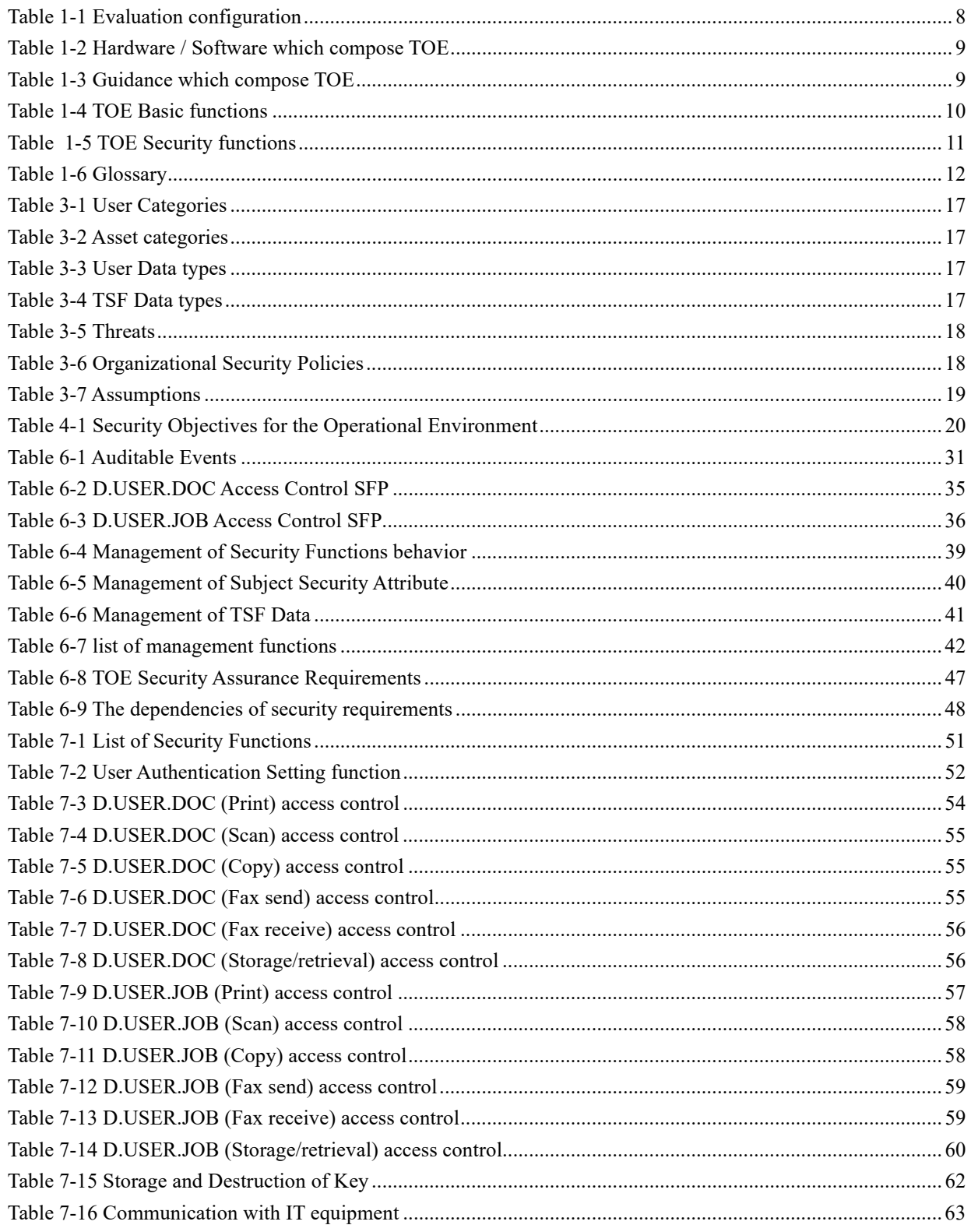

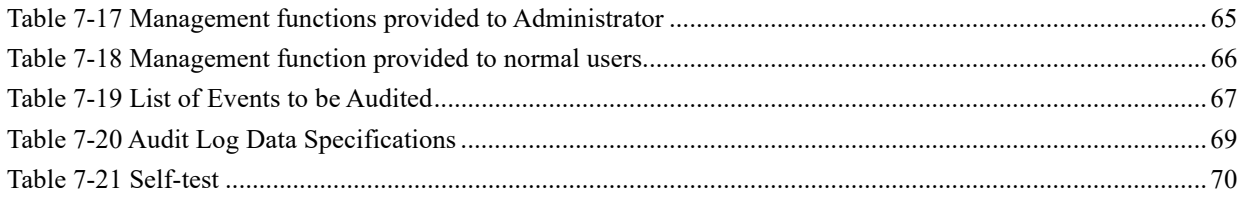

## **1. ST Introduction**

## 1.1. ST Reference

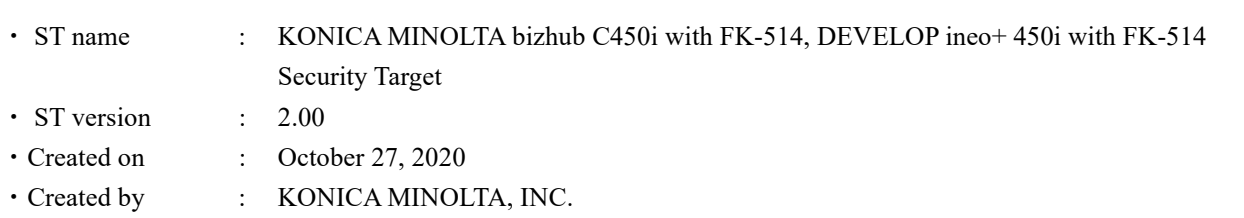

## **TOE Reference**

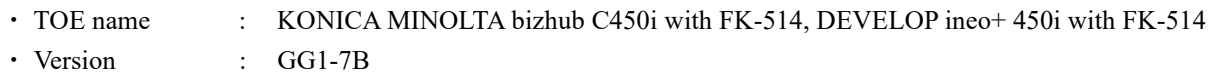

The physical components of the TOE are the MFP body and the FAX kit. "KONICA MINOLTA bizhub C450i with FK-514" is equipped with FAX kit (product name FK-514, corresponding identification information A883) on the MFP body (KONICA MINOLTA bizhub C450i, and its version (AA2J0Y0-F000-GG1-7B)). "DEVELOP ineo+ 450i with FK-514" is equipped with FAX kit (product name FK-514, corresponding identification information A883) on the MFP body (DEVELOP ineo+ 450i and its version (AA2J0Y0-F000-GG1-7B )).

## 1.3. TOE Overview

## **1.3.1.** Type of TOE

TOE is a Multi-Function Printer (MFP) used in the network environment (LAN) and has the function of copying, scanning, printing, faxing, and retrieving documents.

## **1.3.2.** Usage and Main Security Functions

The TOE is connected to the LAN and to a public line and has the capability for users to print, scan, copy, fax, store and retrieve documents. Also, in order to protect user documents and security-related data, the following security functions are provided.

Identification and authentication function to specify users, Access control function to restrict access to documents and various operations of TOE in accordance with the authority given to users, Security management function to restrict users with administrator authority to set security functions, Audit function to record security- related events and send them to the log server, Trusted communication function to protect communication between TOE and external IT devices by IPsec, Encryption function to use for encrypting communication data in the trusted communication function, Fax separation function to ensure separation between PSTN and LAN, Update function to prevent updating by illegal firmware, and Trusted operation function by self-test function to verify normal operation of TSF.

## **1.3.3.** Operating environment

Figure 1-1 shows the operating environment of TOE. The TOE is used by connecting LAN and public line. The User can operate the TOE by communicating through the LAN or the operation panel with which the TOE is equipped.

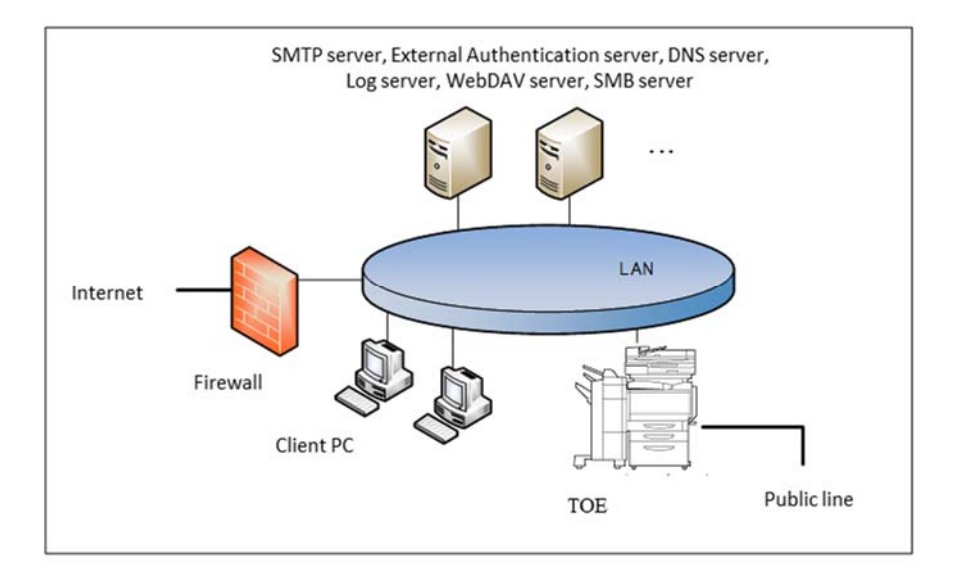

**Figure 1-1 TOE's operating environment** 

## (1) TOE (MFP)

TOE is connected to the intra-office LAN and the public line and performs the following function.

- ・Electronic documents' RX
- ・Fax RX

The User can perform the following from the operation panel.

- ・MFP's various settings
- ・Paper documents' Copy, Fax TX, Accumulation as electronic documents, Network TX
- ・Accumulated documents' Print, Fax TX, Network TX, Deletion

## (2) TOE (FAX kit)

A device that is necessary for use Fax function with TOE. Set to MFP.

(3) LAN

Network used for the TOE setup environment

(4) Public line

Telephone line for transmitting the external fax

(5) Firewall

Device for protecting against the network attacks to intra-office LAN from the internet

(6) Client PC

By connecting to the LAN, this works as the client of the TOE. The user can access TOE from the client PC and operate the following by installing the printer driver in the client PC.

・Accumulation, Print of electronic documents

Also, the user can access TOE from the client PC and operate the following by installing the Web

browser in the client PC.

・WC

(7) SMTP server

Server used for sending the electronic documents stored in the TOE and scanned data.

(8) External Authentication server

Server to identify and authenticate TOE users. This is used only when external server authentication method is used. Kerberos authentication is used in the external server authentication method.

(9) DNS server

Server for converting domain name to IP address

(10) Log server

Server to be destination of audit log TX function. The user can specify a WebDAV server as a destination for files recorded audit logs.

(11) WebDAV server

Server used for stored the electronic documents stored in the TOE and scanned data that are sent from TOE.

(12) SMB server

Server used for stored the electronic documents stored in the TOE and scanned data that are sent from TOE.

## **1.3.4.** Necessary Hardware/Software for the TOE

As the hardware and software necessary for using the TOE, the configuration that was used for the TOE evaluation is as follows.

| Hardware/software                     |                       | Used version for evaluation                                    |
|---------------------------------------|-----------------------|----------------------------------------------------------------|
| Client PC (OS)                        |                       | Windows 10 Pro                                                 |
|                                       | Web Browser           | Microsoft Internet Explorer 11                                 |
|                                       | <b>Printer Driver</b> | KONICA MINOLTA C650iSeries                                     |
|                                       |                       | PCL / PS Version 2.0.13.0                                      |
|                                       | <b>IPsec</b>          | Built-in OS                                                    |
| <b>External Authentication Server</b> |                       | Active Directory installed in Microsoft Windows Server 2012 R2 |
|                                       | DNS Server (note)     | Built-in OS                                                    |
|                                       | Ipsec                 | Built-in OS                                                    |
| <b>SMTP</b> Server                    |                       | Postfix 3.4.5                                                  |
|                                       | IPsec                 | strongswan 5.8.0                                               |
| <b>DNS</b> Server                     |                       | bind9 9.11.5                                                   |
|                                       | <b>IPsec</b>          | strongswan 5.8.0                                               |
| Log Server                            |                       | apache2 2.4.38                                                 |
|                                       | <b>IPsec</b>          | strongswan 5.8.0                                               |

**Table 1-1 Evaluation configuration** 

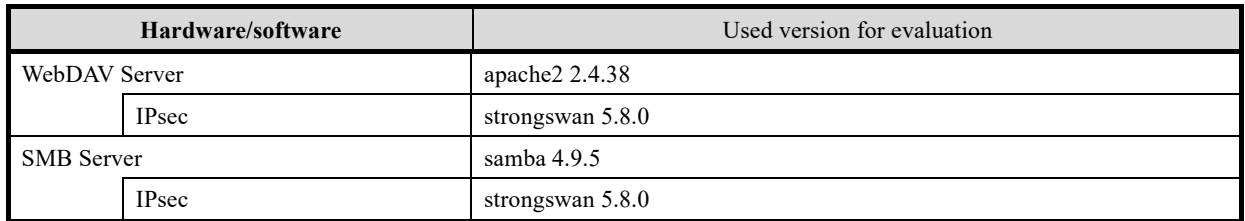

(note) DNS server of Microsoft Windows Server 2012 R2 is necessary for using the external authentication.

## **TOE Description**

This paragraph explains the overview of the physical scope and logical scope of the TOE.

## **1.4.1.** Physical Scope of the TOE

The physical scope of TOE is the MFP body with installed optional Fax kit. TOE is delivered in units of MFP (built-in firmware), Fax kit, and guidance. The hardware/software and guidance that composes TOE are as follows.

USB IF is implemented in the MFP, but it is enabled only for the update function during operation, so users cannot connect and use personal storage devices (portable flash memory devices, etc.). Also, RS-232C IF is implemented in the MFP, but user cannot use this interface since it is disabled during operation.

| Delivery unit | <b>Product name</b> | Version/code        | Format                   | <b>Delivery method</b> |
|---------------|---------------------|---------------------|--------------------------|------------------------|
| MFP hardware  | bizhub C450i        | Firmware version    | Hardware with built-in   | Packed in the special  |
| (Any of the   |                     | AA2J0Y0-F000-GG1-7B | binary<br>firmware<br>1n | box and delivered by   |
| right)        | ineo + $450i$       |                     | format                   | the delivery company   |
|               |                     | Code:               |                          | Packed in the special  |
| FAX kit       | FK-514              |                     | hardware                 | box and delivered by   |
|               |                     | A883                |                          | the delivery company   |

**Table 1-2 Hardware / Software which compose TOE** 

#### **Table 1-3 Guidance which compose TOE**

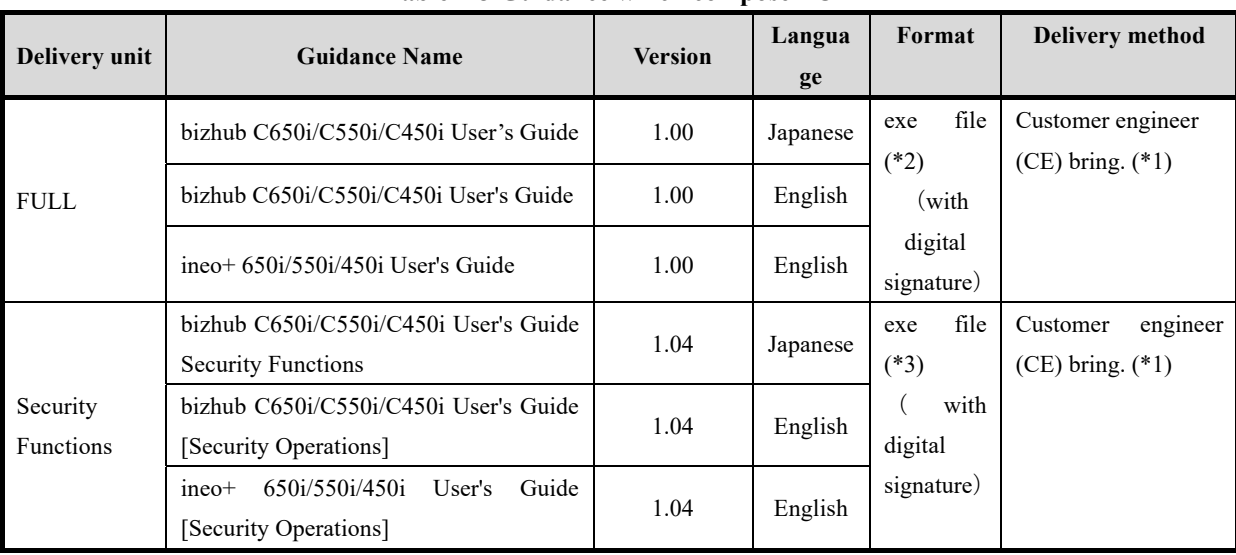

(\*1) Customer engineer delivers the guidance corresponding to the MFP (FULL and Security Functions).

Japanese/English is at the purchaser's request.

- (\*2) Obtain html file by executing the exe file.
- (\*3) Obtain pdf file by executing the exe file.

## **1.4.2.** Logical scope of the TOE

TOE security functions and the basic functions are described below.

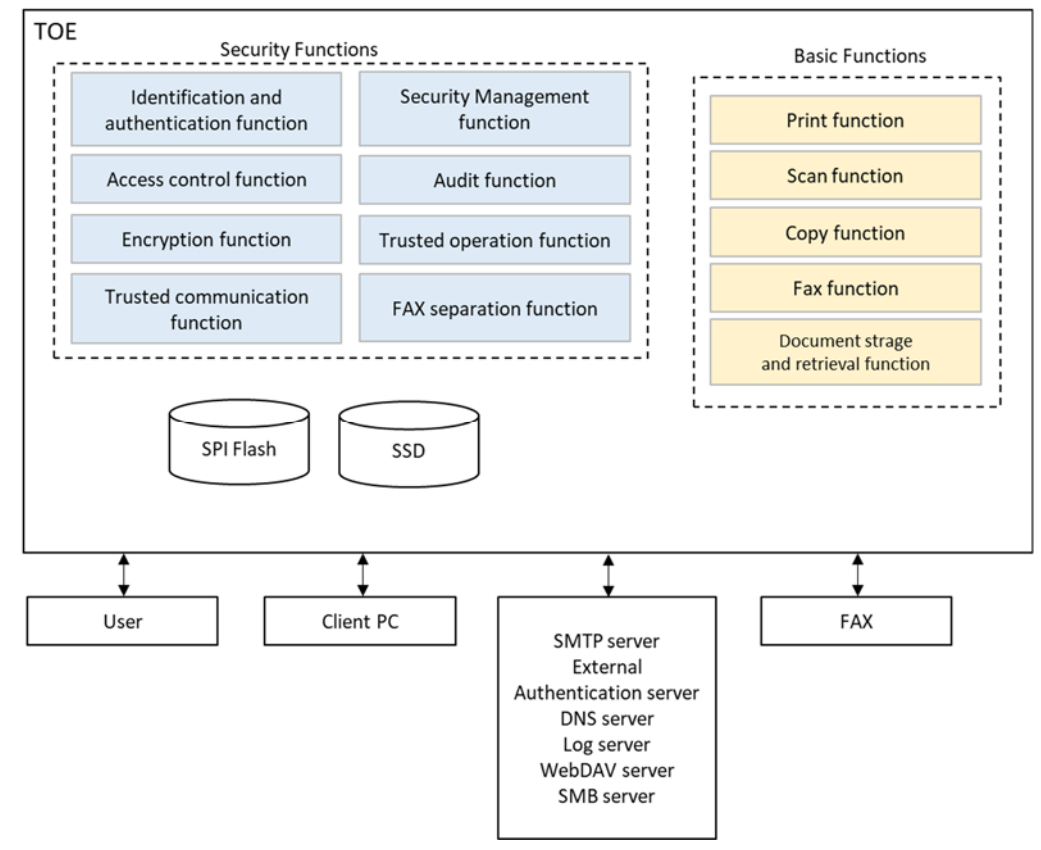

**Figure 1-2 The logical scope of TOE** 

## 1.4.2.1. Basic functions

TOE basic functions are described below.

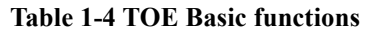

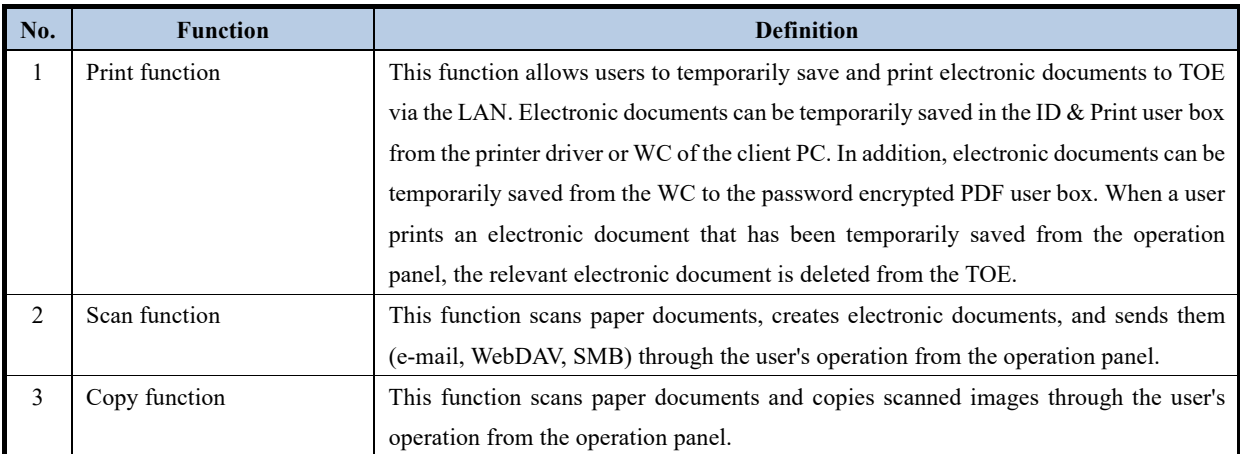

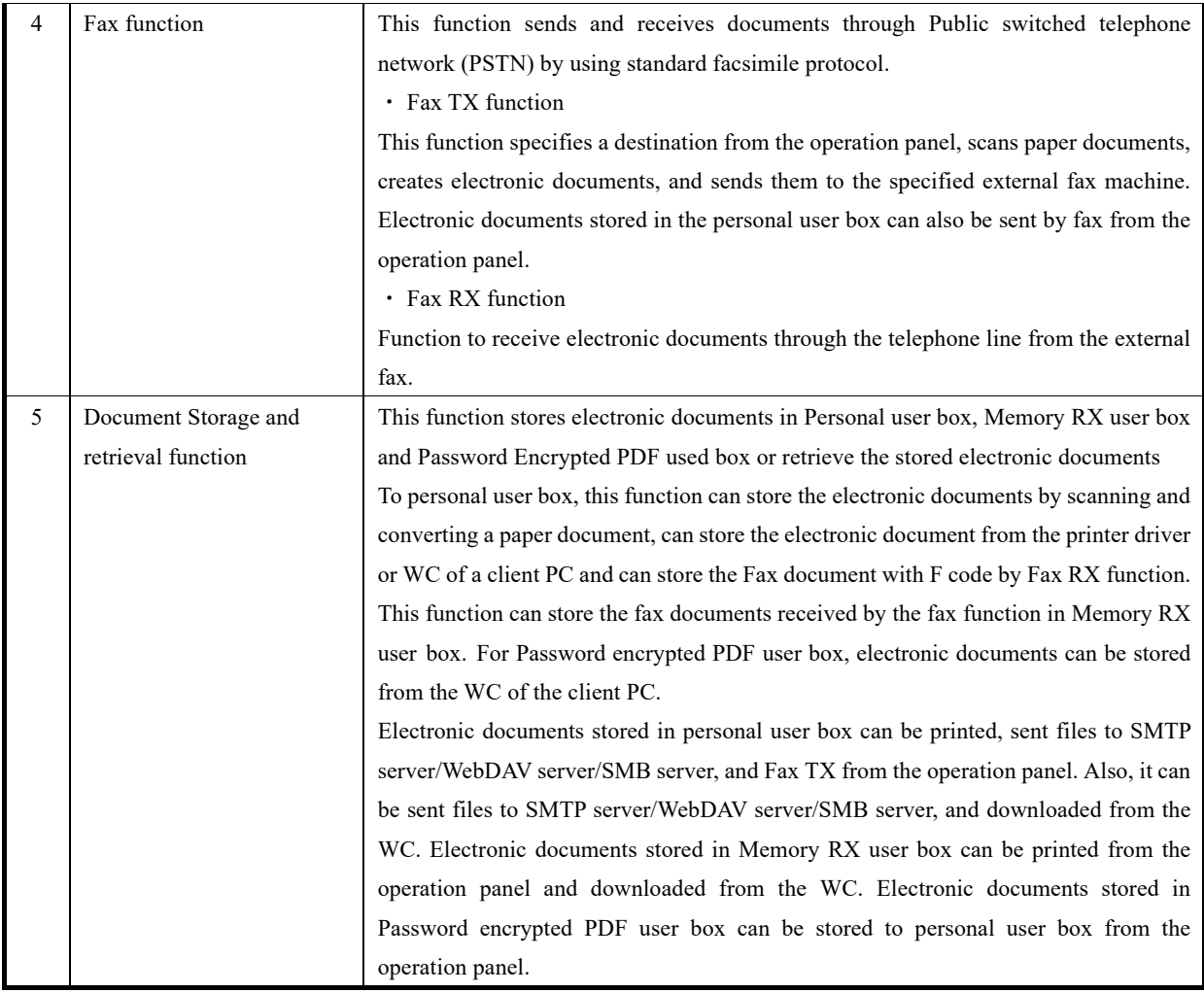

## 1.4.2.2. Security functions

TOE security functions are described below.

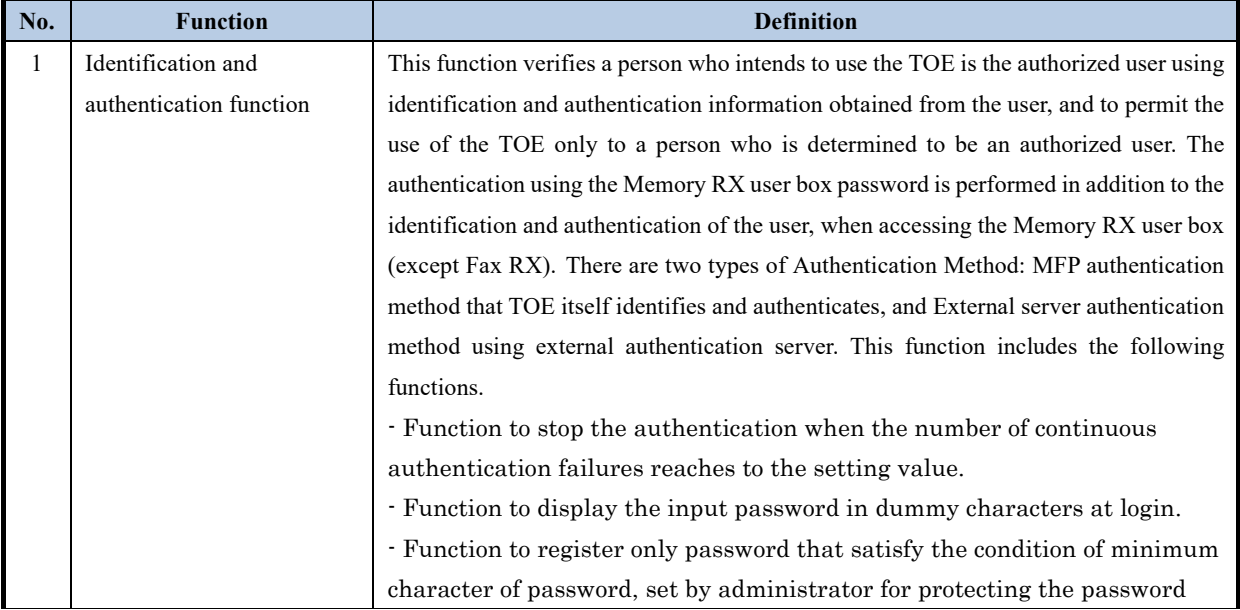

## **Table 1-5 TOE Security functions**

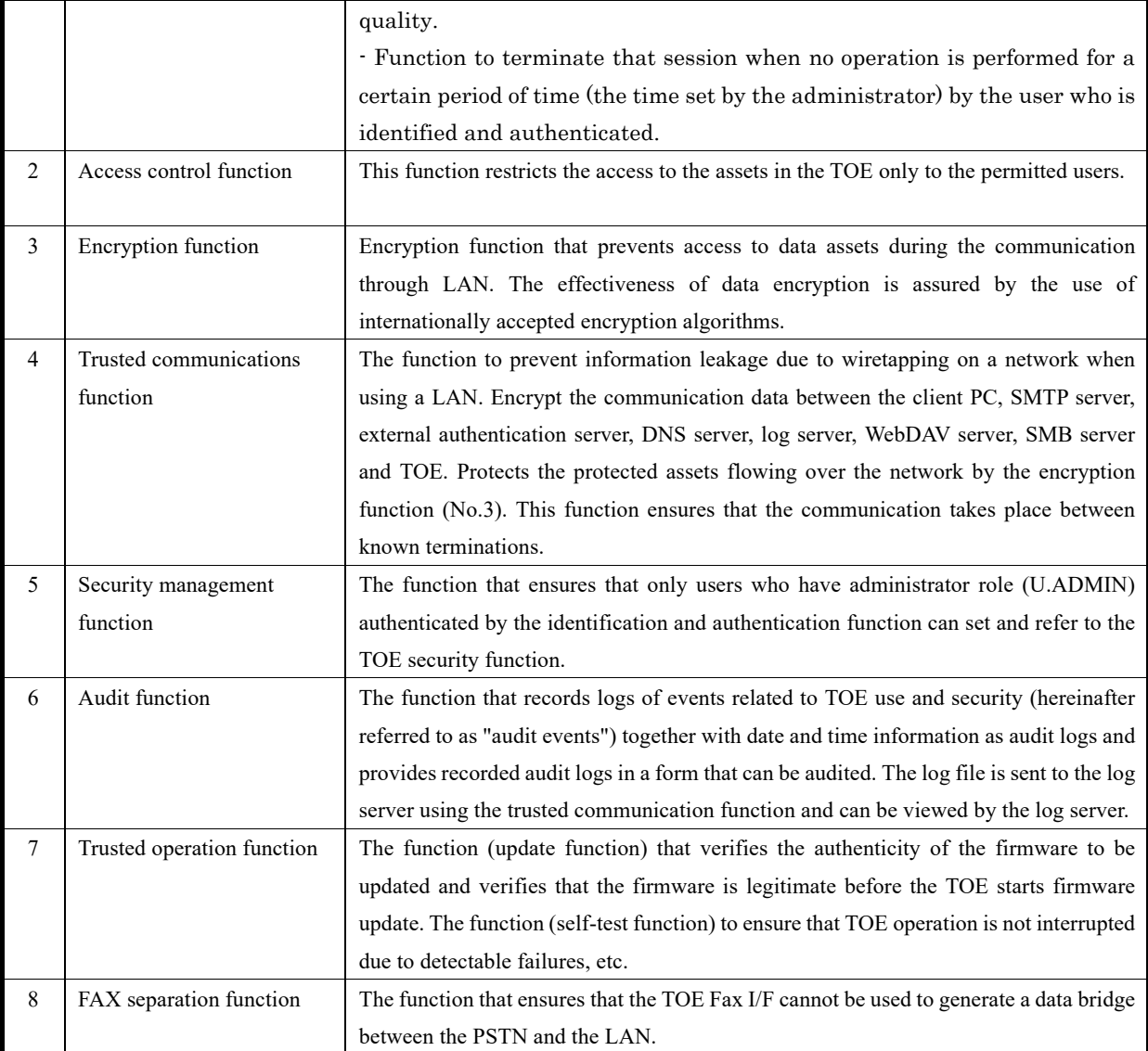

## **1.4.3.** Glossary

The meanings of terms used in this ST are defined.

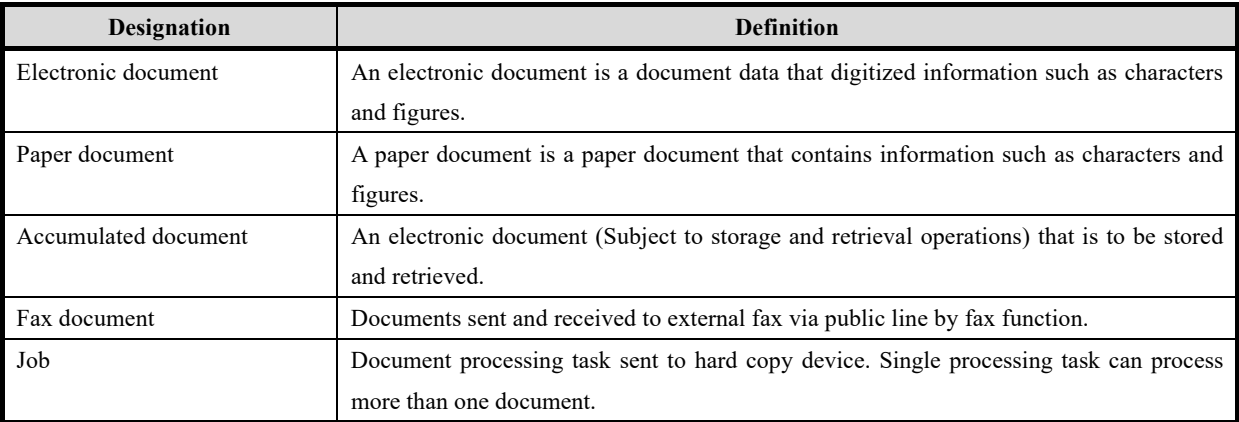

## **Table 1-6 Glossary**

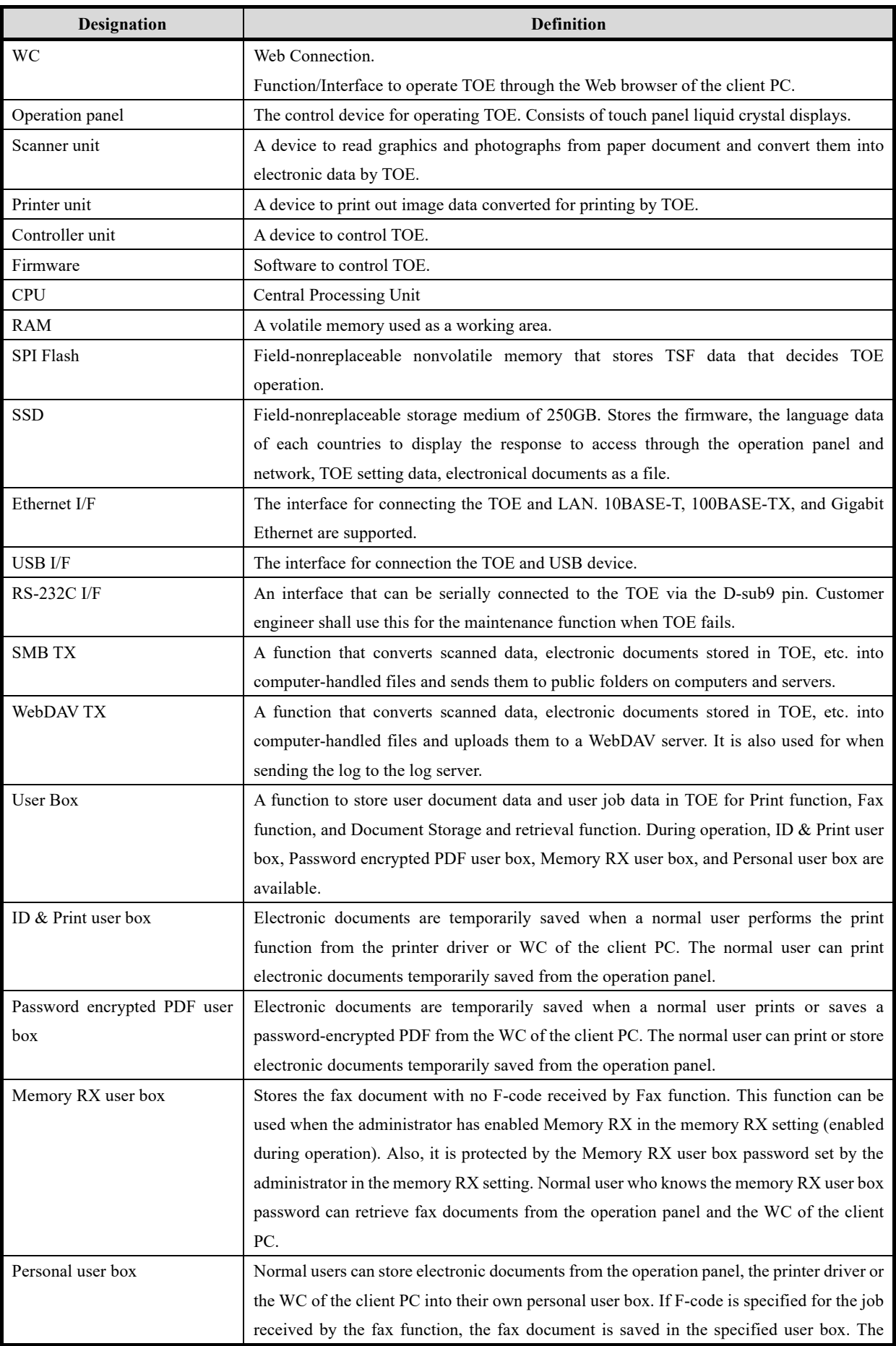

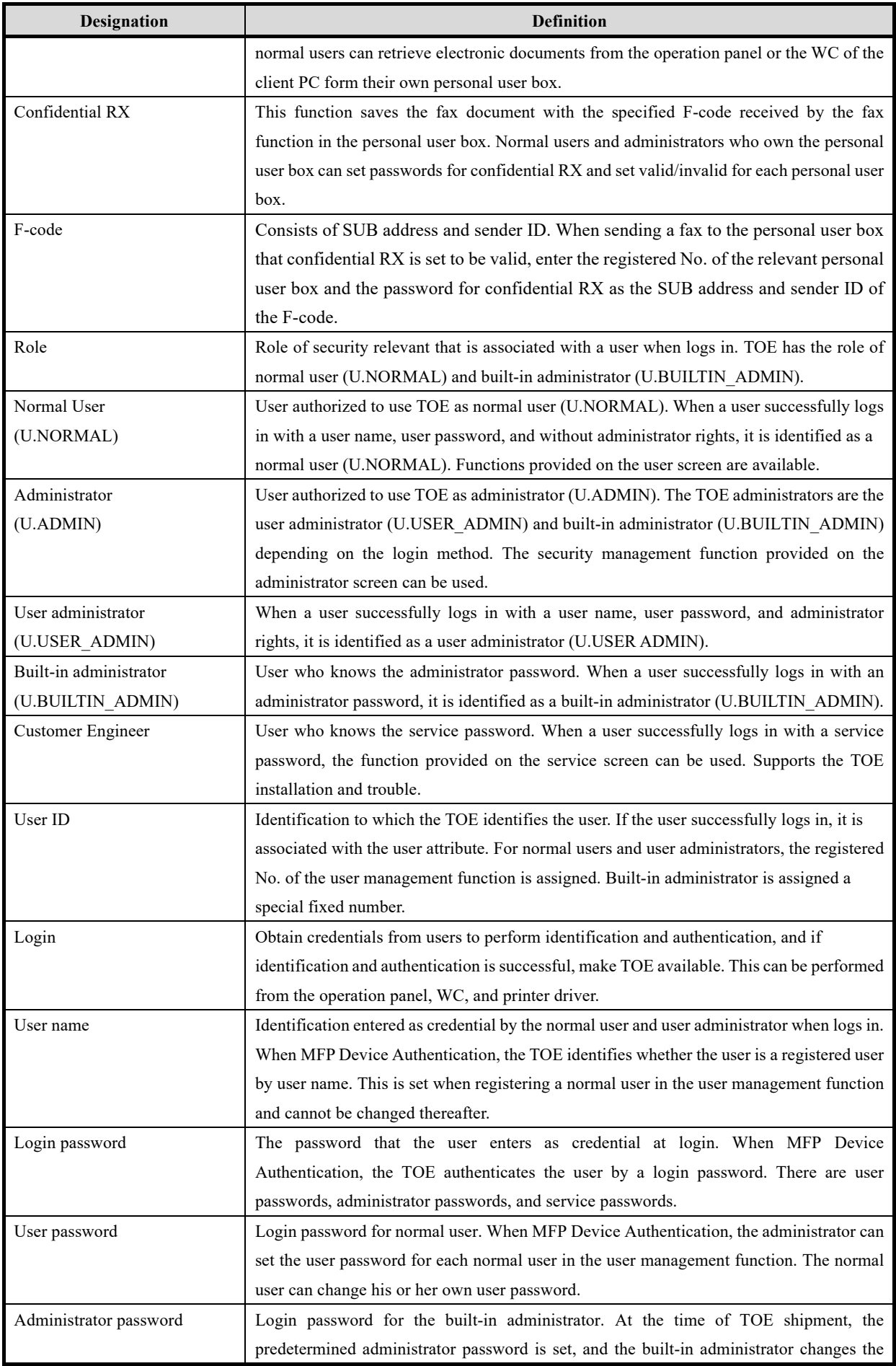

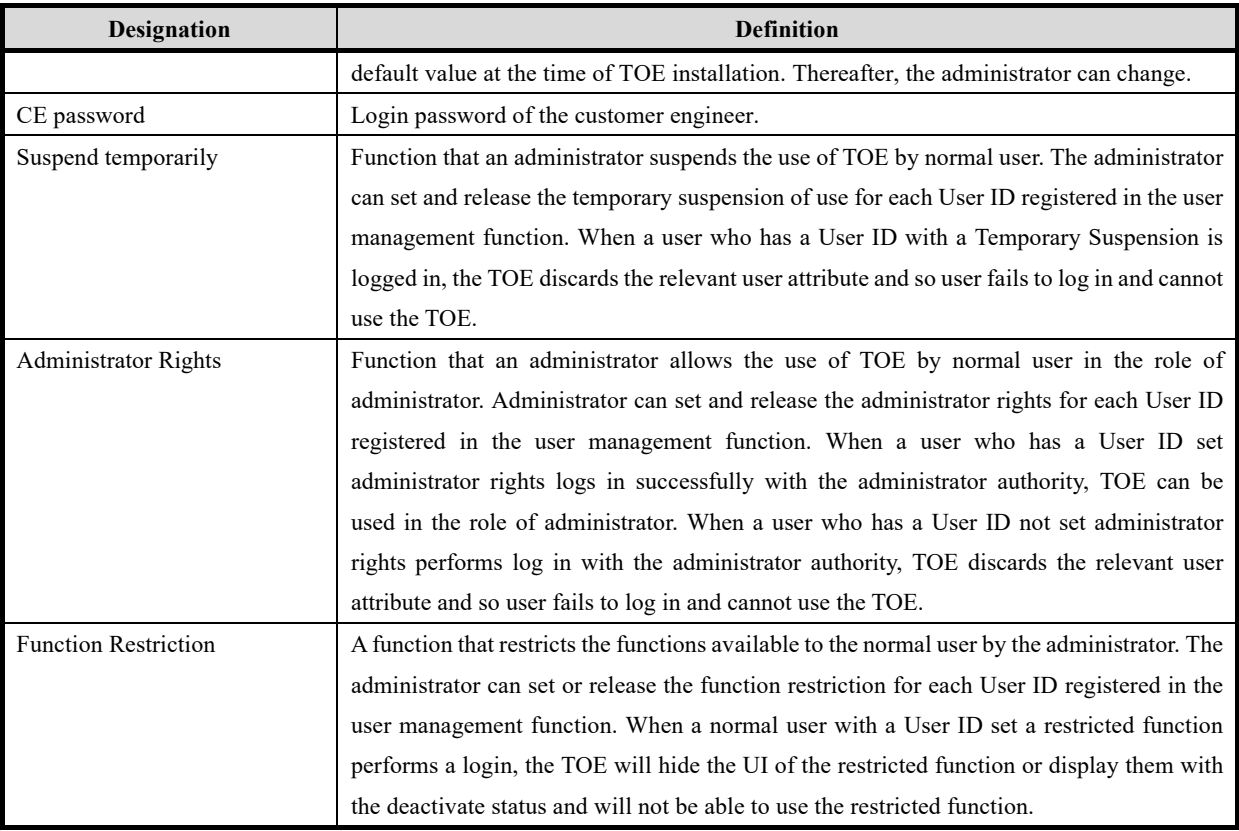

## **2. Conformance Claims**

## **CC Conformance Claims**

This ST conforms to the following Common Criteria (hereinafter referred to as "CC").

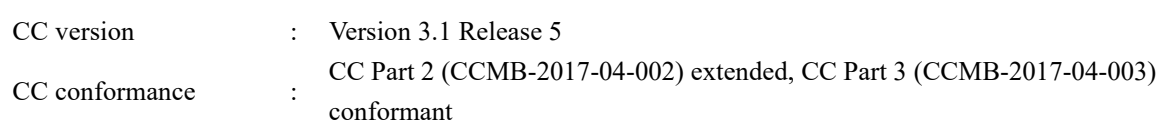

## **PP Claim**

This ST conforms to the following PP and Errata.

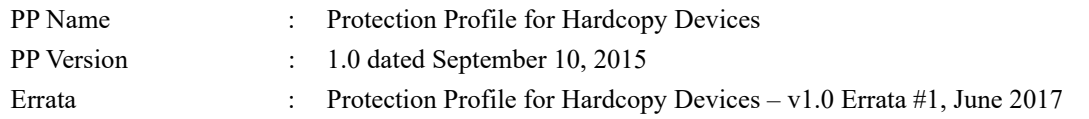

## **PP Conformance Rationale**

This satisfies the following conditions required by PP and is "Exact Conformance" as required by PP. Therefore, the TOE type is consistent with PP

- ・Required Uses
	- Printing, Scanning, Copying, Network communications, Administration
- ・Conditionally Mandatory Uses PSTN faxing, Storage and retrieval
- ・Optional Uses None

## **3. Security Problem Definition**

## **Users**

TOE users are classified as follows.

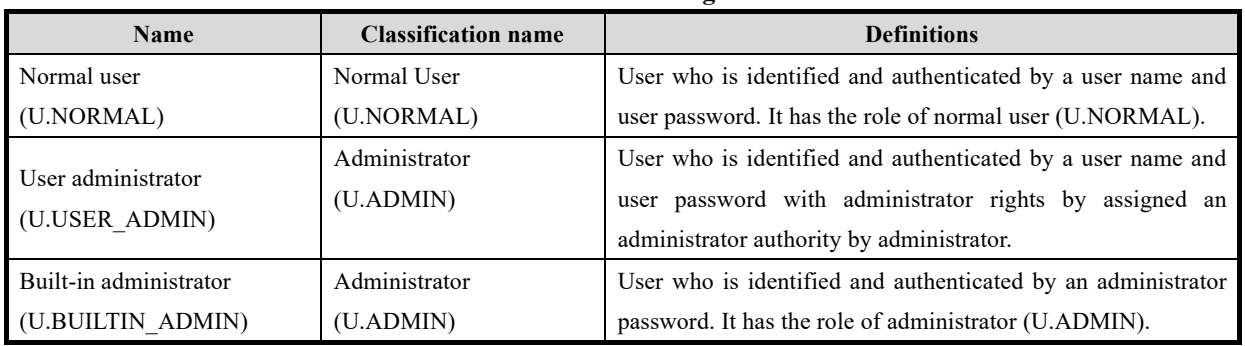

### **Table 3-1 User Categories**

## **Assets**

The assets in the TOE are as follows.

#### **Table 3-2 Asset categories**

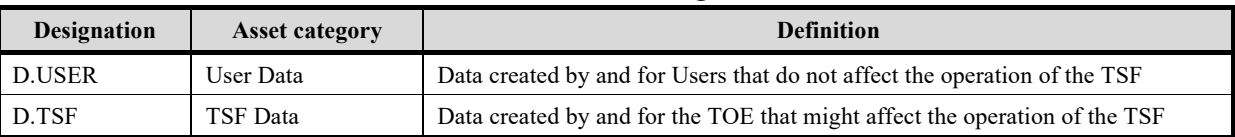

## **3.2.1.** User Data

User Data is composed from the following two types.

#### **Table 3-3 User Data types**

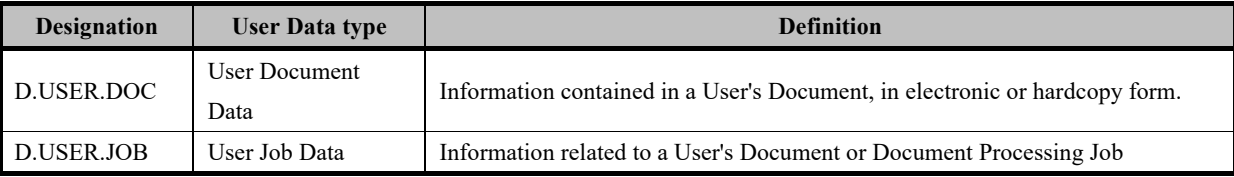

## **3.2.2.** TSF Data

TSF Data is composed from the following two types.

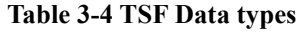

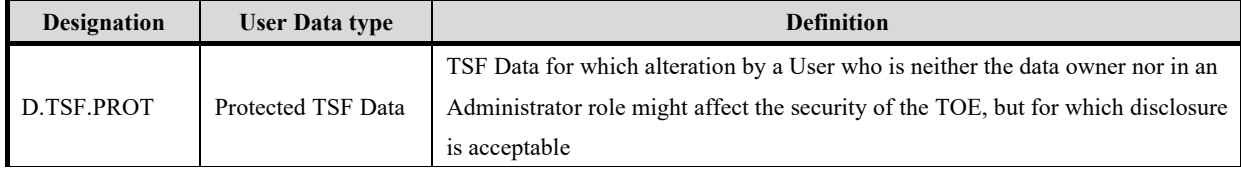

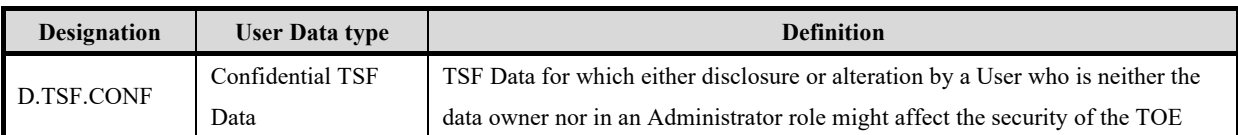

## **Threat Definitions**

Threats are defined by a threat agent that performs an action resulting in an outcome that has the potential to violate TOE security policies.

| <b>Designation</b>      | <b>Definition</b>                                                           |  |  |
|-------------------------|-----------------------------------------------------------------------------|--|--|
|                         | An attacker may access (read, modify, or delete) User Document Data or      |  |  |
| T.UNAUTHORIZED ACCESS   | change (modify or delete) User Job Data in the TOE through one of the       |  |  |
|                         | TOE's interfaces.                                                           |  |  |
|                         | An attacker may gain Unauthorized Access to TSF Data in the TOE through     |  |  |
| <b>T.TSF COMPROMISE</b> | one of the TOE's interfaces.                                                |  |  |
|                         | A malfunction of the TSF may cause loss of security if the TOE is permitted |  |  |
| <b>T.TSF FAILURE</b>    | to operate.                                                                 |  |  |
| T.UNAUTHORIZED UPDATE   | An attacker may cause the installation of unauthorized software on the TOE. |  |  |
|                         | An attacker may access data in transit or otherwise compromise the security |  |  |
| T.NET COMPROMISE        | of the TOE by monitoring or manipulating network communication.             |  |  |

**Table 3-5 Threats**

## **Organizational Security Policy Definitions**

OSPs that TOE realizes is as follows.

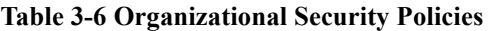

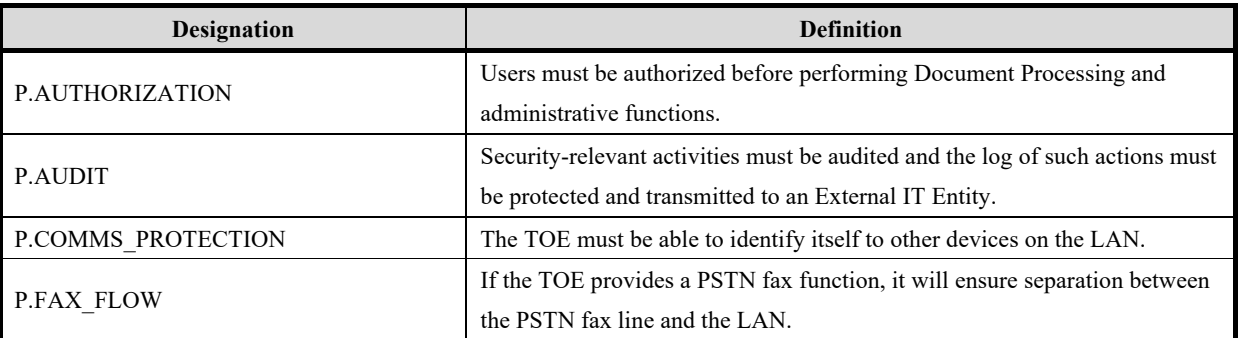

## **Assumption Definitions**

Assumptions are conditions that must be satisfied in order for the Security Objectives and functional requirements to be effective.

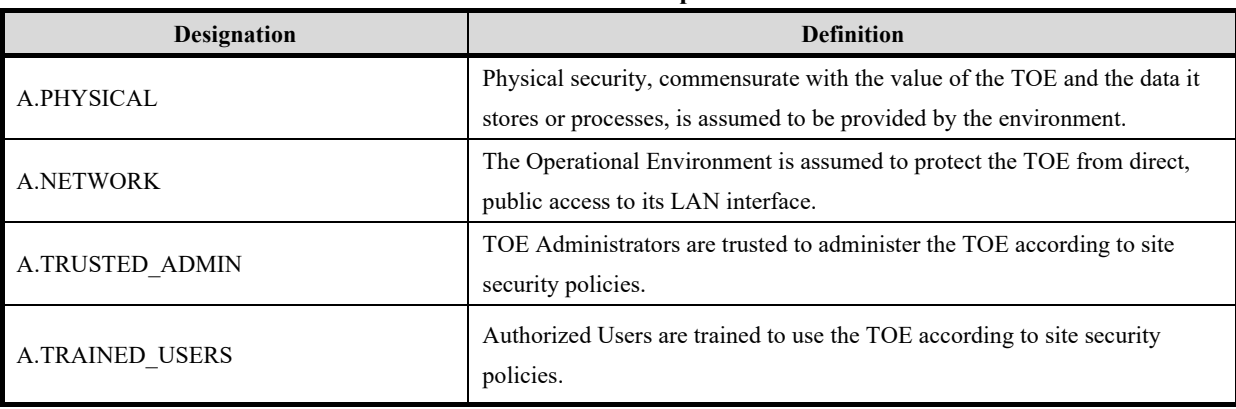

#### **Table 3-7 Assumptions**

## **4. Security Objectives**

## **Definitions of Security Objectives for the Operational Environment**

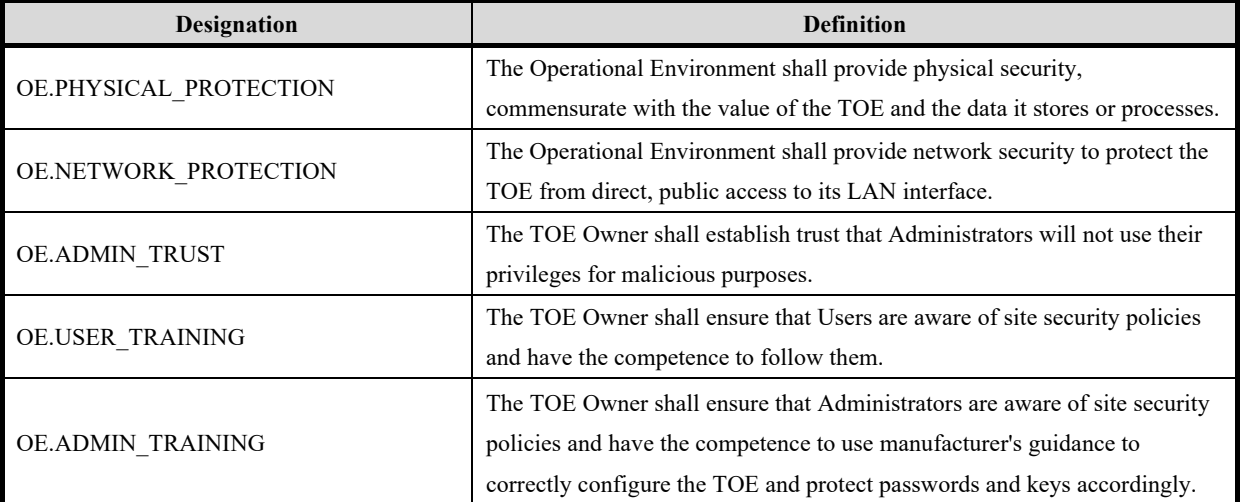

## **Table 4-1 Security Objectives for the Operational Environment**

## **5. Extended components definition**

This chapter defines the extended security functional requirements. All extended requirements are used as defined in HCD-PP.

## **FAU\_STG\_EXT Extended: External Audit Trail Storage**

## **Family Behavior:**

This family defines requirements for the TSF to ensure that secure transmission of audit data from TOE to an External IT Entity.

## **Component leveling:**

FAU\_STG\_EXT.1: Extended: External Audit Trail Storage | | |

**FAU STG EXT.1** External Audit Trail Storage requires the TSF to use a trusted channel implementing a secure protocol.

## **Management:**

The following actions could be considered for the management functions in FMT:

The TSF shall have the ability to configure the cryptographic functionality.

## **Audit:**

The following actions should be auditable if FAU\_GEN Security Audit Data Generation is included in the PP/ST:

There are no auditable events foreseen.

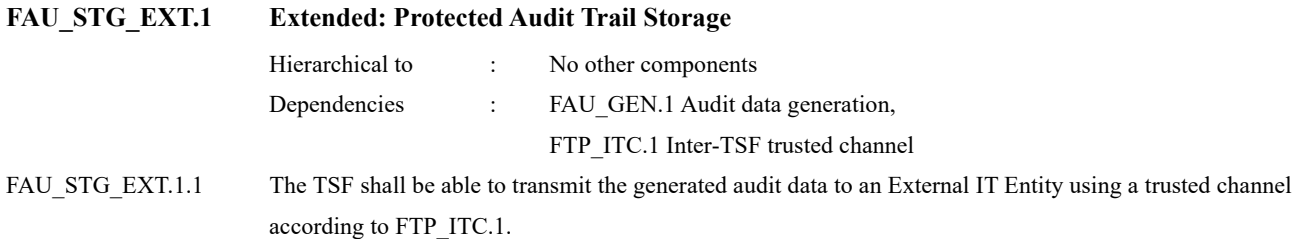

## **Rationale:**

The TSF is required that the transmission of generated audit data to an External IT Entity which relies on a non-TOE audit server for storage and review of audit records. The storage of these audit records and the ability to allow the administrator to review these audit records is provided by the Operational Environment in that case. The Common Criteria does not provide a suitable SFR for the transmission of audit data to an External IT Entity.

This extended component protects the audit records, and it is therefore placed in the FAU class with a single component.

## **FAU\_CKM\_EXT Extended: Cryptographic Key Management**

## **Family Behavior:**

This family addresses the management aspects of cryptographic keys. Especially, this extended component is intended for cryptographic key destruction.

#### **Component leveling:**

FCS CKM EXT.4: Extended: Cryptographic Key Material Destruction  $\leftarrow$  4

FCS\_CKM\_EXT.4 Cryptographic Key Material Destruction ensures not only keys but also key materials that are no longer needed are destroyed by using an approved method.

#### **Management:**

The following actions could be considered for the management functions in FMT:

• There are no management actions foreseen.

#### **Audit:**

The following actions should be auditable if FAU\_GEN Security Audit Data Generation is included in the PP/ST:

There are no auditable events foreseen.

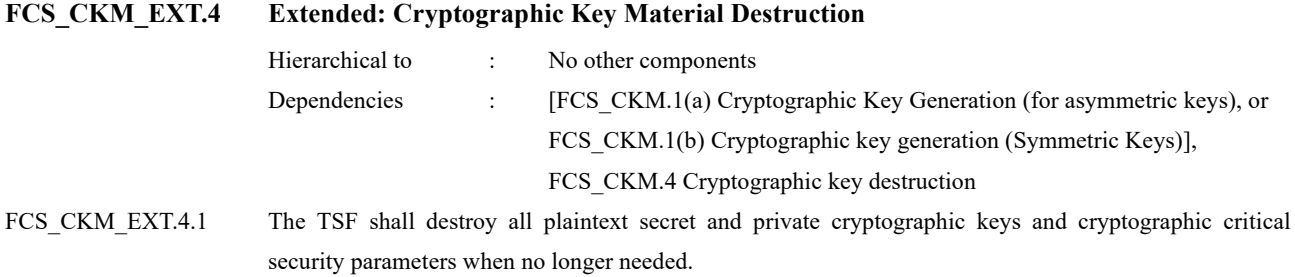

#### **Rationale:**

Cryptographic Key Material Destruction is to ensure the keys and key materials that are no longer needed are destroyed by using an approved method, and the Common Criteria does not provide a suitable SFR for the Cryptographic Key Material Destruction.

This extended component protects the cryptographic key and key materials against exposure, and it is therefore placed in the FCS class with a single component.

## **5.3. FCS IPSEC EXT Extended: IPsec selected**

#### **Family Behavior:**

This family addresses requirements for protecting communications using IPsec.

#### **Component leveling:**

FCS IPSEC EXT.1 Extended: IPsec selected  $\leftarrow$  1

**FCS\_IPSEC\_EXT.1** IPsec requires that IPsec be implemented as specified.

#### **Management:**

The following actions could be considered for the management functions in FMT:

• There are no management actions foreseen.

#### **Audit:**

The following actions should be auditable if FAU\_GEN Security Audit Data Generation is included in the PP/ST:

**Failure to establish an IPsec SA** 

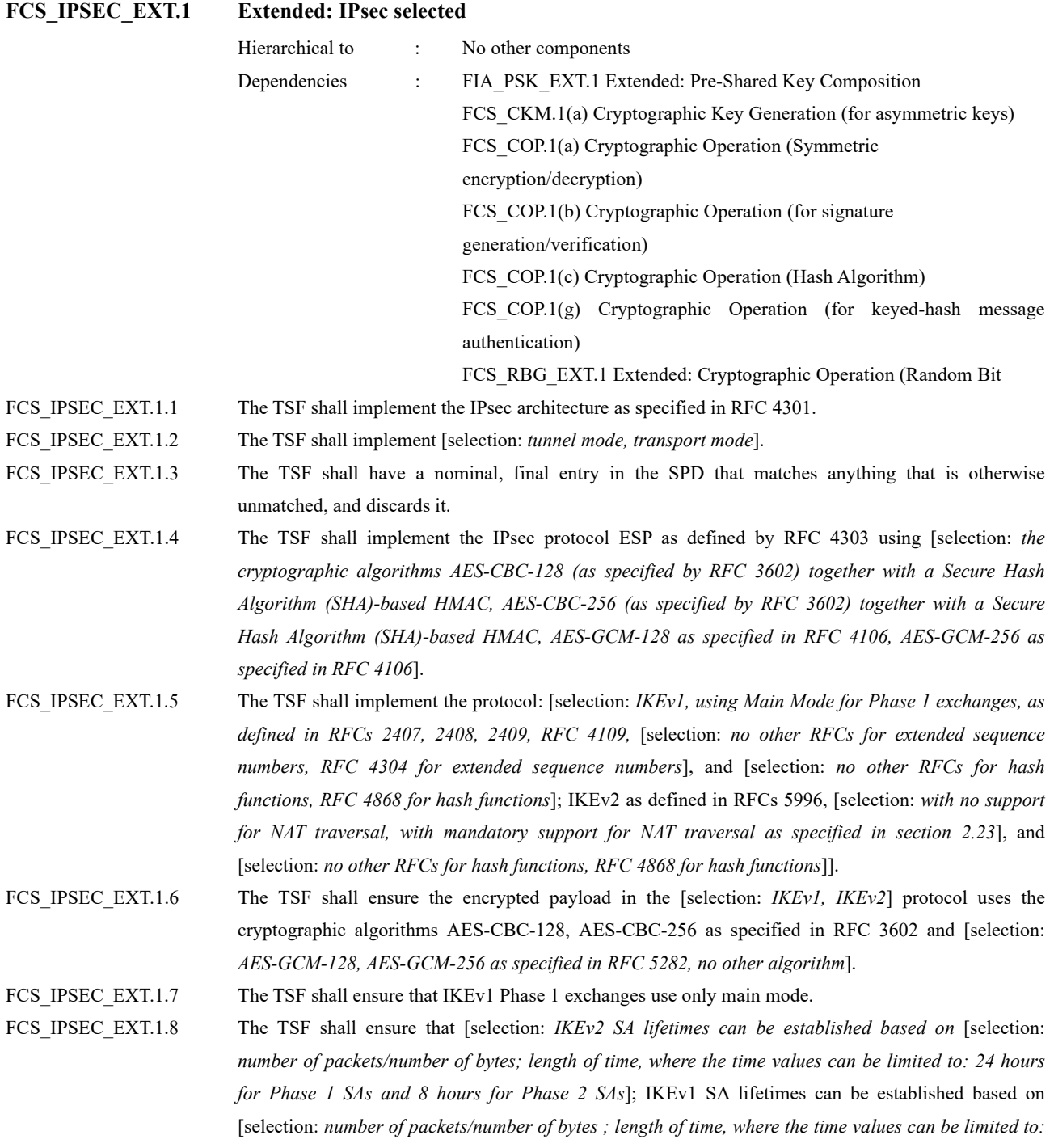

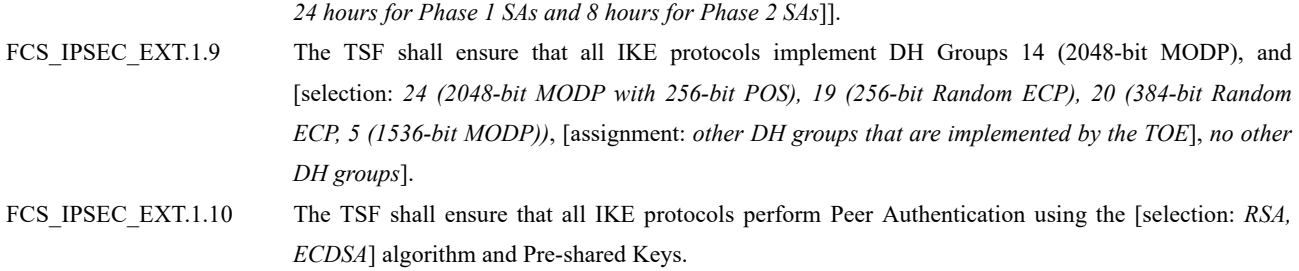

#### **Rationale:**

IPsec is one of the secure communication protocols, and the Common Criteria does not provide a suitable SFR for the communication protocols using cryptographic algorithms.

This extended component protects the communication data using cryptographic algorithms, and it is therefore placed in the FCS class with a single component.

## **5.4. FCS RBG EXT Extended: Cryptographic Operation (Random Bit Generation)**

#### **Family Behavior:**

This family defines requirements for random bit generation to ensure that it is performed in accordance with selected standards and seeded by an entropy source.

#### **Component leveling:**

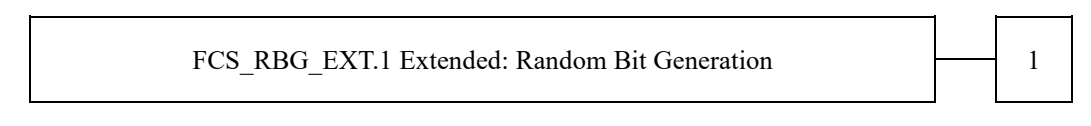

FCS RBG EXT.1 Random Bit Generation requires random bit generation to be performed in accordance with selected standards and seeded by an entropy source.

#### **Management:**

The following actions could be considered for the management functions in FMT:

• There are no management actions foreseen.

#### **Audit:**

The following actions should be auditable if FAU GEN Security Audit Data Generation is included in the PP/ST:

There are no auditable events foreseen.

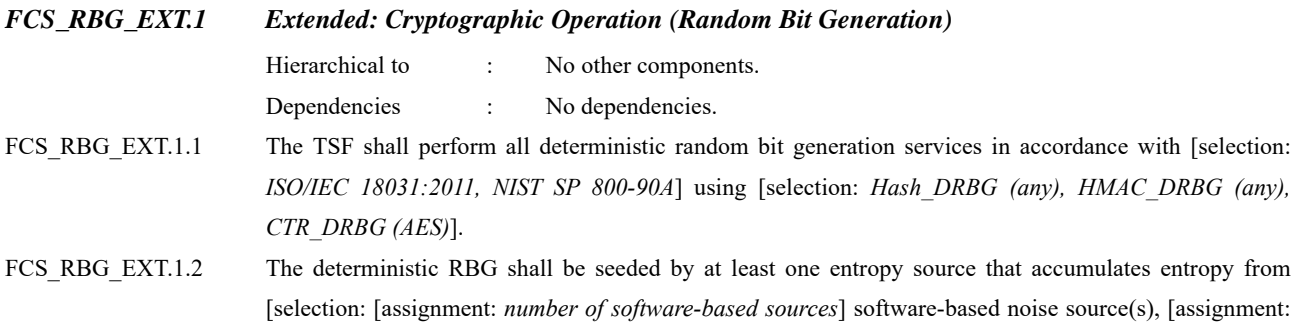

*number of hardware-based sources*] hardware-based noise source(s)] with a minimum of [selection: *128 bits, 256 bits*] of entropy at least equal to the greatest security strength, according to ISO/IEC 18031:2011 Table C.1 "Security Strength Table for Hash Functions", of the keys and hashes that it will generate.

### **Rationale:**

Random bits/number will be used by the SFRs for key generation and destruction, and the Common Criteria does not provide a suitable SFR for the random bit generation.

This extended component ensures the strength of encryption keys, and it is therefore placed in the FCS class with a single component.

## **5.5. FDP\_FXS\_EXT Extended: Fax Separation**

#### **Family Behavior:**

This family addresses the requirements for separation between Fax PSTN line and the LAN to which TOE is connected.

#### **Component leveling:**

FDP\_FXS\_EXT.1 Extended: Fax Separation

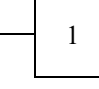

**FDP\_FXS\_EXT.1** Fax Separation, requires the fax interface cannot be used to create a network bridge between a PSTN and a LAN to which TOE is connected.

#### **Management:**

The following actions could be considered for the management functions in FMT:

There are no management actions foreseen.

## **Audit:**

The following actions should be auditable if FAU\_GEN Security Audit Data Generation is included in the PP/ST:

There are no auditable events foreseen.

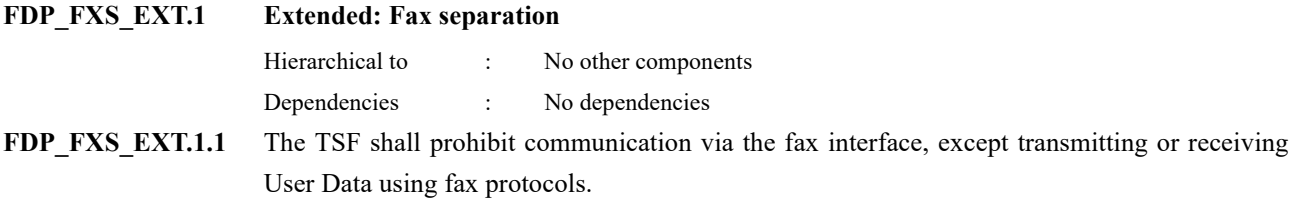

#### **Rationale:**

Fax Separation is to protect a LAN against attack from PSTN line, and the Common Criteria does not provide a suitable SFR for the Protection of TSF or User Data.

This extended component protects the TSF Data or User Data, and it is therefore placed in the FDP class with a single component.

## **FIA\_PMG\_EXT Extended: Password Management**

#### **Family Behavior:**

This family defines requirements for the attributes of passwords used by administrative users to ensure that strong passwords and passphrases can be chosen and maintained.

#### **Component leveling:**

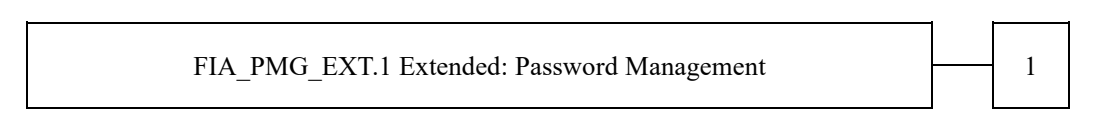

**FIA PMG EXT.1** Password management requires the TSF to support passwords with varying composition requirements, minimum lengths, maximum lifetime, and similarity constraints.

#### **Management:**

The following actions could be considered for the management functions in FMT:

There are no management actions foreseen.

#### **Audit:**

The following actions should be auditable if FAU GEN Security Audit Data Generation is included in the PP/ST:

There are no auditable events foreseen.

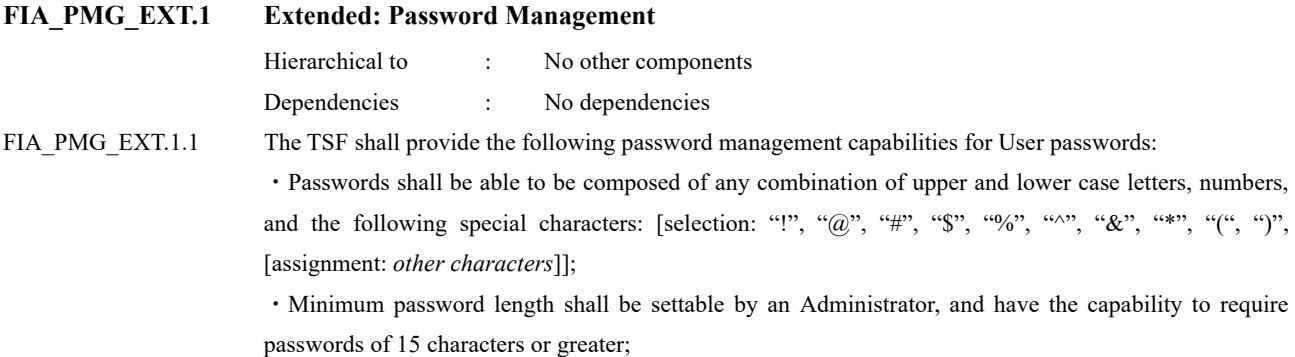

#### **Rationale:**

Password Management is to ensure the strong authentication between the endpoints of communication, and the Common Criteria does not provide a suitable SFR for the Password Management.

This extended component protects the TOE by means of password management, and it is therefore placed in the FIA class with a single component.

## **FIA\_PSK\_EXT Extended: Pre-Shared Key Composition**

#### **Family Behavior:**

This family defines requirements for the TSF to ensure the ability to use pre-shared keys for IPsec.

#### **Component leveling:**

FIA\_PSK\_EXT.1 Extended: Pre-Shared Key Composition – – 1

**FIA\_PSK\_EXT.1** Pre-Shared Key Composition, ensures authenticity and access control for updates.

#### **Management:**

The following actions could be considered for the management functions in FMT:

There are no management actions foreseen.

#### **Audit:**

The following actions should be auditable if FAU GEN Security Audit Data Generation is included in the PP/ST:

There are no auditable events foreseen.

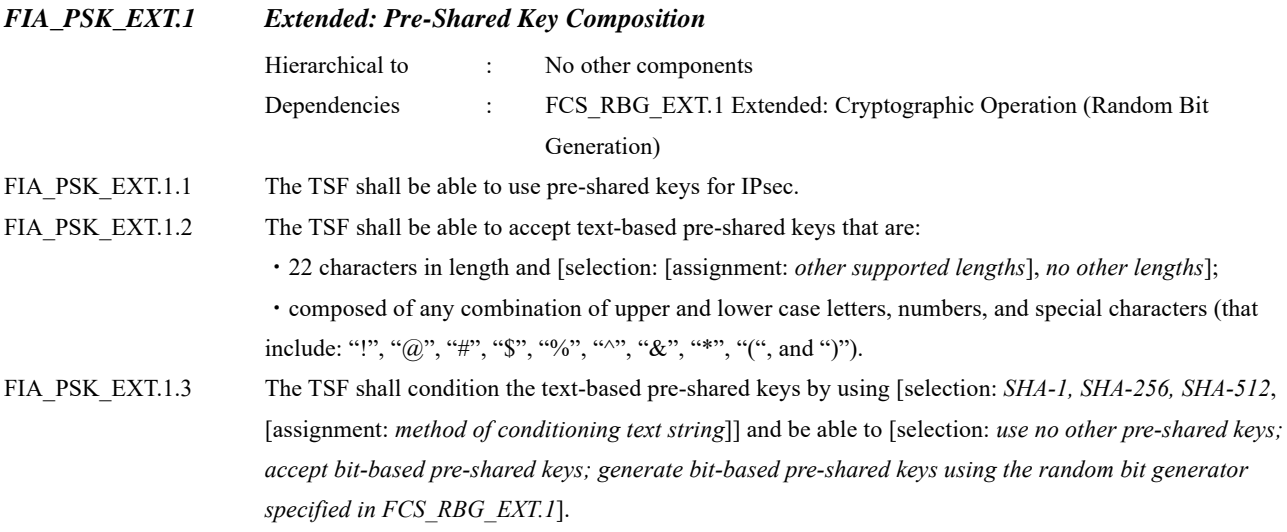

#### **Rationale:**

Pre-shared Key Composition is to ensure the strong authentication between the endpoints of communications, and the Common Criteria does not provide a suitable SFR for the Pre-shared Key Composition.

This extended component protects the TOE by means of strong authentication, and it is therefore placed in the FIA class with a single component.

## **FPT\_SKP\_EXT Extended: Protection of TSF Data**

#### **Family Behavior:**

This family addresses the requirements for managing and protecting the TSF data, such as cryptographic keys. This is a new family modelled as the FPT Class.

#### **Component leveling:**

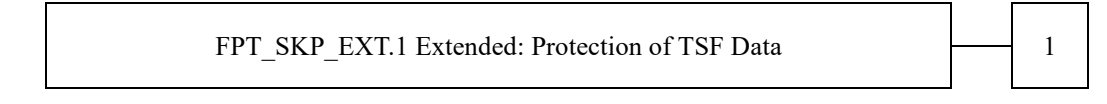

**FPT\_SKP\_EXT.1** Protection of TSF Data (for reading all symmetric keys), requires preventing symmetric keys from being read by any user or subject. It is the only component of this family.

#### **Management:**

The following actions could be considered for the management functions in FMT:

There are no management actions foreseen.

#### **Audit:**

The following actions should be auditable if FAU\_GEN Security Audit Data Generation is included in the PP/ST:

There are no auditable events foreseen.

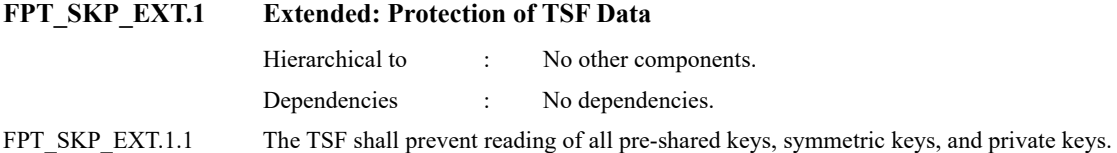

#### **Rationale:**

Protection of TSF Data is to ensure the pre-shared keys, symmetric keys and private keys are protected securely, and the Common Criteria does not provide a suitable SFR for the protection of such TSF data.

This extended component protects the TOE by means of strong authentication using Preshared Key, and it is therefore placed in the FPT class with a single component.

## **5.9. FPT TST EXT Extended: TSF testing**

#### **Family Behavior:**

This family addresses the requirements for self-testing the TSF for selected correct operation.

#### **Component leveling:**

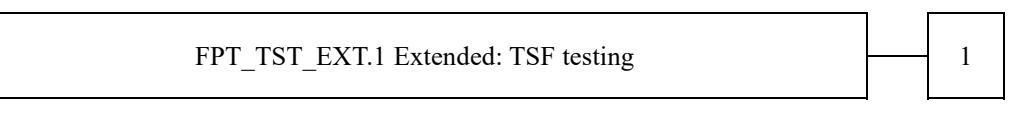

**FPT\_TST\_EXT.1** TSF testing requires a suite of self-testing to be run during initial start-up in order to demonstrate correct operation of the TSF.

#### **Management:**

The following actions could be considered for the management functions in FMT:

There are no management actions foreseen.

## **Audit:**

The following actions should be auditable if FAU\_GEN Security Audit Data Generation is included in the PP/ST:

There are no auditable events foreseen.

## **FPT\_TST\_EXT.1 Extended: TSF testing**

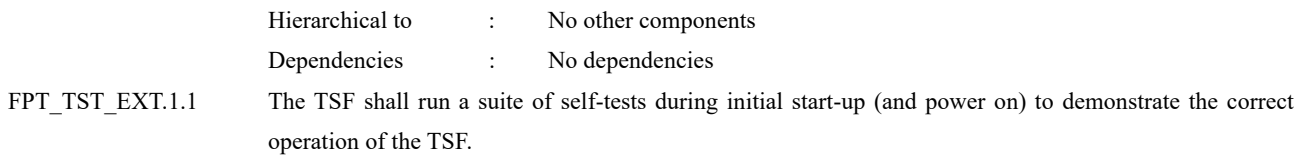

#### **Rationale:**

TSF testing is to ensure the TSF can be operated correctly, and the Common Criteria does not provide a suitable SFR for the TSF testing. In particular, there is no SFR defined for TSF testing.

This extended component protects the TOE, and it is therefore placed in the FPT class with a single component.

## **FPT\_TUD\_EXT Extended: Trusted Update**

#### **Family Behavior:**

This family defines requirements for the TSF to ensure that only administrators can update the TOE firmware/software, and that such firmware/software is authentic.

#### **Component leveling:**

FPT\_TUD\_EXT.1 Extended: Trusted Update  $\left\vert \longrightarrow\right\vert$  1

**FPT\_TUD\_EXT.1** Trusted Update, ensures authenticity and access control for updates.

#### **Management:**

The following actions could be considered for the management functions in FMT:

There are no management actions foreseen.

#### **Audit:**

The following actions should be auditable if FAU\_GEN Security Audit Data Generation is included in the PP/ST:

There are no auditable events foreseen.

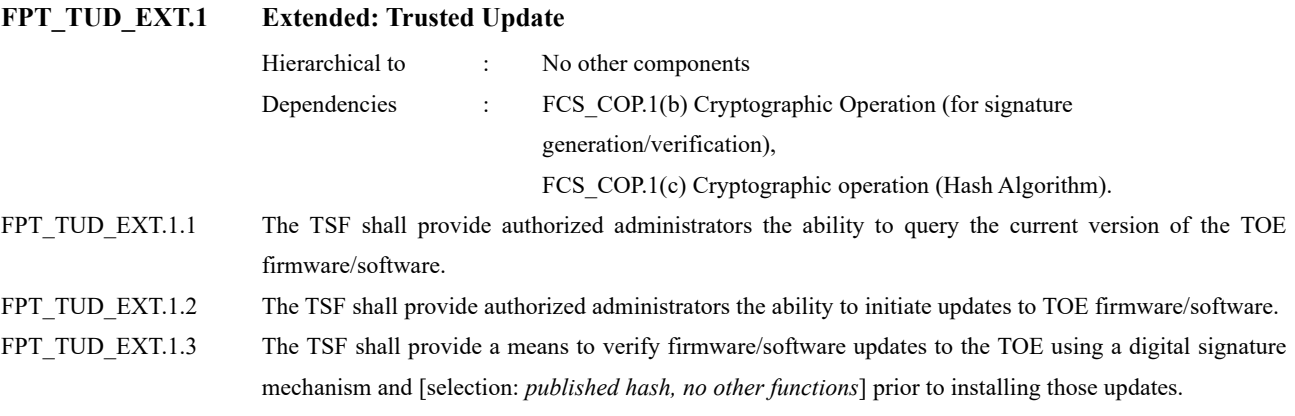

#### **Rationale:**

Firmware/software is a form of TSF Data, and the Common Criteria does not provide a suitable SFR for the management of firmware/software. In particular, there is no SFR defined for importing TSF Data.

This extended component protects the TOE, and it is therefore placed in the FPT class with a single component.

## **6. Security Requirements**

## **Security Functional Requirements**

In this chapter, the TOE security functional requirements for achieving the security objectives specified in Chapter 4.1 are described. This quoted from the security functional requirements specified in the CC Part 2. The security functional requirements which are not specified in the CC Part 2 are quoted from the extended security functional requirements specified in the PP (Protection Profile for Hardcopy Devices 1.0 dated September 10, 2015, Protection Profile for Hardcopy Devices – v1.0 Errata #1, June 2017).

<Notation>

**"Bold"** indicates completed or refined in [PP].

*"Italic"* indicates parts that is necessary to select and/or assign in ST.

*"Bold" and "Italic"* indicate selected and/or completed in the ST to the parts of an SFR completed or refined in  $[PP]$ .

The brackets([]) indicate the values selected or assigned by ST.

SFR component with a character in the parentheses such as (a), (b) etc. means that it is used repeatedly. Extended components are identified by adding "\_EXT" to the SFR identification.

## **6.1.1.** Mandatory Requirements

## 6.1.1.1. Class FAU: Security Audit

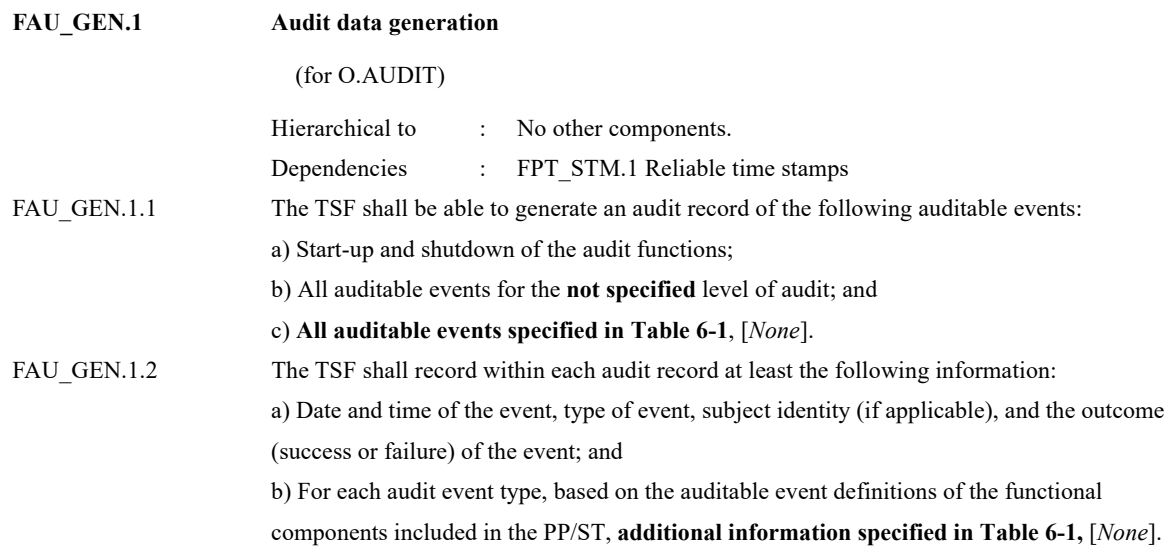

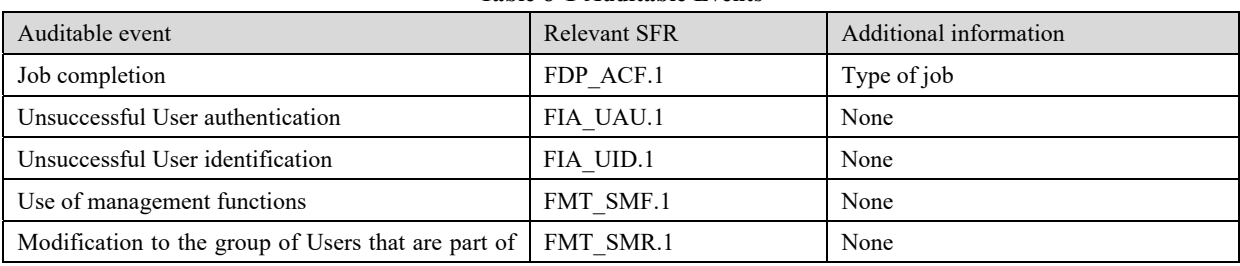

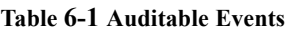

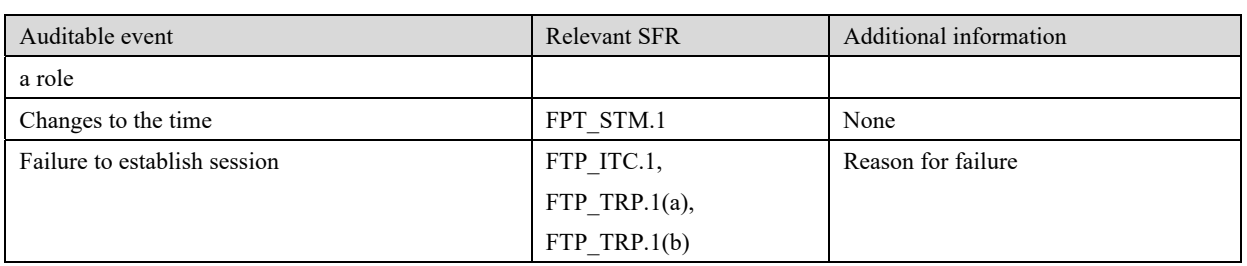

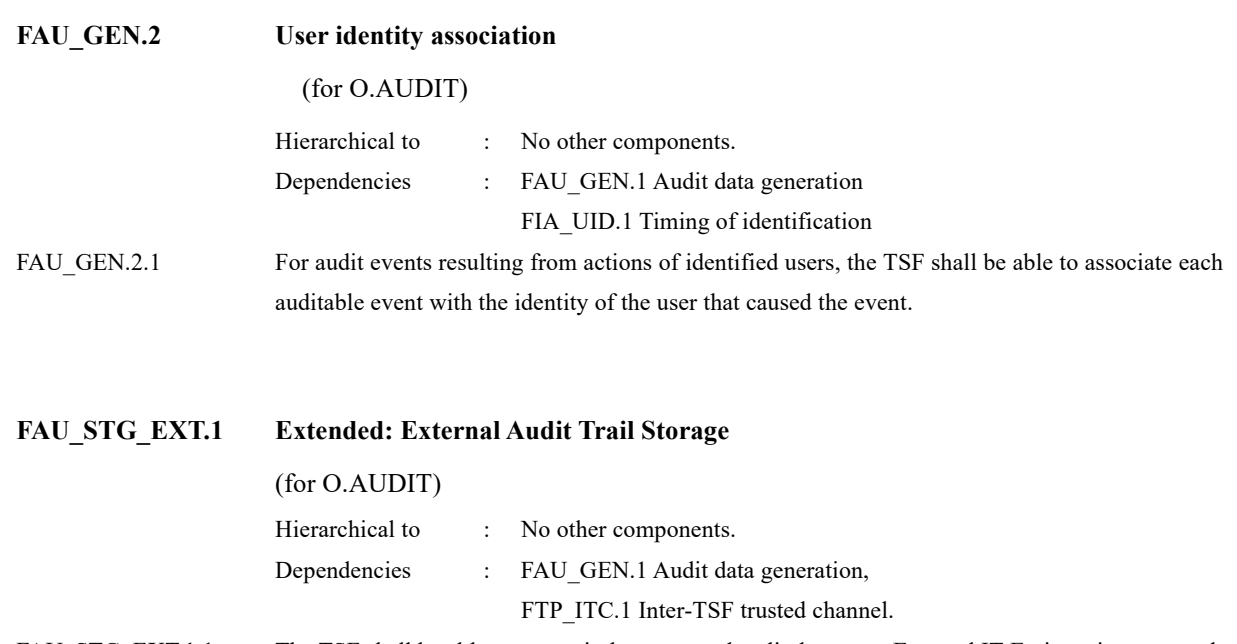

FAU\_STG\_EXT.1.1 The TSF shall be able to transmit the generated audit data to an External IT Entity using a trusted channel according to FTP\_ITC.1.

## 6.1.1.2. Class FCS: Cryptographic Support

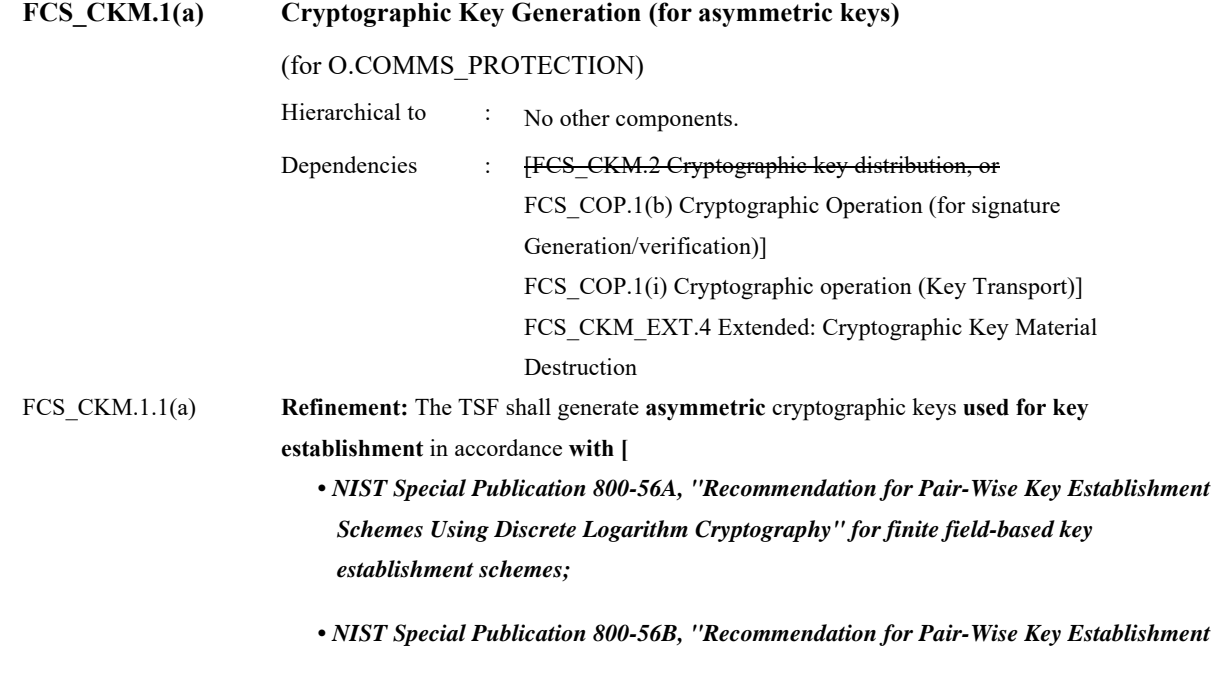

*Schemes Using Integer Factorization Cryptography" for RSA-based key establishment schemes* 

**] and specified cryptographic key sizes equivalent to, or greater than, a symmetric key strength of 112 bits.**

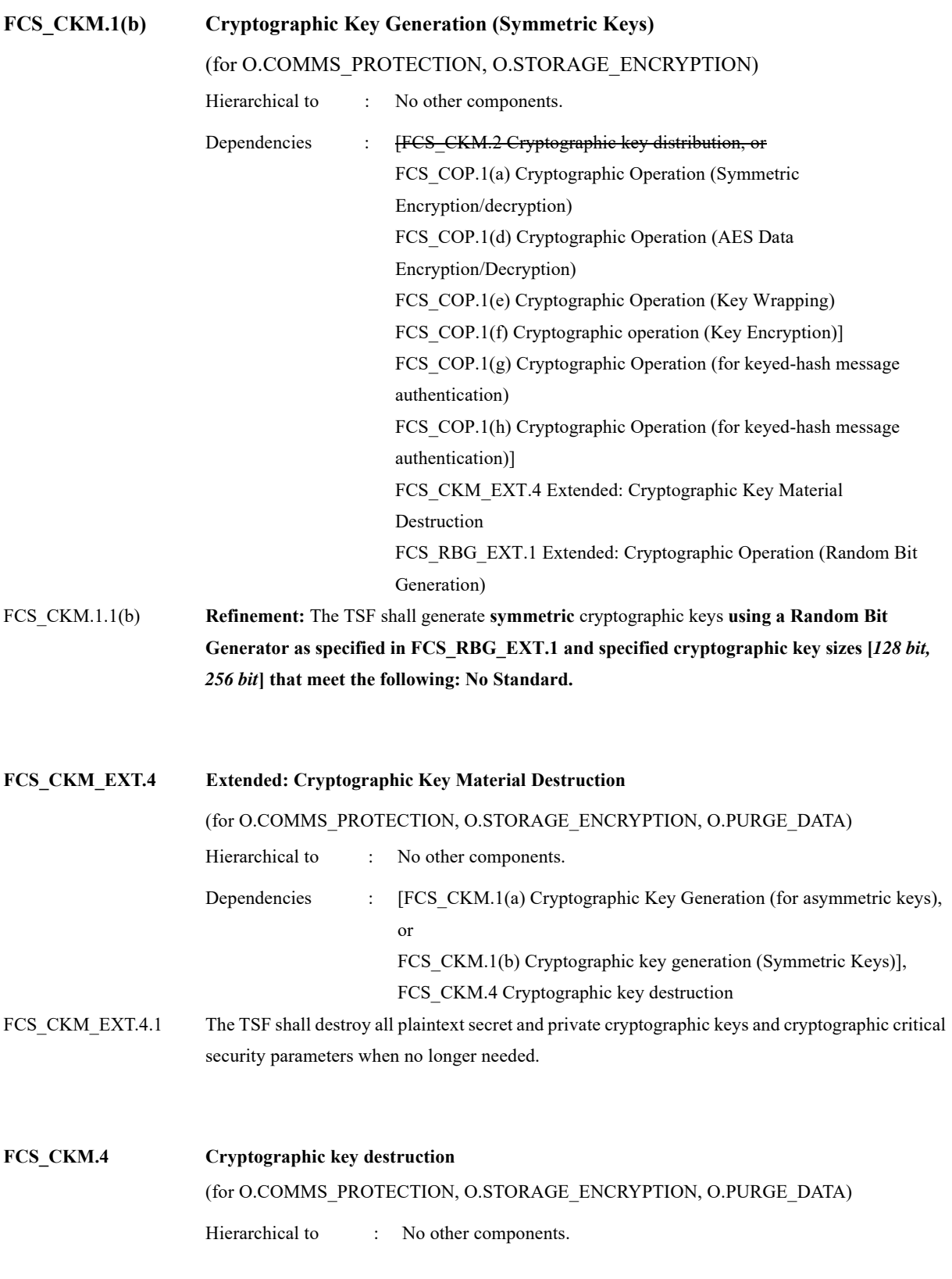

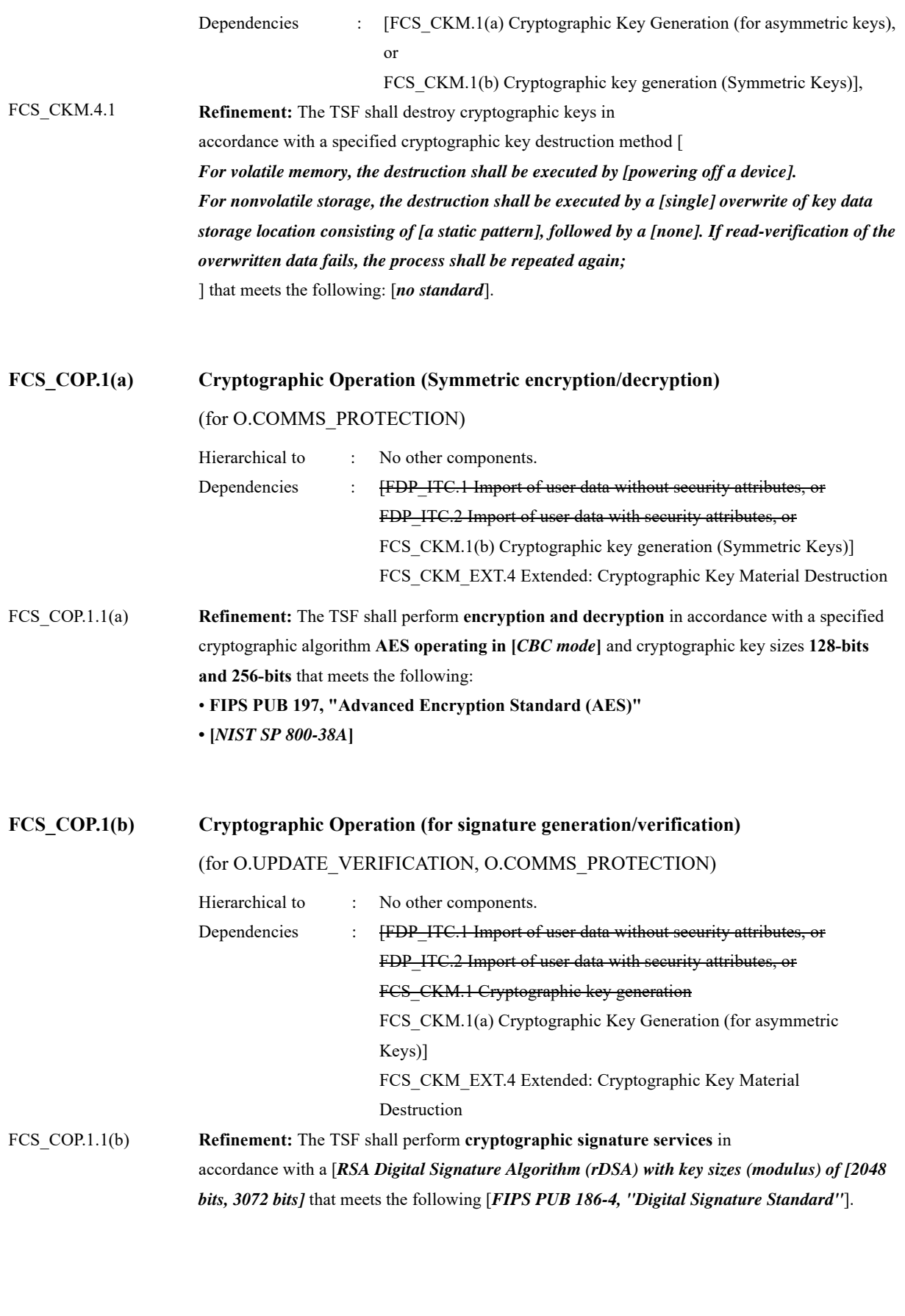

#### **FCS\_RBG\_EXT.1 Extended: Cryptographic Operation (Random Bit Generation)**

(for O.STORAGE\_ENCRYPTION and O.COMMS\_PROTECTION)

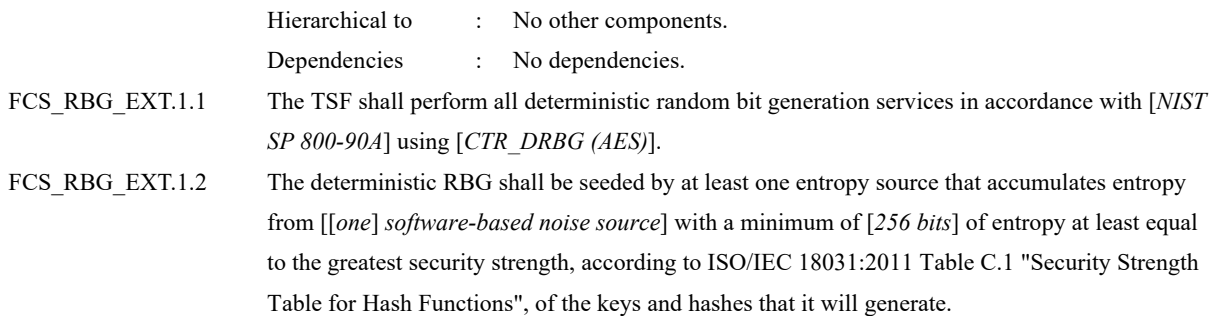

## 6.1.1.3. Class FDP: User Data Protection

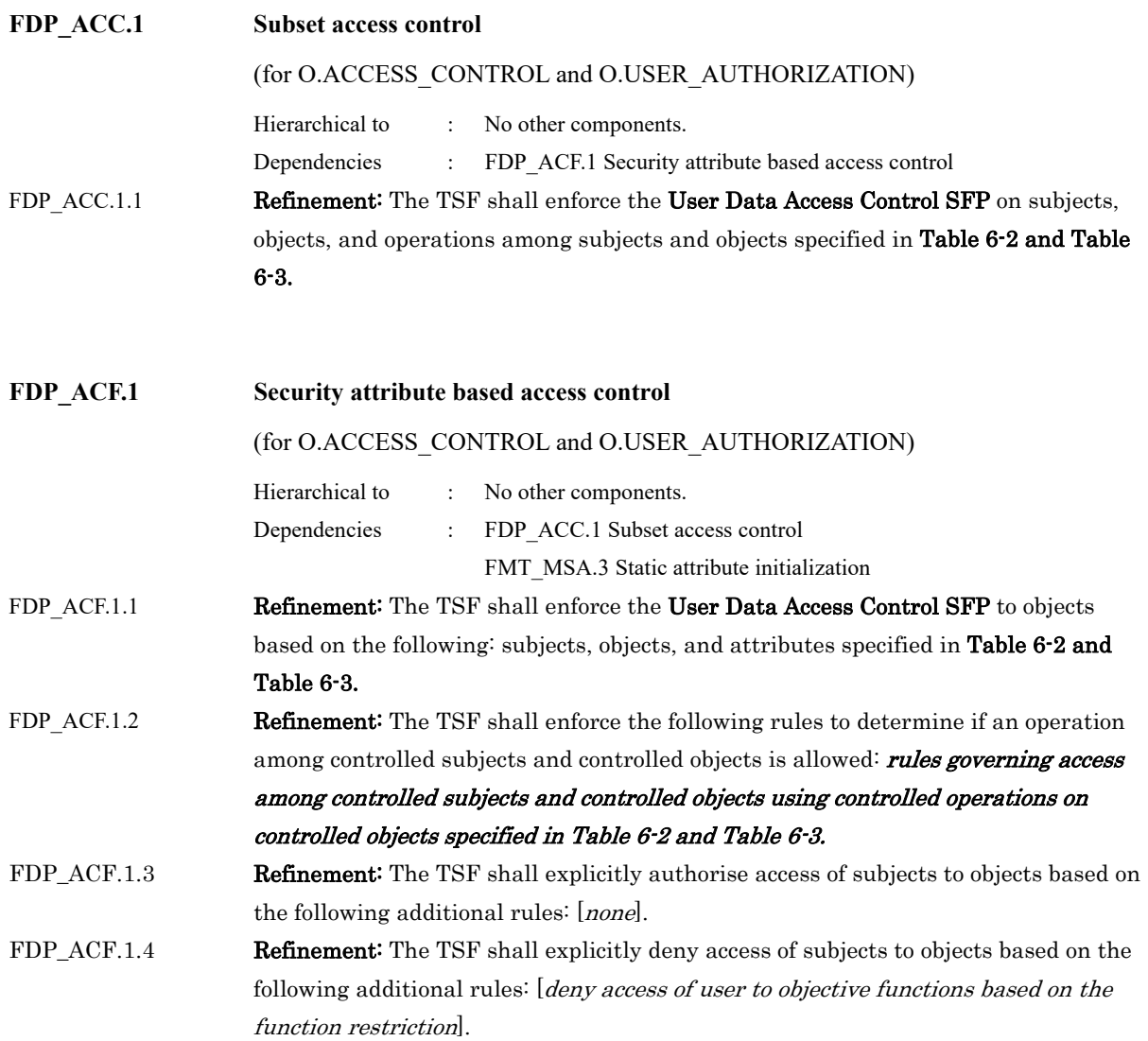

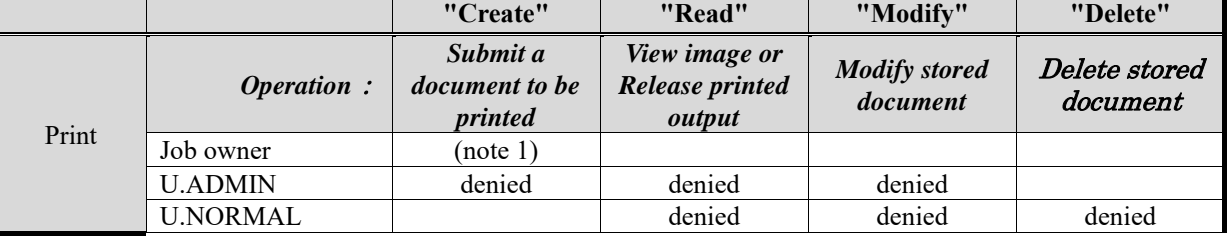

#### **Table 6-2 D.USER.DOC Access Control SFP**

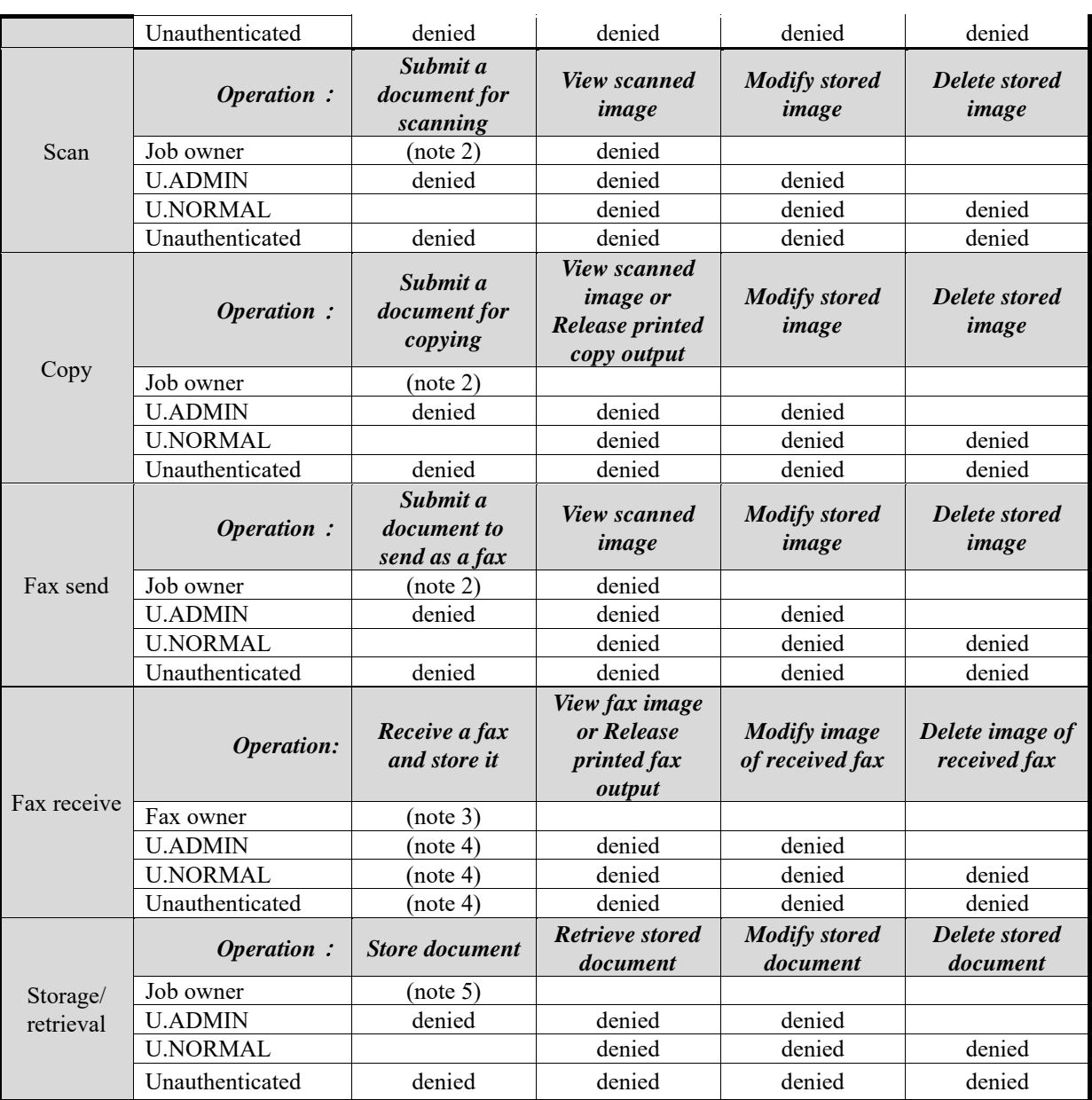

#### **Table 6-3 D.USER.JOB Access Control SFP**

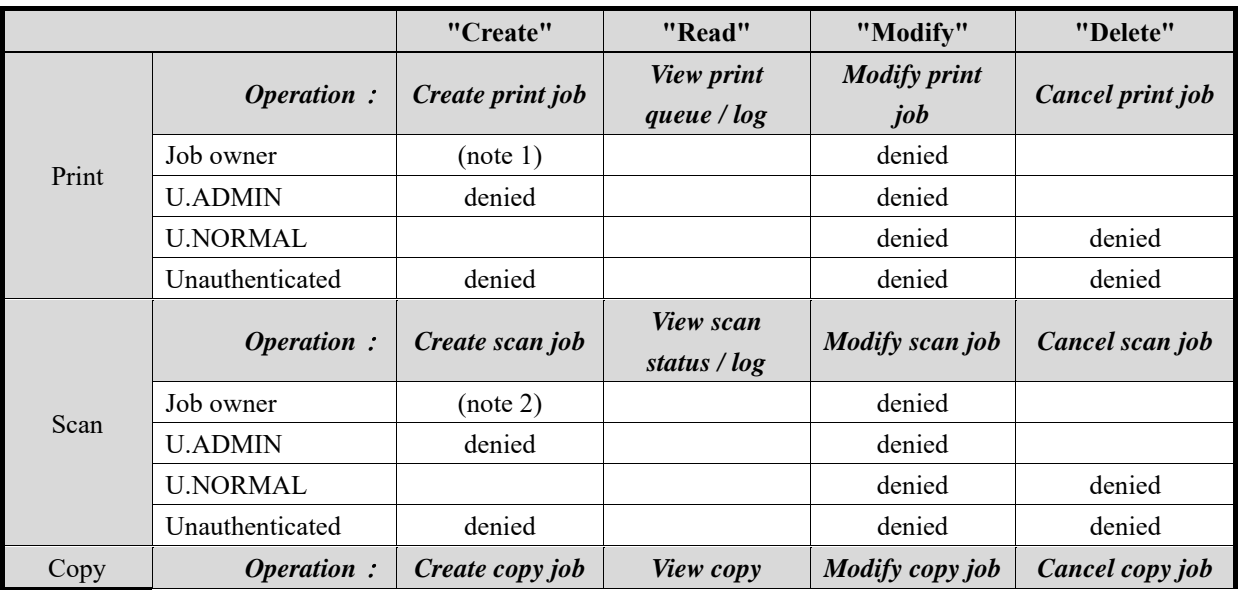

*Copyright ©2019-2020 KONICA MINOLTA, INC., All Rights Reserved*  36 / 70

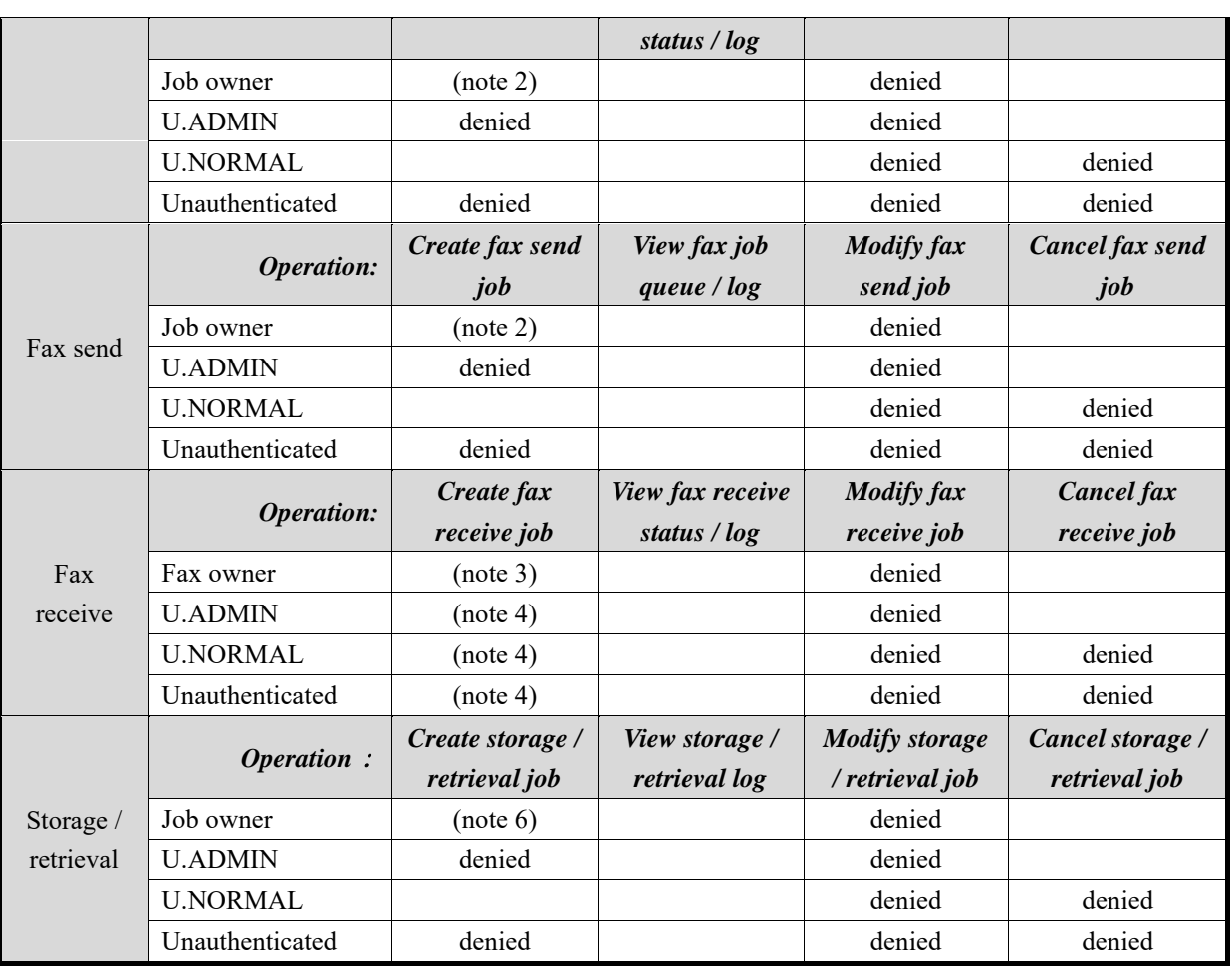

・Note 1: Job Owner is identified by a credential or assigned to an authorized User as part of the process of submitting a print or storage Job.

- ・Note 2: Job Owner is assigned to an authorized User as part of the process of initiating a scan, copy, fax send, or retrieval Job.
- ・Note 3: Job Owner of received faxes is assigned by default or configuration. Minimally, ownership of received faxes is assigned to a specific user or U.ADMIN role.
- ・Note 4: PSTN faxes are received from outside of the TOE, they are not initiated by Users of the TOE.
- ・Note 5: Job Owner of the document created by Fax receive shall be Note3, Job Owner of the document sent from the client PC shall be Note 1, Job Owner of the document generated by the scanner shall be Note 2, and Job Owner of the document created by the store from Password encrypted PDF user box shall be Note 1.
- ・Note 6: Job Owner of the job created by Fax receive on "Create storage job" shall be Note3, Job Owner of the job sent from the client PC shall be Note 1, Job Owner of the job generated by the scanner shall be Note 2, and Job Owner of the job created by the store from Password encrypted PDF user box shall be Note 1. Job Owner of "Create retrieval job" is Note 2.

6.1.1.4. Class FIA: Identification and Authentication

## **FIA\_AFL.1 Authentication failure handling**

(for O.USER\_I&A)

Hierarchical to : No other components.

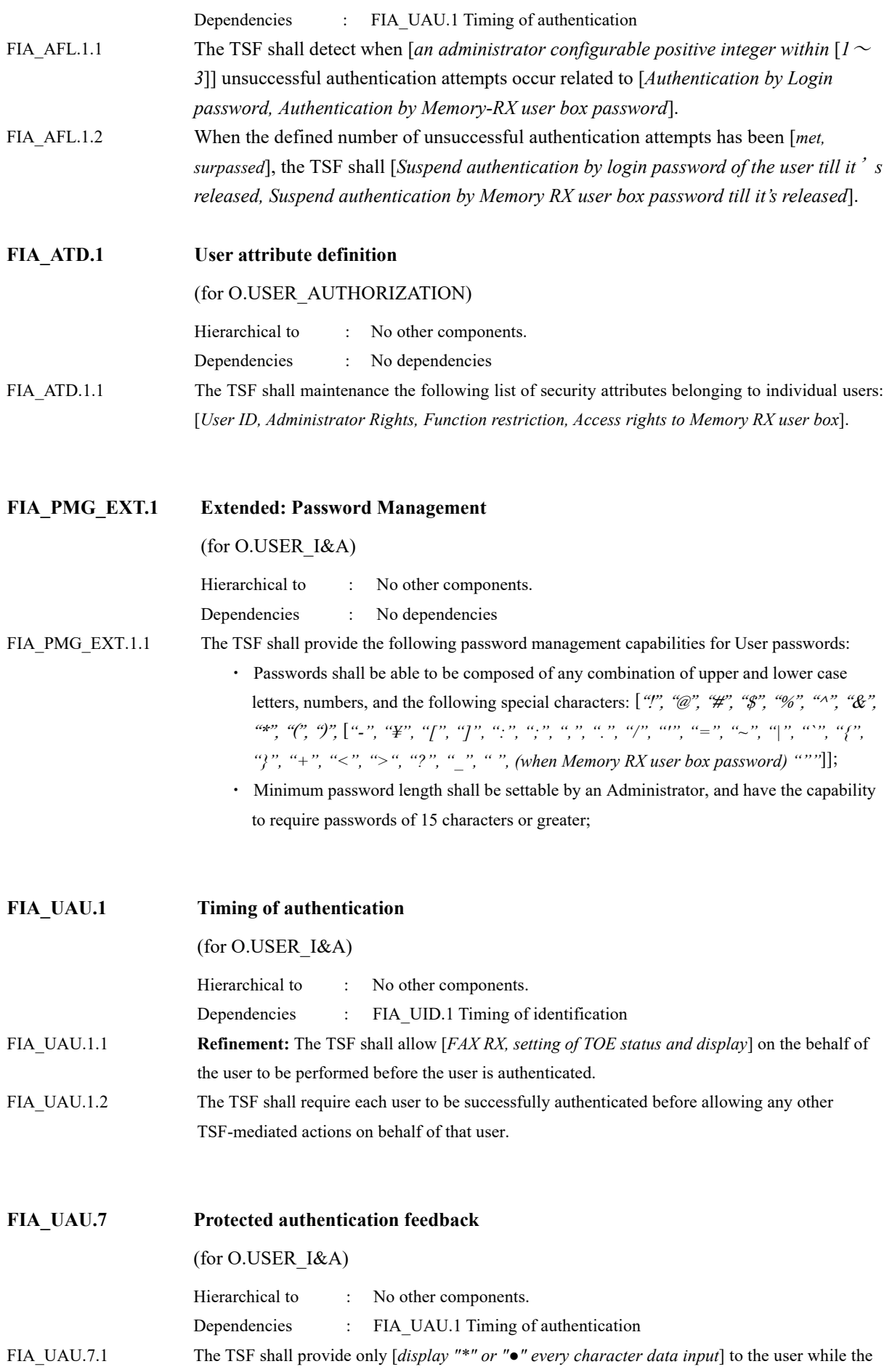

authentication is in progress.

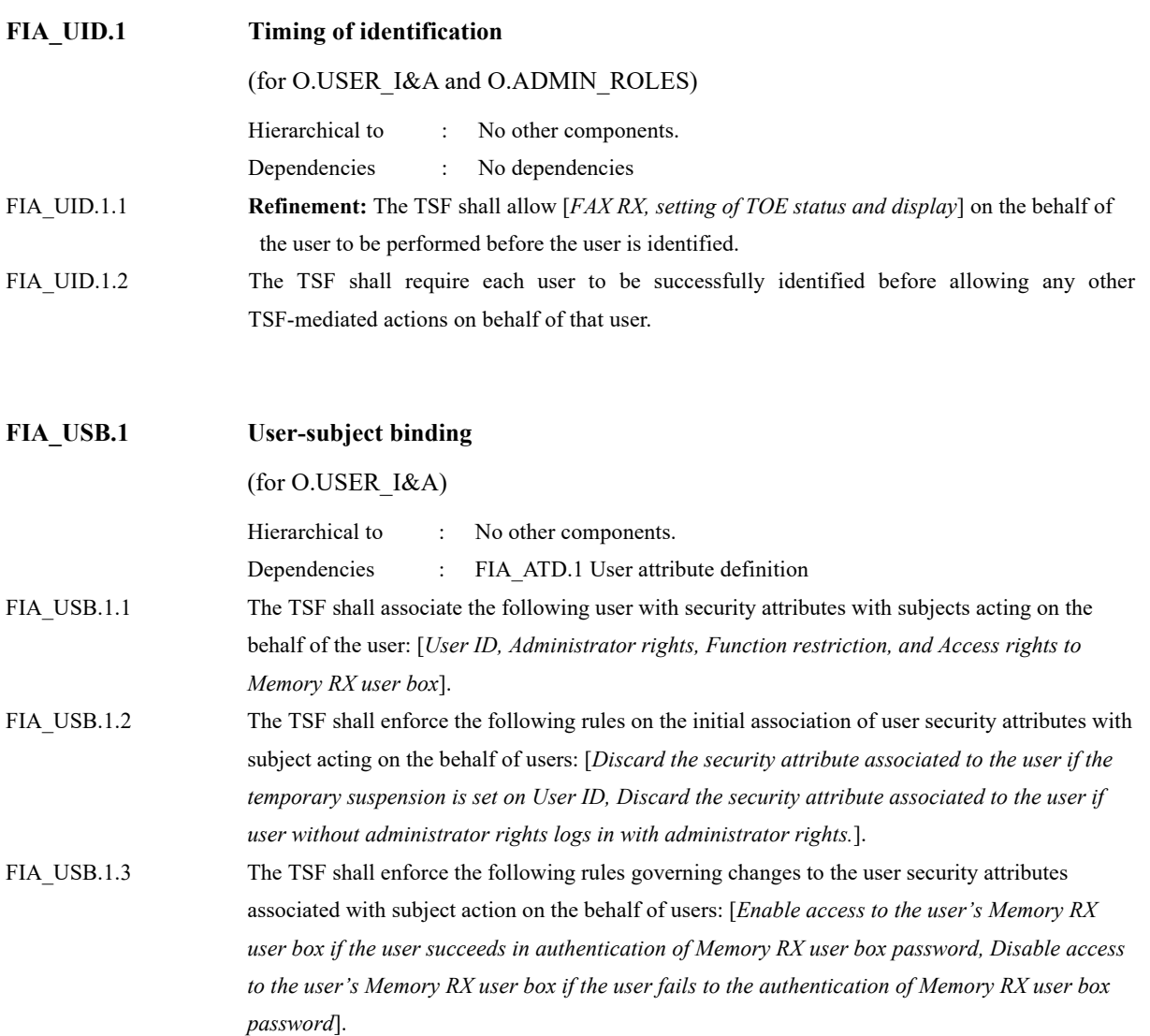

## 6.1.1.5. Class FMT: Security Management

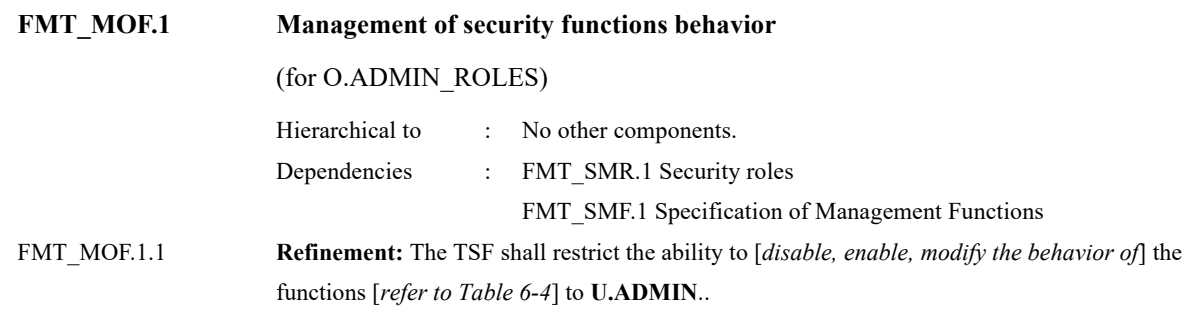

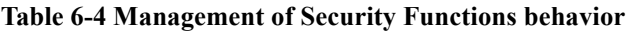

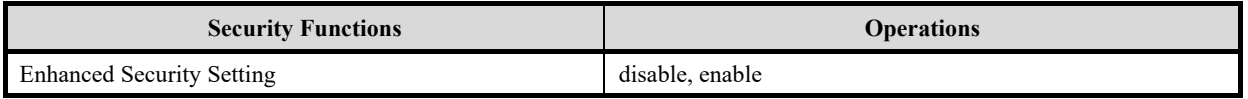

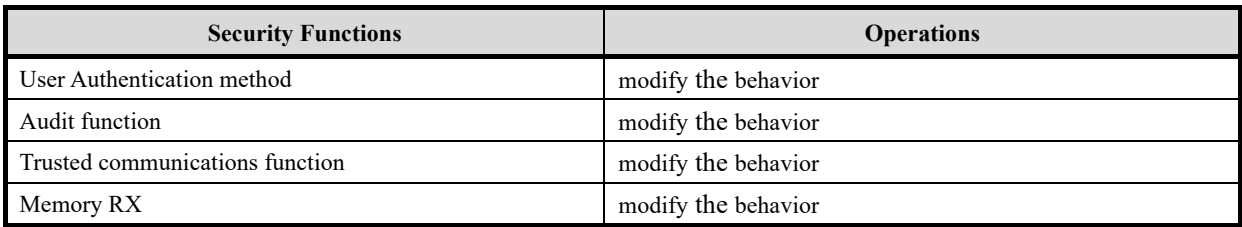

## **FMT\_MSA.1 Management of security attributes**

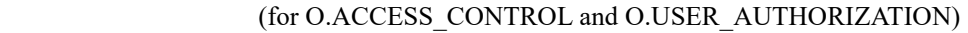

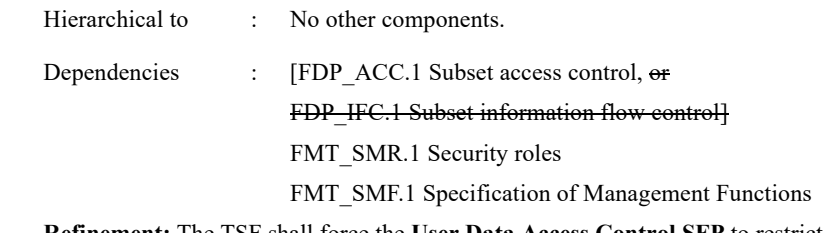

FMT\_MSA.1.1 **Refinement:** The TSF shall force the **User Data Access Control SFP** to restrict the ability to [*modify, delete,* [*create, suspend temporarily / release of temporary suspension, add, set*]] the security attributes [*Security Attributes in Table 6-5*] to [*Authorised Identified Roles in Table 6-5*].

| <b>Security Attributes</b>  | <b>Authorized Identified Roles</b> | <b>Operations</b>                                     |  |
|-----------------------------|------------------------------------|-------------------------------------------------------|--|
|                             |                                    | Create                                                |  |
|                             | <b>U.ADMIN</b>                     | Delete                                                |  |
|                             |                                    | Suspend temporarily / Release of temporary Suspension |  |
| User ID                     | <b>U.ADMIN</b>                     |                                                       |  |
|                             | <b>U.NORMAL</b>                    | Set of owner of personal user box                     |  |
|                             | <b>U.ADMIN</b>                     |                                                       |  |
|                             | U.NORMAL who is the                | Change of owner of personal user box                  |  |
|                             | owner of the user box              |                                                       |  |
|                             | <b>U.ADMIN</b>                     | Delete                                                |  |
| <b>Administrator Rights</b> |                                    | Add                                                   |  |
| <b>Function Restriction</b> | <b>U.ADMIN</b>                     | Delete                                                |  |
|                             |                                    | Setting                                               |  |

**Table 6-5 Management of Subject Security Attribute**

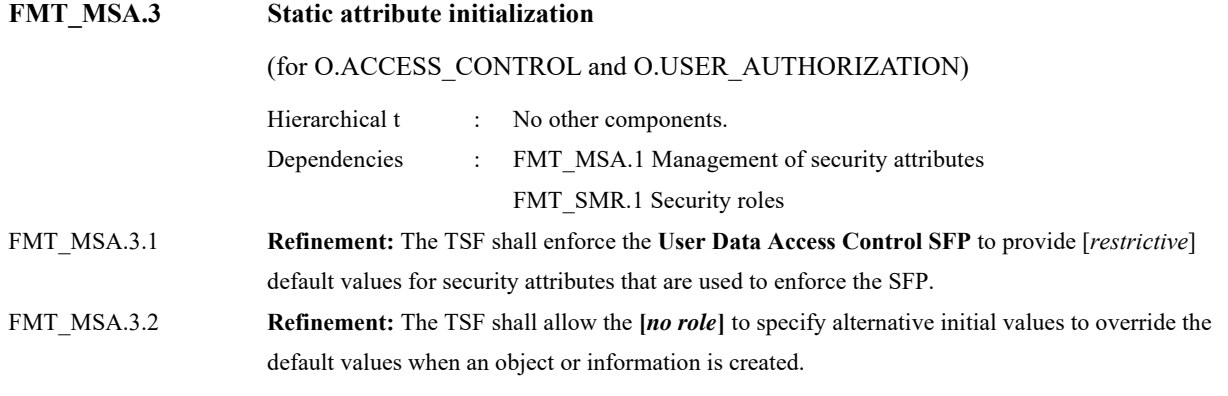

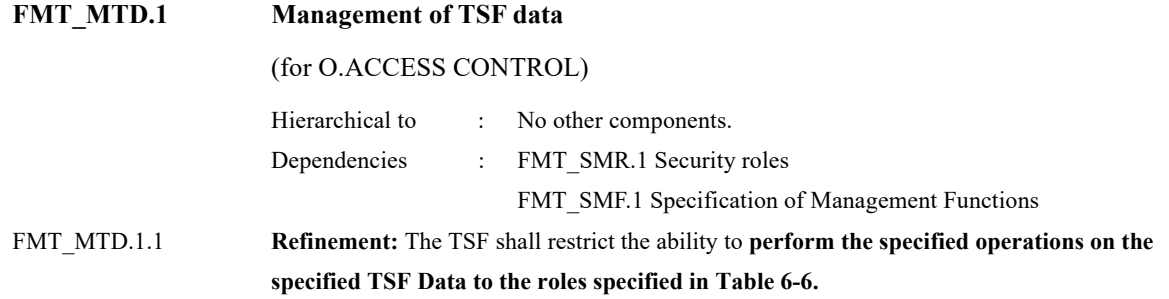

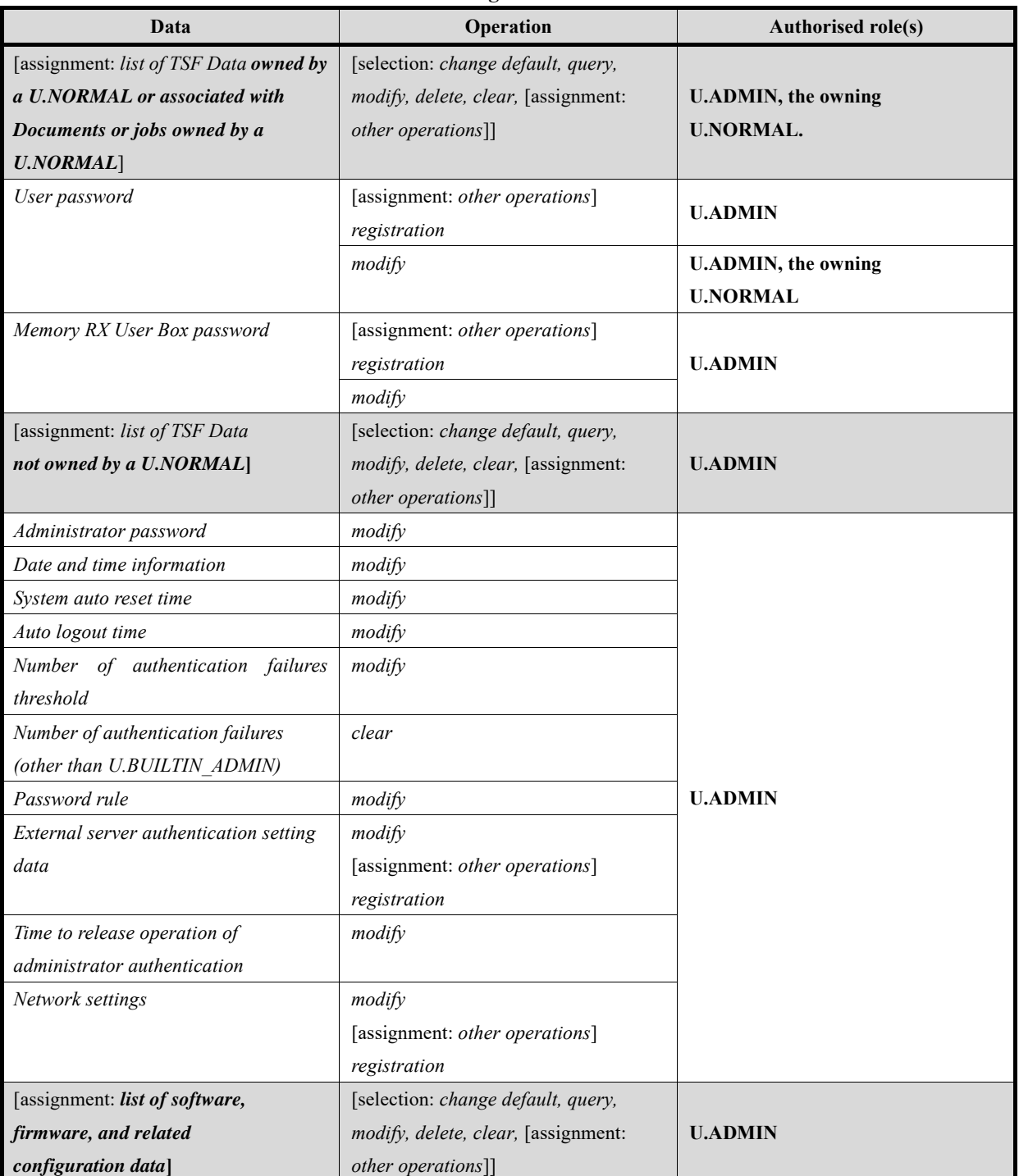

#### **Table 6-6 Management of TSF Data**

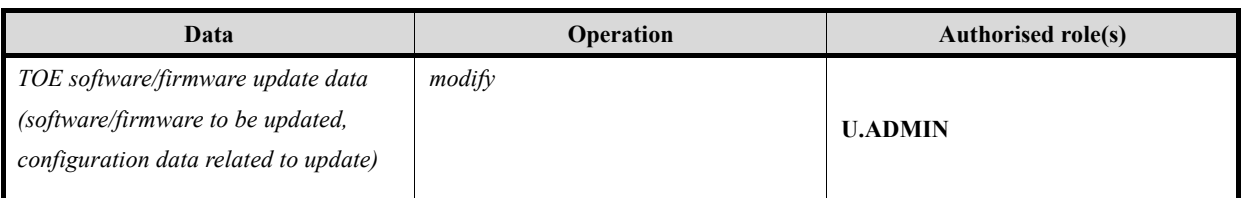

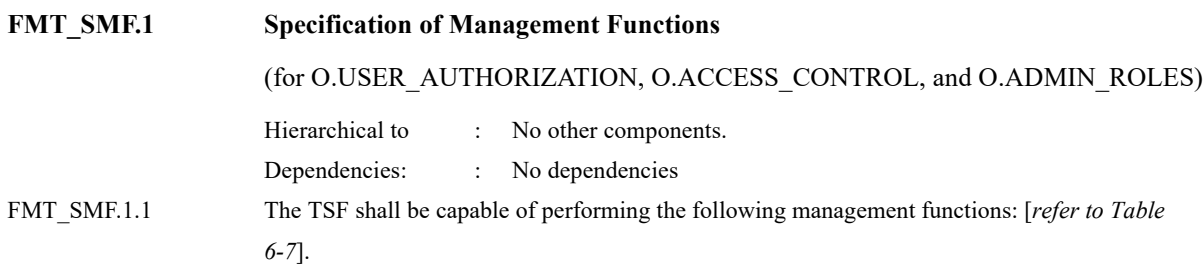

## **Table 6-7 list of management functions**

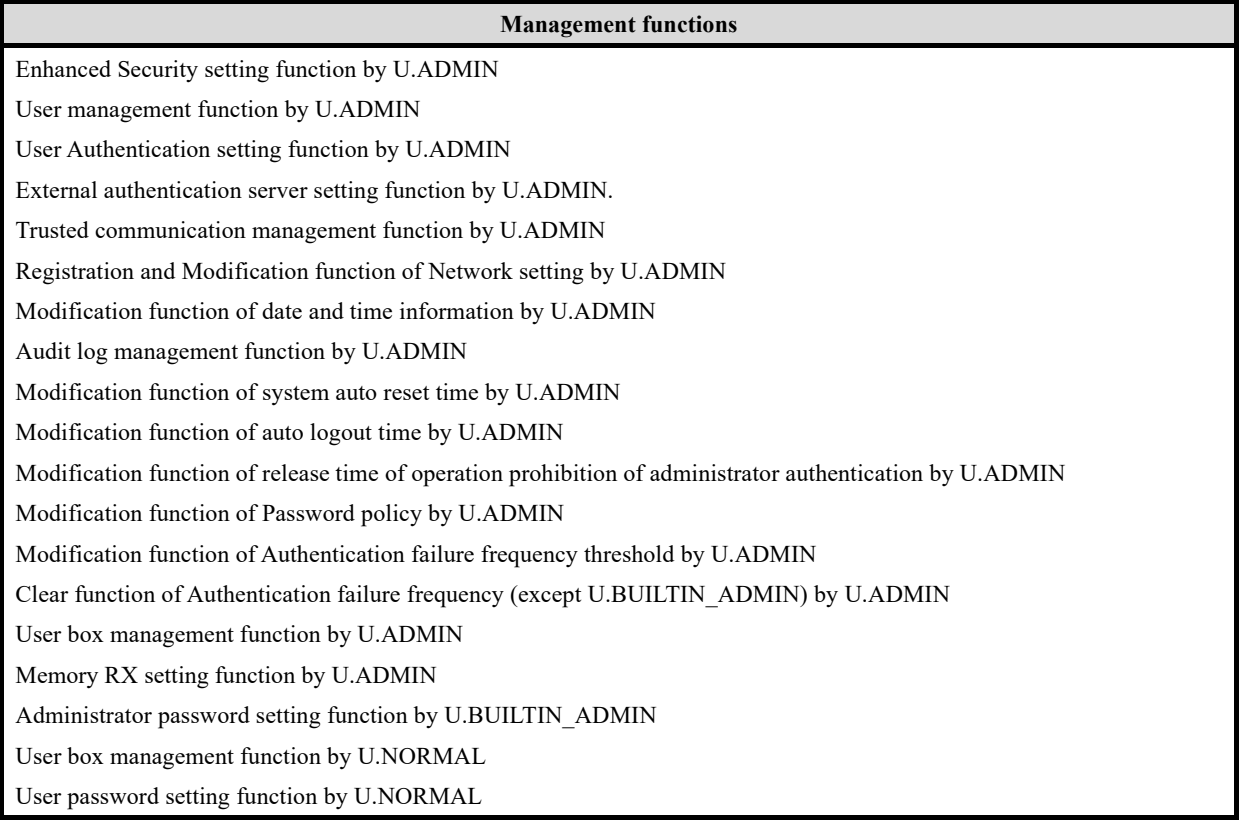

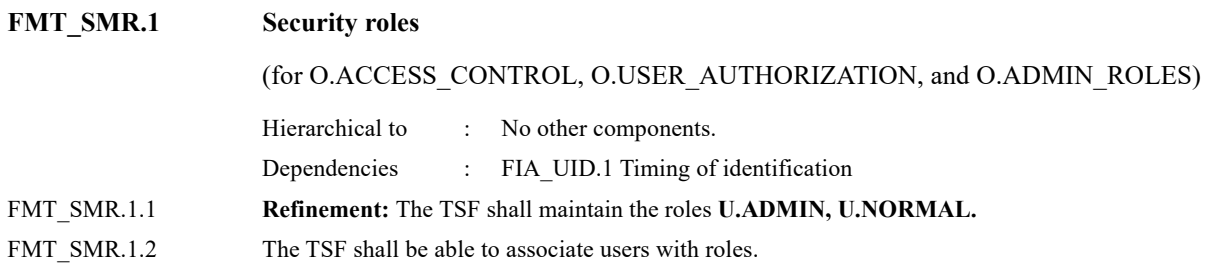

## 6.1.1.6. Class FPT: Protection of the TSF

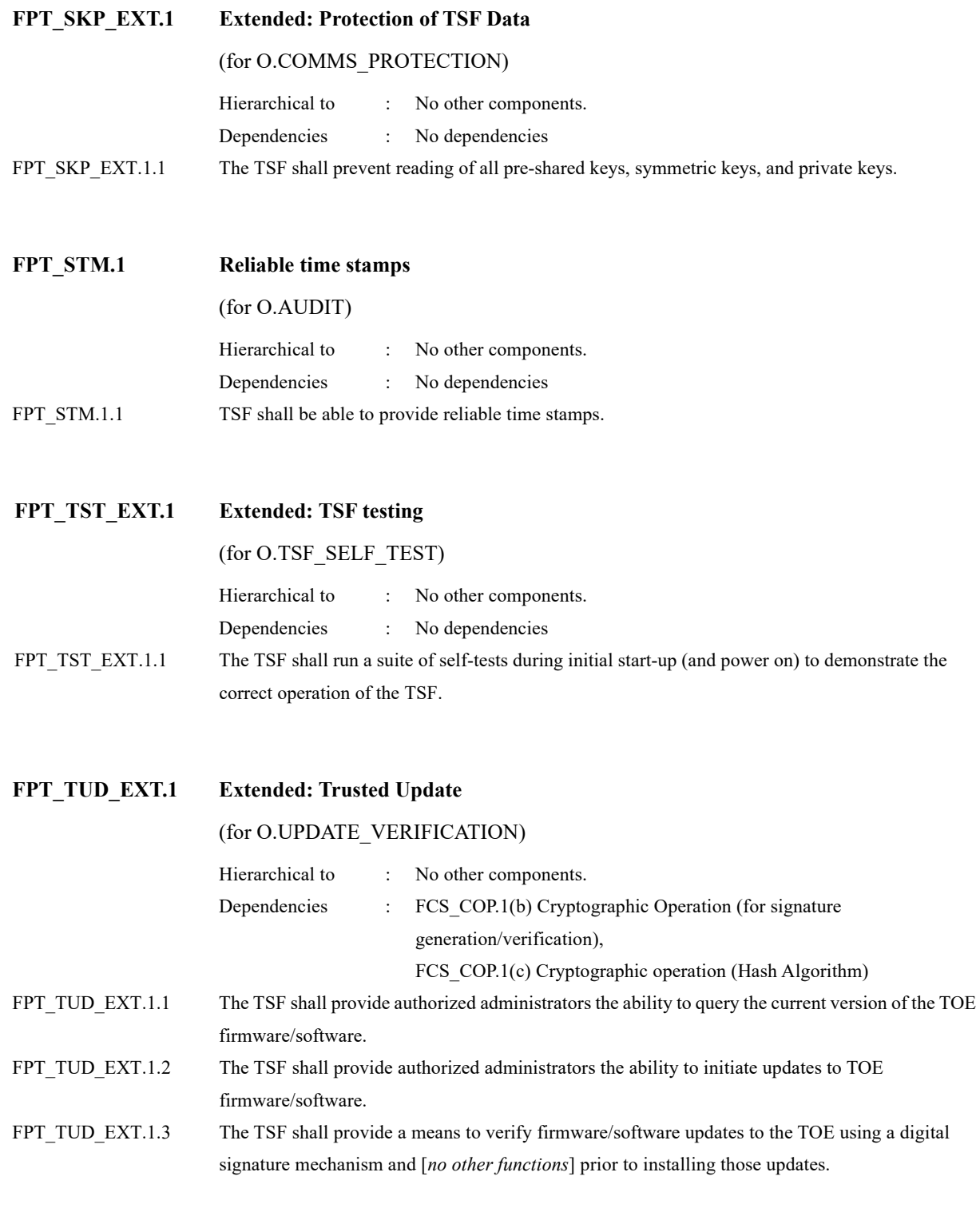

## 6.1.1.7. Class FTA: TOE Access

## **FTA\_SSL.3 TSF-initiated termination**

(for O.USER\_I&A)

Hierarchical to : No other components.

Dependencies : No dependencies FTA\_SSL.3.1 The TSF shall terminate an interactive session after a [*time determined by system auto reset time for operation panels, time determined by automatic logout time for WCs, and no interactive session for printer drivers*].

## 6.1.1.8. Class FTP: Trusted Path/Cannels

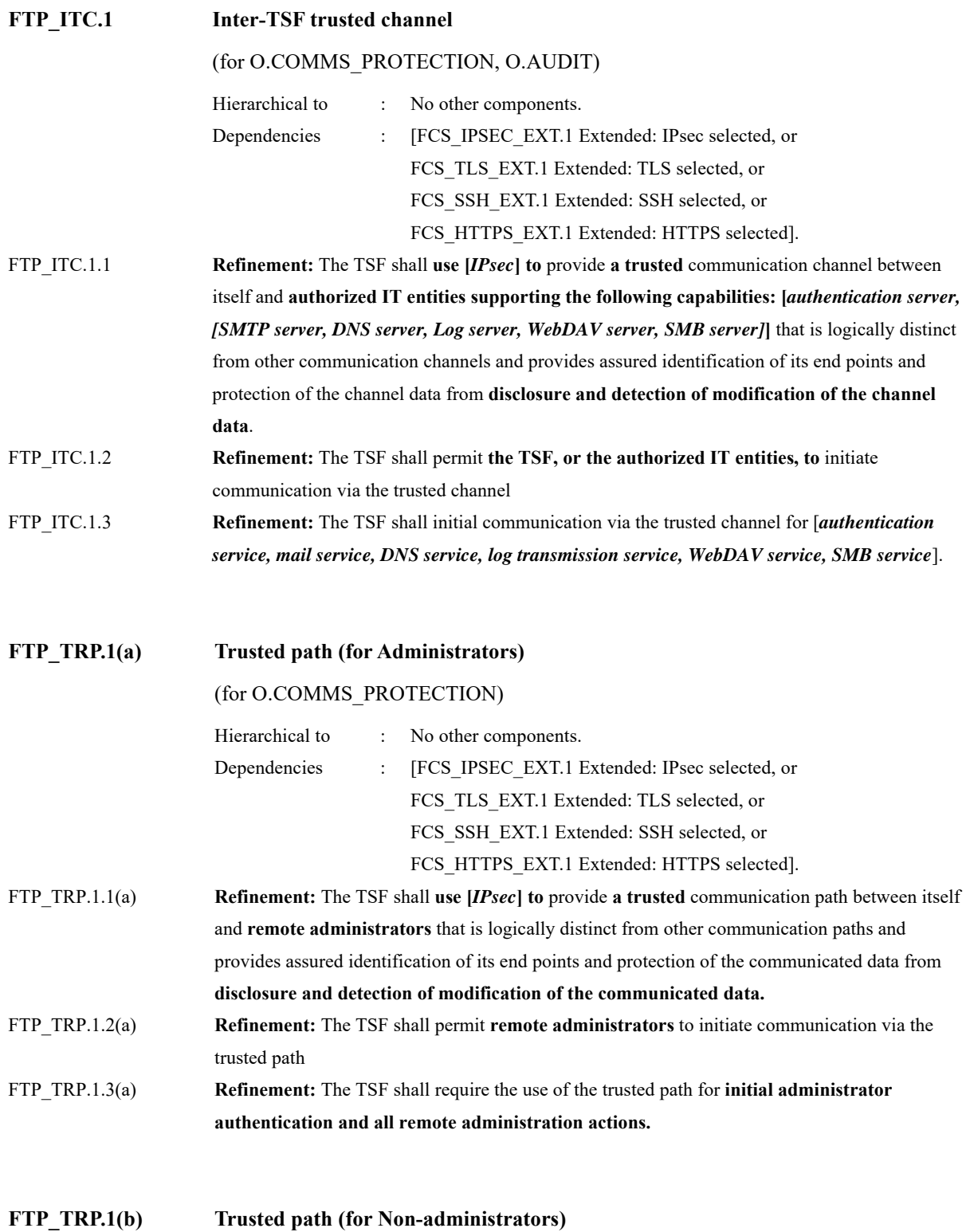

#### (for O.COMMS\_PROTECTION)

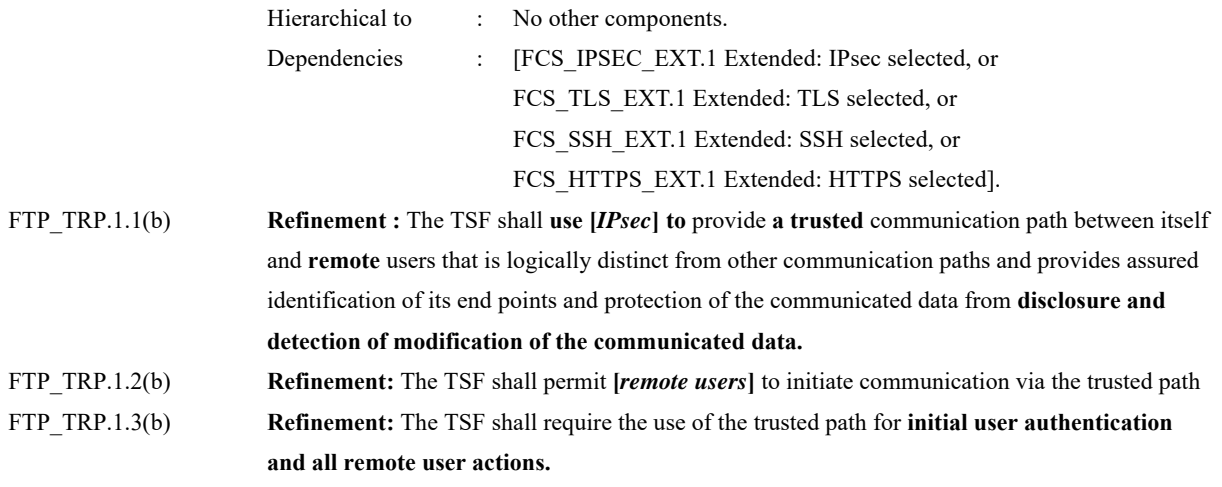

**6.1.2.** Conditionally Mandatory Requirements

#### 6.1.2.1. PSTN Fax-Network Separation

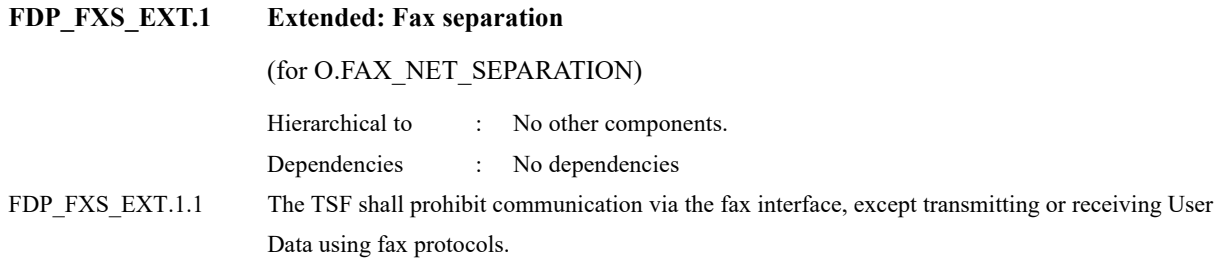

## **6.1.3.** Selection-based Requirements

## 6.1.3.1. Protected Communications

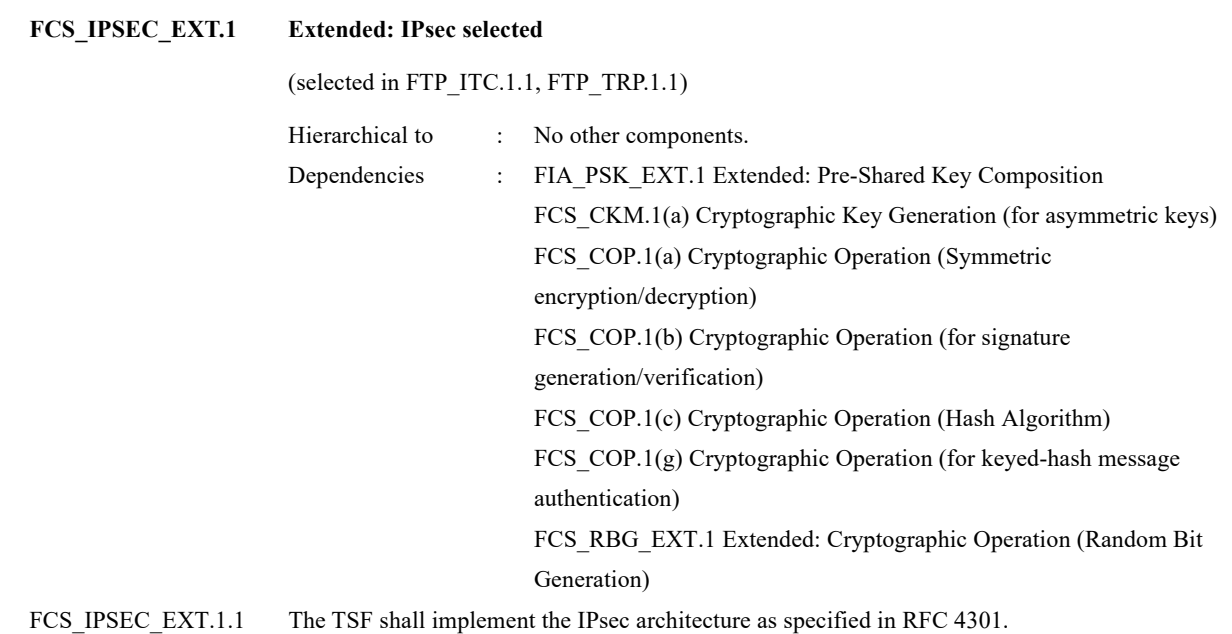

FCS\_IPSEC\_EXT.1.2 The TSF shall implement [*transport mode*].

- FCS IPSEC EXT.1.3 The TSF shall have a nominal, final entry in the SPD that matches anything that is otherwise unmatched, and discards it.
- FCS\_IPSEC\_EXT.1.4 The TSF shall implement the IPsec protocol ESP as defined by RFC 4303 using [t*he cryptographic algorithms AES-CBC-128 (as specified by RFC 3602) together with a Secure Hash Algorithm (SHA)-based HMAC, AES-CBC-256 (as specified by RFC 3602) together with a Secure Hash Algorithm (SHA)-based HMAC*].
- FCS\_IPSEC\_EXT.1.5 The TSF shall implement the protocol: [*IKEv1, using Main Mode for Phase 1 exchanges, as defined in RFCs 2407, 2408, 2409, RFC 4109,* [*RFC 4304 for extended sequence numbers*]*, and*  [*RFC 4868 for hash functions*]].
- FCS IPSEC EXT.1.6 The TSF shall ensure the encrypted payload in the [*IKEv1*] protocol uses the cryptographic algorithms AES-CBC-128, AES-CBC-256 as specified in RFC 3602 and [*no other algorithm*].
- FCS\_IPSEC\_EXT.1.7 The TSF shall ensure that IKEv1 Phase 1 exchanges use only main mode.
- FCS\_IPSEC\_EXT.1.8 The TSF shall ensure that [*IKEv1 SA lifetimes can be established based on* [*length of time, where the time values can be limited to: 24 hours for Phase 1 SAs and 8 hours for Phase 2 SAs*]].
- FCS\_IPSEC\_EXT.1.9 The TSF shall ensure that all IKE protocols implement DH Groups 14 (2048-bit MODP), and [*no other DH groups*].
- FCS\_IPSEC\_EXT.1.10 The TSF shall ensure that all IKE protocols perform Peer Authentication using the [*RSA*] algorithm and Pre-shared Keys.

#### **FCS\_COP.1(g) Cryptographic Operation (for keyed-hash message authentication)**

(selected with FCS\_IPSEC\_EXT.1.4)

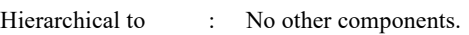

- Dependencies : [FDP\_ITC.1 Import of user data without security attributes, or FDP\_ITC.2 Import of user data with security attributes, or FCS CKM.1(b) Cryptographic key generation (Symmetric Keys)] FCS\_CKM\_EXT.4 Extended: Cryptographic Key Material Destruction
- FCS\_COP.1.1(g) **Refinement:** The TSF shall perform **keyed-hash message authentication** in accordance with a specified cryptographic algorithm **HMAC-[***SHA-1, SHA-256, SHA-384, SHA-512***], key size [***160, 256, 384, 512 bits***], and message digest sizes [***160, 256, 384, 512***] bits** that meet the following:

**"FIPS PUB 198-1, "The Keyed-Hash Message Authentication Code, and FIPS PUB 180-3, "Secure Hash Standard."** 

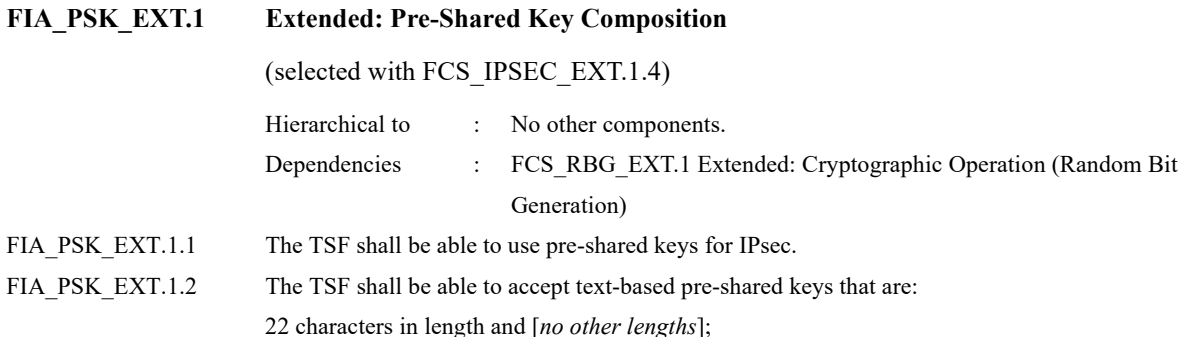

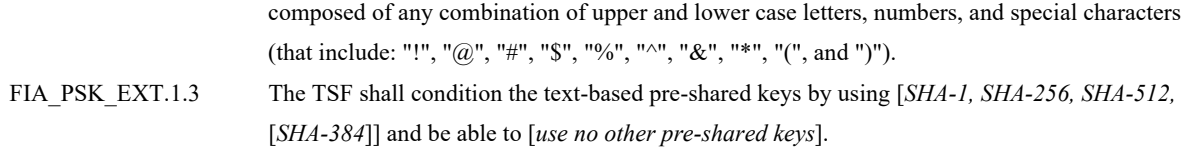

#### 6.1.3.2. Trusted Update

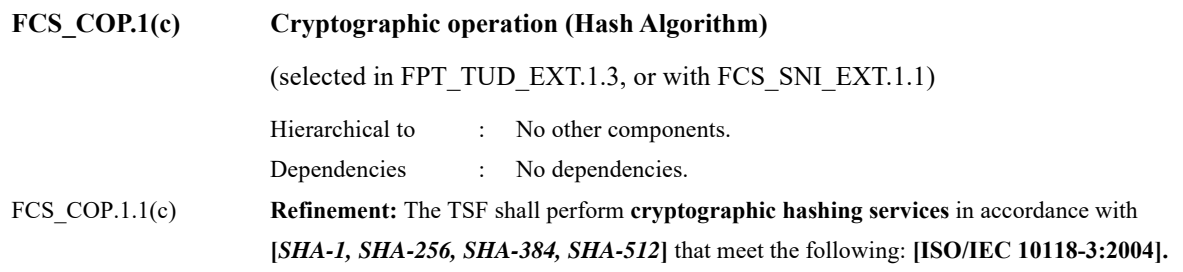

## **Security Assurance Requirements**

The TOE security assurance requirements specified in Table 6-8 provides evaluative activities required to address the threats identified in 3.3 of this ST.

| <b>Assurance Class</b>     | Assurance<br>Components | <b>Assurance Components Description</b>             |
|----------------------------|-------------------------|-----------------------------------------------------|
|                            | ASE CCL.1               | Conformance claims                                  |
|                            | ASE ECD.1               | Extended components definition                      |
|                            | ASE INT.1               | ST introduction                                     |
| Security Target Evaluation | ASE OBJ.1               | Security objectives for the operational environment |
|                            | ASE REQ.1               | Stated security requirements                        |
|                            | ASE SPD.1               | Security Problem Definition                         |
|                            | ASE TSS.1               | TOE Summary Specification                           |
| Development                | ADV_FSP.1               | Basic functional specification                      |
| <b>Guidance Documents</b>  | AGD OPE.1               | Operational user guidance                           |
|                            | AGD PRE.1               | Preparative procedures                              |
|                            | ALC_CMC.1               | Labelling of the TOE                                |
| Life-cycle support         | ALC CMS.1               | TOE CM coverage                                     |
| <b>Tests</b>               | ATE IND.1               | Independent testing – Conformance                   |
| Vulnerability assessment   | AVA VAN.1               | Vulnerability survey                                |

**Table 6-8 TOE Security Assurance Requirements** 

## **Security Requirements Rationale**

#### **6.3.1.** The dependencies of security requirements

The dependencies between TOE security functional requirements are shown in the table below.

| Functional requirements    | Dependency                 | ST-satisfied               | Requirements that do not meet              |
|----------------------------|----------------------------|----------------------------|--------------------------------------------|
|                            | relationship               | dependencies               | dependency                                 |
| FAU_GEN.1                  | FPT_STM.1                  | FPT_STM.1                  | N/A                                        |
| FAU_GEN.2                  | FAU_GEN.1                  | FAU_GEN.1                  | $\rm N/A$                                  |
|                            | FIA_UID.1                  | FIA_UID.1                  | N/A                                        |
| FAU_STG_EXT.1              | FAU_GEN.1                  | FAU_GEN.1                  | N/A                                        |
|                            | FTP_ITC.1                  | FTP_ITC.1                  | N/A                                        |
| FCS CKM.1(a)               | $FCS$ <sub>_COP.1(b)</sub> | FCS COP. $1(b)$            | $\rm N/A$                                  |
|                            | $FCS_COP.1(i)$             |                            |                                            |
|                            | FCS_CKM_EXT.4              | FCS_CKM_EXT.4              | $\rm N/A$                                  |
| FCS CKM.1(b)               | $FCS_COP.1(a)$             | $FCS$ <sub>_COP.1(a)</sub> | N/A                                        |
|                            | $FCS$ <sub>_COP.1(d)</sub> | $FCS_COP.1(g)$             |                                            |
|                            | FCS $COP.1(e)$             |                            |                                            |
|                            | $FCS$ <sub>_COP.1(f)</sub> |                            |                                            |
|                            | $FCS$ <sub>_COP.1(g)</sub> |                            |                                            |
|                            | $FCS$ <sub>_COP.1(h)</sub> |                            |                                            |
|                            | FCS CKM EXT.4              | FCS CKM EXT.4              | $\rm N/A$                                  |
|                            | FCS_RBG_EXT.1              | FCS_RBG_EXT.1              | N/A                                        |
| FCS CKM.4                  | FCS $CKM.1(a)$             | FCS $CKM.1(a)$             | N/A                                        |
|                            | or                         | $FCS_CKM.1(b)$             |                                            |
|                            | $FCS_CKM.1(b)$             |                            |                                            |
| FCS CKM EXT.4              | $FCS_CKM.1(a)$             | $FCS_CKM.1(a)$             | N/A                                        |
|                            | or                         | FCS CKM.1(b)               |                                            |
|                            | FCS_CKM.1(b)               |                            |                                            |
|                            | FCS_CKM.4                  | FCS CKM.4                  | $\rm N/A$                                  |
| FCS COP.1 $(a)$            | FCS $CKM.1(b)$             | FCS $CKM.1(b)$             | N/A                                        |
|                            | FCS_CKM_EXT.4              | FCS_CKM_EXT.4              | N/A                                        |
| $FCS$ <sub>_COP.1(b)</sub> | FCS $CKM.1(a)$             | FCS $CKM.1(a)$             | For IPsec communication                    |
|                            |                            |                            | (FCS_IPSEC_EXT.1). In the case of the      |
|                            |                            |                            | update function (FPT_TUD_EXT.1),           |
|                            |                            |                            | FCS CKM.1(a) and FCS CKM EXT.4             |
|                            | FCS_CKM_EXT.4              | FCS CKM EXT.4              | are not satisfied, but there is no problem |
|                            |                            |                            | because key generation is not              |
|                            |                            |                            | performed.                                 |
| $FCS$ <sub>_COP.1(c)</sub> | No dependencies            | No dependencies            | N/A                                        |
| $FCS$ <sub>_COP.1(g)</sub> | $FCS_CKM.1(b)$             | $FCS_CKM.1(b)$             | N/A                                        |
|                            | FCS_CKM_EXT.4              | FCS_CKM_EXT.4              | N/A                                        |
| FCS_IPSEC_EXT.1            | FIA_PSK_EXT.1              | FIA_PSK_EXT.1              | N/A                                        |
|                            | FCS $CKM.1(a)$             | FCS $CKM.1(a)$             | N/A                                        |
|                            | $FCS$ <sub>_COP.1(a)</sub> | $FCS$ <sub>_COP.1(a)</sub> | $\rm N/A$                                  |
|                            | $FCS$ <sub>_COP.1(b)</sub> | $FCS$ <sub>_COP.1(b)</sub> | N/A                                        |
|                            | $FCS_COP.1(c)$             | $FCS_COP.1(c)$             | $\rm N/A$                                  |
|                            | $FCS_COP.1(g)$             | $FCS_COP.1(g)$             | $\rm N/A$                                  |

**Table 6-9 The dependencies of security requirements** 

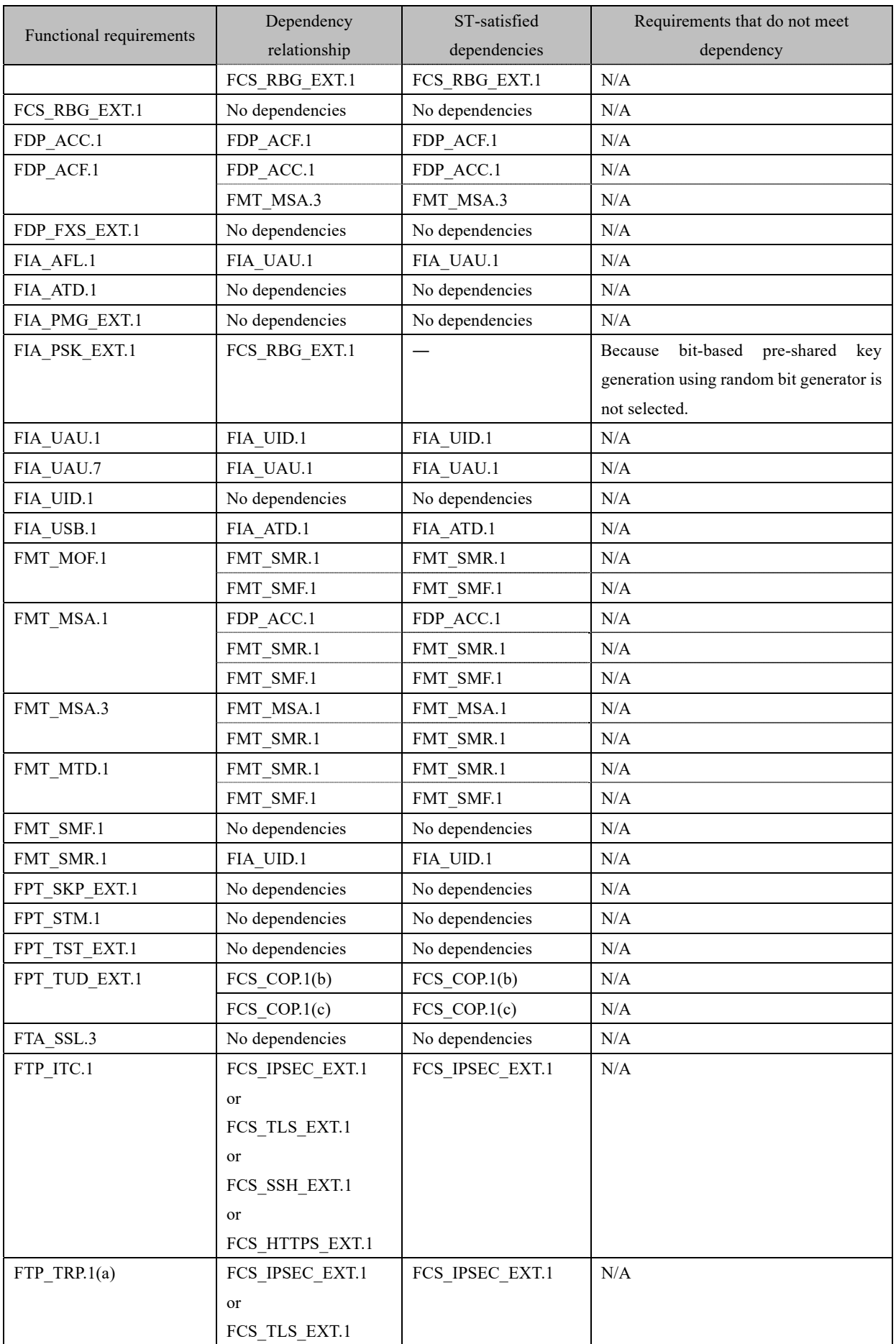

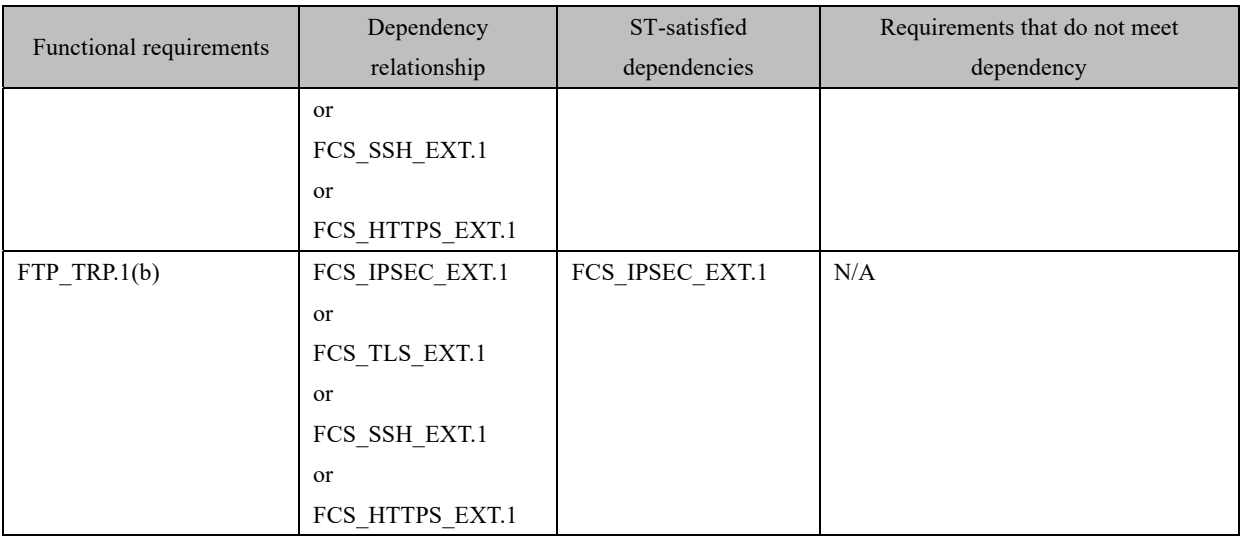

## **7. TOE Summary specification**

Summary specifications for the security functions provided by TOE.

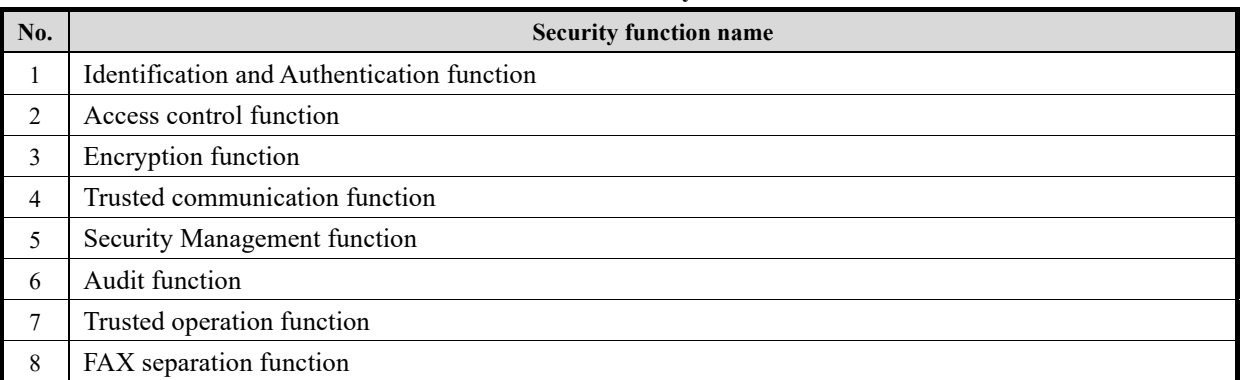

#### **Table 7-1 List of Security Functions**

## **Identification and Authentication function**

TOE acquires credentials from users, performs identification and authentication, and provides an identification and authentication function, that allows to use TOE, only to those who are judged as authorized users as a result of verification.

## **FIA\_UAU.1, FIA\_UID.1**

TOE supports the three authentication methods shown in Table 7-2 and an administrator can set in the user authentication setting function.

When using TOE from the operation panel or WC, enter the user name, user password, and administrator rights. When using TOE from the operation panel or WC as the built-in administrator, enter the administrator password from the login screen for the built-in administrator. When using TOE from the printer driver, enter the user name and user password.

TOE performs the identification and the authentication based on the input credentials, and permits the use of TOE only if successful. If the external server authentication method is set, the user enters an external authentication server ID in addition to the user name and user password. TOE sends the user name to the specified external authentication server and decrypts the returned credential by user key generated from the user password. It determines that the authentication is successful when the decryption is successful, and that the authentication is not successful when the decryption is failed. Identification and authentication of Built-in Administrator is always performed by the MFP authentication method, regardless of the authentication method setting.

TOE provides a function for the administrator to set the password to the Memory RX user box in the Memory RX setting function, and Memory RX user box password has been set during operation. When a normal user who succeeds in identification and authentication from the operation panel or WC accesses the Memory RX user box, authentication using the Memory RX user box password is requested, and access is permitted only when authentication is successful. Therefore, a normal user who does not know the Memory RX user box password cannot operate fax documents stored in the Memory RX user box. The authentication of Memory RX user box password is always performed by the MFP authentication method, regardless of the setting of the authentication method.

Since identification and authentication is performed for each of the above interfaces, the normal user can perform identification and authentication from the panel while the administrator is performing the remote management function from the WC, and if successful, the TOE can be operated. However, because identification and authentication of other administrators is prohibited while an administrator logs in, two or more administrators cannot use TOE simultaneously

When TOE is used by the printer driver, there is no interactive session. When TOE receives electronic document, identification and authentication is performed using the credential (user name, user password) included in the electronic document. If successful, the normal user (U.NORMAL) is assigned as the user's role and stored in TOE as an electronic document owned by relevant normal user. If it fails, the received electronic document is destroyed without storing it. The Printer Driver does not provide a way for administrators to use TOE.

Possible operations before performing identification and authentication are as follows.

- ・FAX RX
- ・The following settings can be used to check and display the TOE status.
	- $\triangleright$  Device information display from the operation panel (firmware version etc.)
	- $\triangleright$  Job display from the operation panel
	- $\triangleright$  Enlarge display setting from the operation panel
	- $\triangleright$  Change of display language of the WC

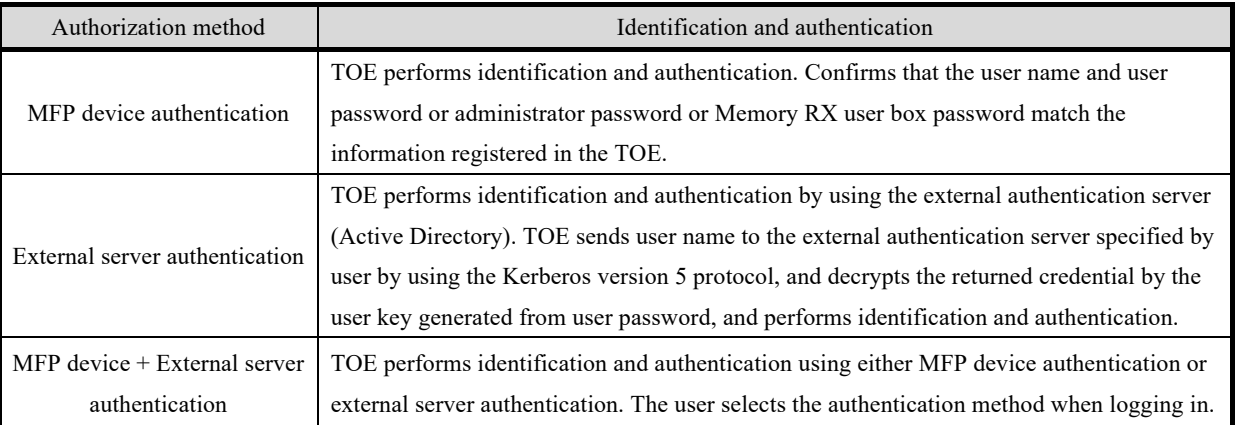

#### **Table 7-2 User Authentication Setting function**

#### **FIA\_ATD.1**

For each normal user registered with the user management function, TOE defines the User ID, administrator rights, function restriction, and access authority to Memory RX user box as the user attribute. Also, User ID is defined as user attributes of the built-in administrator.

#### **FIA\_USB.1**

TOE associates the user attribute (User ID, administrator rights, function restriction, access authority to Memory RX user box), if a normal user or a user administrator succeeds in identification and authentication. TOE associates the user attribute (User ID), if the built-in administrator succeeds in identification and authentication.

At this time, TOE discards the user attribute associated with the user, if the temporary suspension is set to the User ID. Also, if the administrator rights are not set to the user who performed the login as the user administrator, the user attribute associated with the relevant user is discarded.

When accessing the memory RX user box after a normal user succeeds in identification and authentication, the authentication by memory RX user box password is required. If the authentication is successful, TOE enables access to the memory RX user box that is the user attribute of the relevant user. If the authentication fails, the TOE disables access to the memory RX user box that is the user attribute of the relevant user.

## **FIA\_AFL.1**

The TOE provides an authentication operation prohibition function to stop the user's authentication when the administrator detects a continuous authentication failure more than the number of checks (1 to 3 times) set in advance by

the administrator in the user's identification and authentication. If an administrator rights is assigned to a normal user, the number of authentication failures as a normal user and the number of authentication failures as a user administrator are totaled.

When the authentication of the built-in administrator was suspended, turn OFF and ON the TOE power first. Then, the authentication suspension is released when the time set for the operation prohibition release time setting, has passed after the TOE is started. If the authentication of the normal user or the user administrator is suspended, the administrator who is not in the suspended status can release their suspension by performing the deletion function of the number of the authentication failure.

The TOE also performs the above-mentioned authentication failure operation for identification and authentication by an external server authentication method.

The authentication of the memory RX user box password is suspended when the administrator detects a continuous authentication failure more than the number of checks (1 to 3 times) set in advance by the administrator in the identification and authentication of memory RX user box password. If the authentication of memory RX user box password is suspended, the administrator who is not in the suspended status can release the authentication suspension by performing the deletion function of the number of authentication failures.

#### **FIA\_UAU.7**

When entering the login password or the memory RX user box password in the authentication processing of the interactive session (login from the operation panel or WC), TOE displays "\*" or "●" for each character entered.

#### **FIA\_PMG\_EXT.1**

Characters that TOE can use as a user password are uppercase and lowercase letters in the alphabet , numbers, symbols ("!", "@", "#", "\$", "%", "^", "&", "\*", "(", ")", "-", "¥", "[", "]", ":", ";", ",", ".", "/", "'", "=", "~", "|", "`", "{", "}", "+", "<", ">", "", " and space), special characters (97 characters). In addition to the above characters, """ (double quotation) can be used for the memory RX user box password. The administrator can set the minimum password length from 8 to 64 characters. Therefore, the minimum password length of 15 characters or longer can be set.

#### **FTA\_SSL.3**

The TOE terminates the session when a user who has been identified and authenticated by the operation panel or WC satisfies the following conditions. In the case of the printer driver, there is no interactive session, but it logs in when the requested processing is received from the printer driver and logs out immediately after the processing is completed.

- ・In the case of the operation panel, the user is logged out when the system auto reset time (settable between 1 and 9 minutes) has passed since the process of the final operation was completed.
- ・In the case of the WC, the user is logged out when the automatic logout time (settable between 1 and 60 minutes) has passed since the process of the final operation was completed.

## **Access control function**

#### **FDP\_ACC.1, FDP\_ACF.1**

The TOE restricts the operation of user document data and user job data as described in Tables 7-3 through 7-14, based on the user data access control in Tables 6-2 and 6-3. For unauthorized operations, the interface is hidden or displayed in an inoperable state, or a message is displayed indicating that the operation cannot be performed because there is no authority on the operation request, and the operation is rejected.

When a normal user (U.NORAML) allowed by the identification and authentication performs Create operations in

Tables 7-3 through 7-14, the user becomes a Job Owner and TOE records the User ID as the owner information of a document or Job. TOE does not provide an interface for an administrator (U.ADMIN) to perform a Create operation. Since the Fax RX function (Fax receive) performs the Create operation by receiving a fax from an external fax without the TOE operation, the job owner of the document or job until the Fax RX completion is assigned to the administrator (\*1). In the case of Fax RX with no F-code specified, the fax document is saved in the Memory RX user box, so the job owner after the Fax RX is the normal user who knows the Memory RX user box password (\*2). In the case of Fax RX with the F-code specified, the fax document is saved in the specified personal user box, so the job owner after Fax RX is the normal user who owns the personal user box (\*3). Saving from the password encrypted PDF user box (Storage / retrieval) is performed the create operation by retrieving the document, set to be saved, from the password encrypted PDF user box and saving it in the operator's personal user box, when performing the direct print. The job owner of the document or job after saving is the normal user who is the owner of the personal user box.

TOE has a function restriction setting that restricts the functions available to each normal user by the administrator in the user management functions. The TOE displays the interface of the restricted function either hidden or inoperable based on the user attribute function limitations. Therefore, a normal user with a function restriction cannot use the operation using the restricted function from Table 7-3 to Table 7-14.

TOE has Memory RX setting function in which the administrator restricts the access of the normal user to the memory RX user box in the Memory RX setting function. During operation, access is restricted by the memory RX user box password. Based on the access authority to the memory RX user box of user attribute, the TOE allows access to the user's memory RX user box if it is valid, and denies access to the user's memory RX user box if it is invalid. Therefore, normal users who do not know the memory RX user box password cannot use the operations required to access the memory RX user box in Tables 7-3 to 7-14.

In the user box management function, the TOE has a function to set the owner of the personal user box (User ID) by the administrator or normal user. It has a function to change the owner of the personal user box (User ID) by the administrator or the normal user who owns the personal user box. The TOE restricts access to the personal user box and documents stored in the personal user box. If the normal user has the same User ID based on the Personal user Box Owner (User ID), the TOE provides an interface to the Personal User Box and permits access to the Personal User Box. On the other hand, if the normal user has a different User ID, the TOE will hide the interface of the relevant Personal User Box, so the operation that requires the access to the relevant personal user box with Tables 7-3 to 7-14 cannot used.

<Supplement to Table 7-3 through Table 7-14>

The interface provided by TOE is as follows.

PN: Operation panel, WC: Web Connection, PD: Printer driver

The descriptions in the table are as follows. 〇: Supported by TOE, -: Not supported by TOE

Notes are as follows.

\*1:U.ADMIN

\*2: U.NORMAL who knows the memory RX user box password.

\*3: U.NORMAL who is the owner of the personal user box specified by F-code.

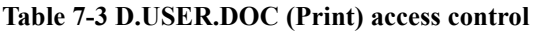

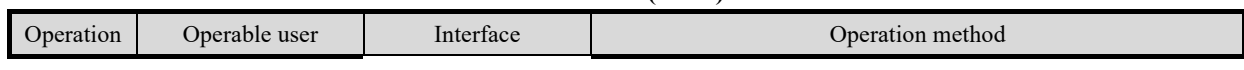

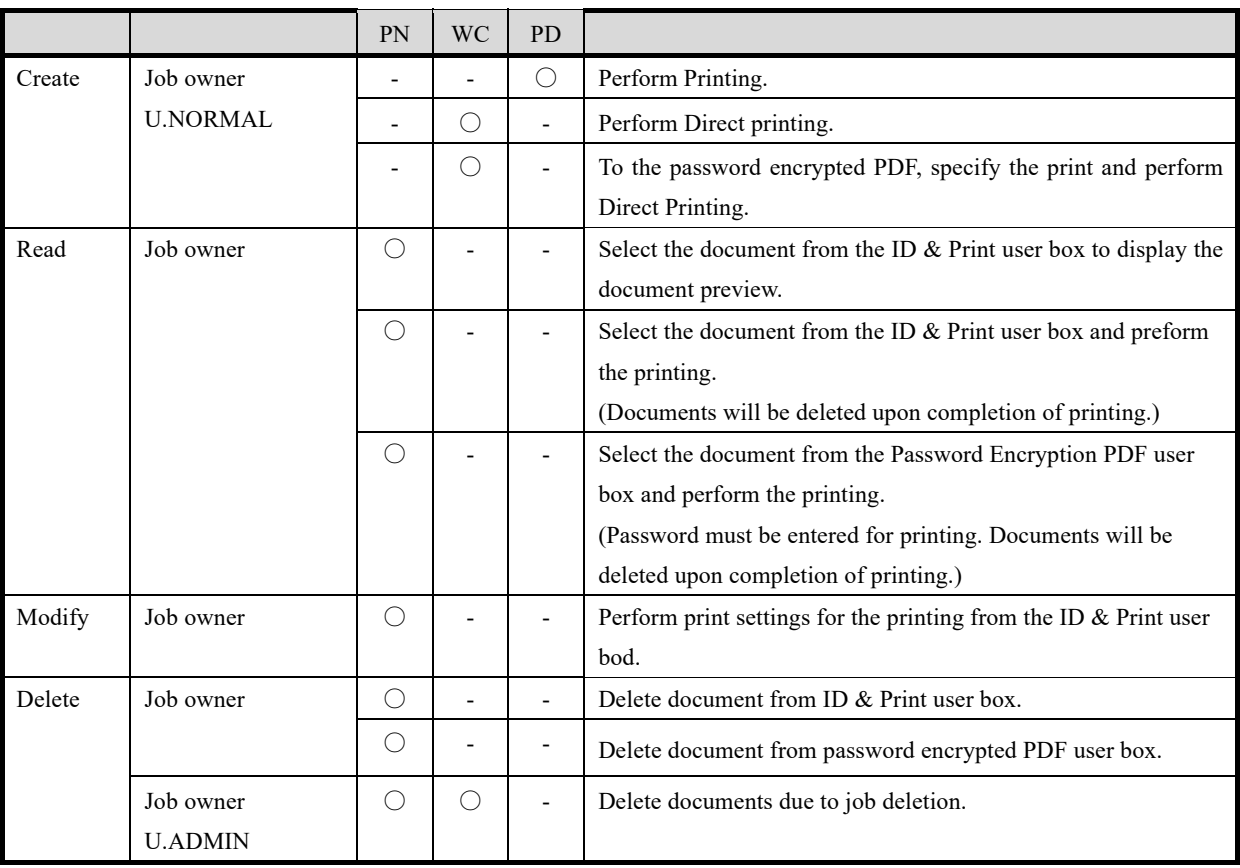

#### **Table 7-4 D.USER.DOC (Scan) access control**

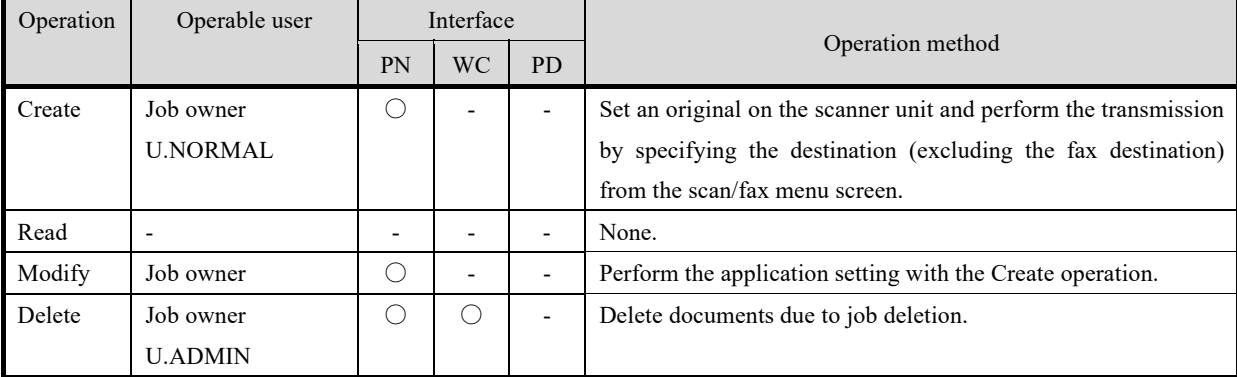

#### **Table 7-5 D.USER.DOC (Copy) access control**

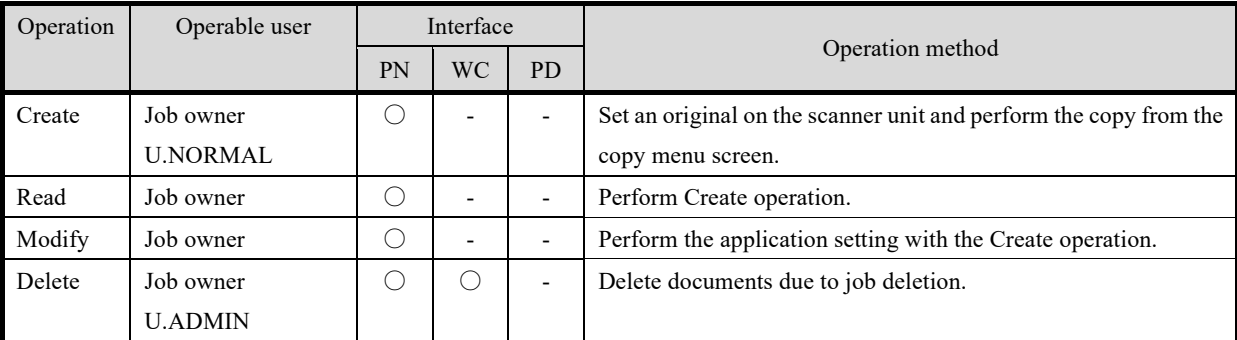

#### **Table 7-6 D.USER.DOC (Fax send) access control**

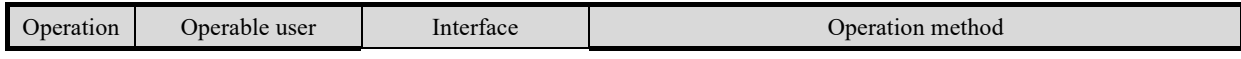

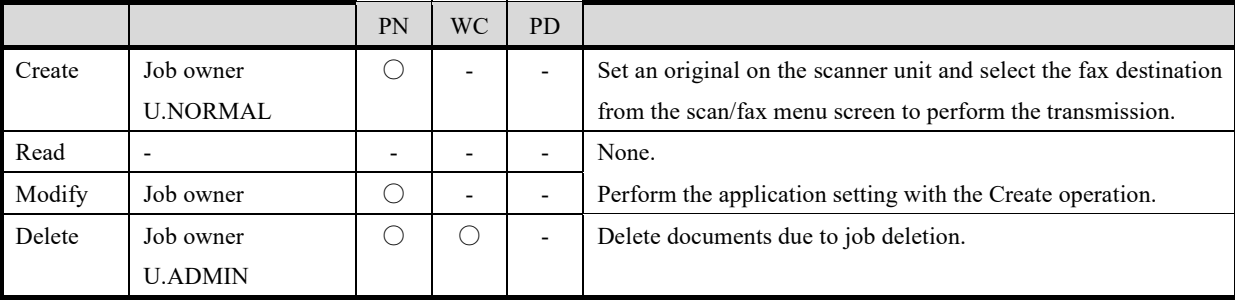

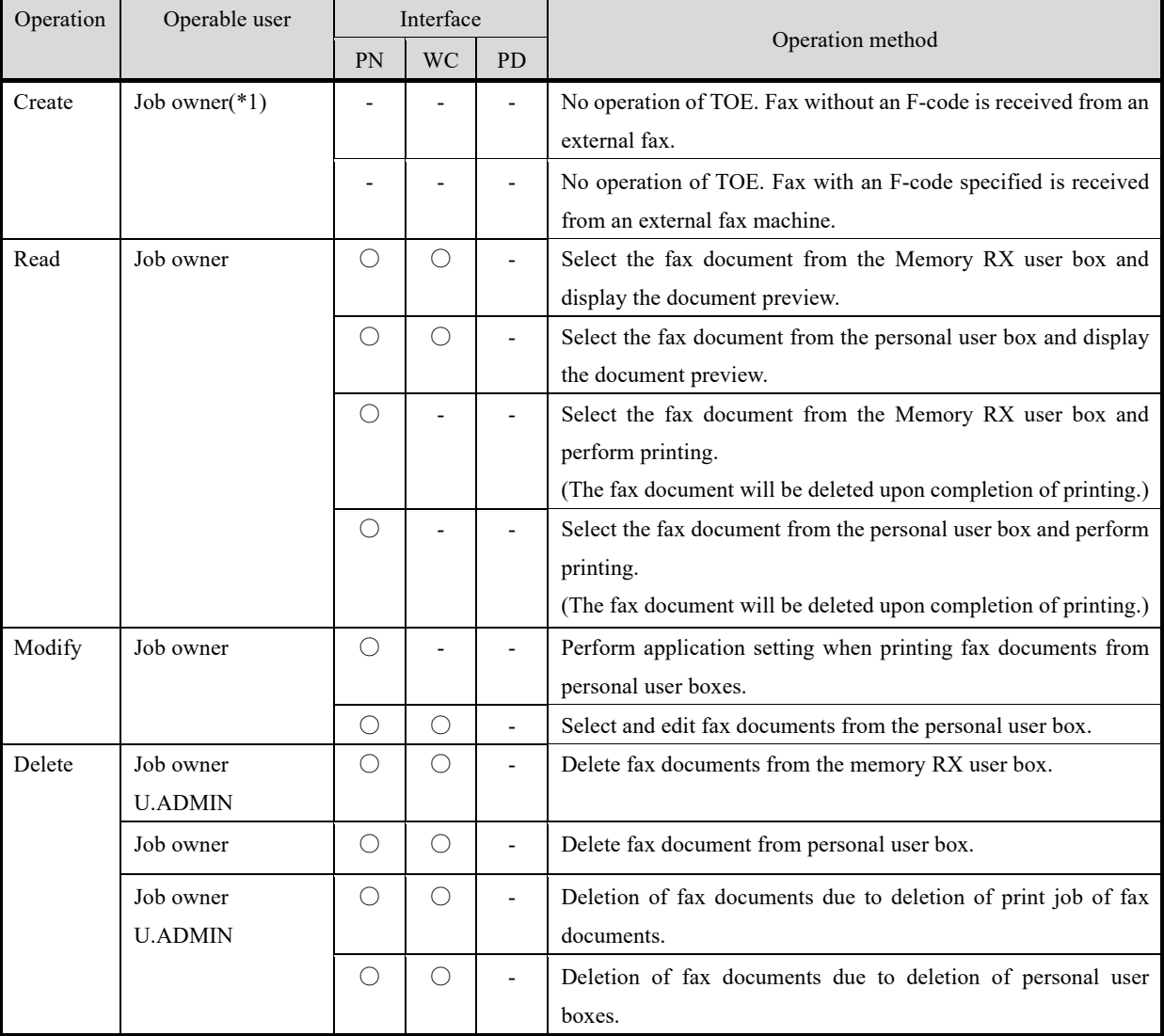

## **Table 7-7 D.USER.DOC (Fax receive) access control**

## **Table 7-8 D.USER.DOC (Storage/retrieval) access control**

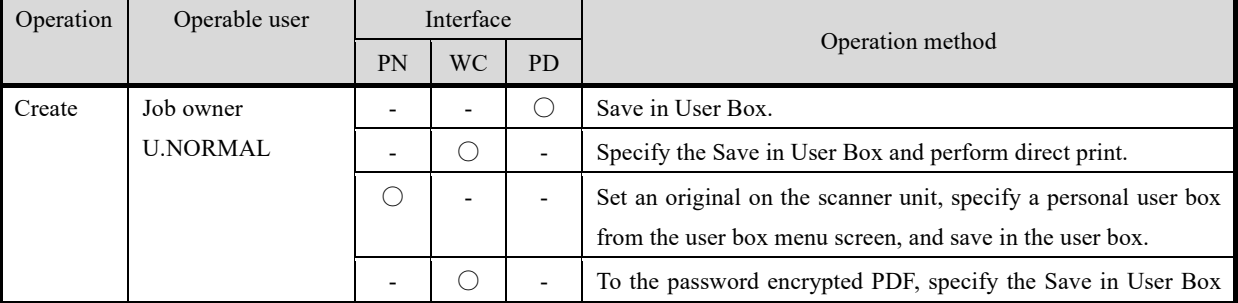

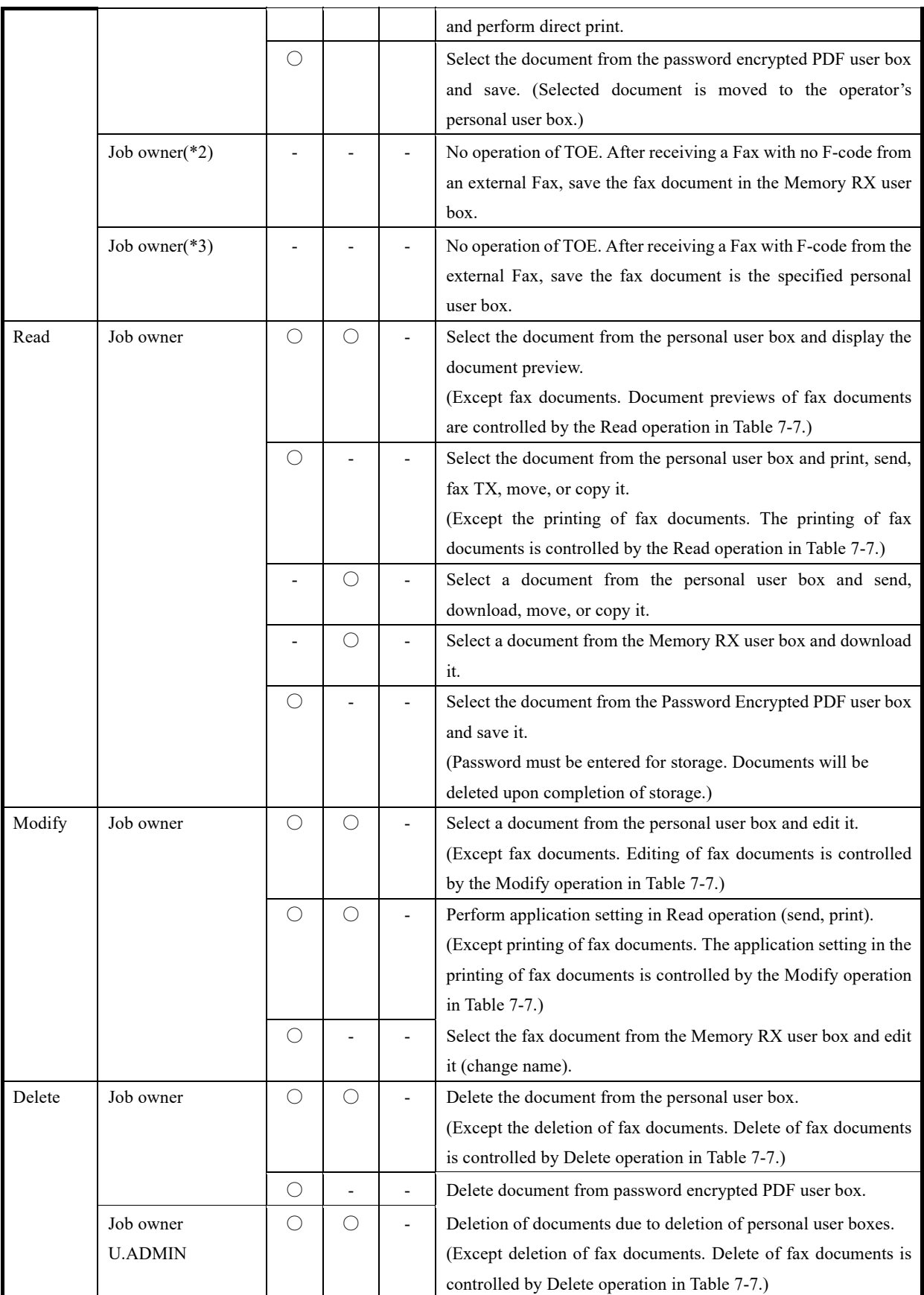

#### **Table 7-9 D.USER.JOB (Print) access control**

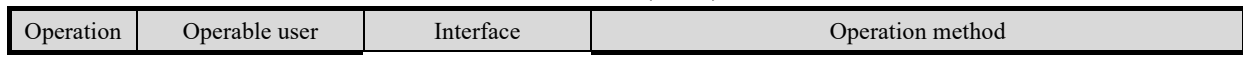

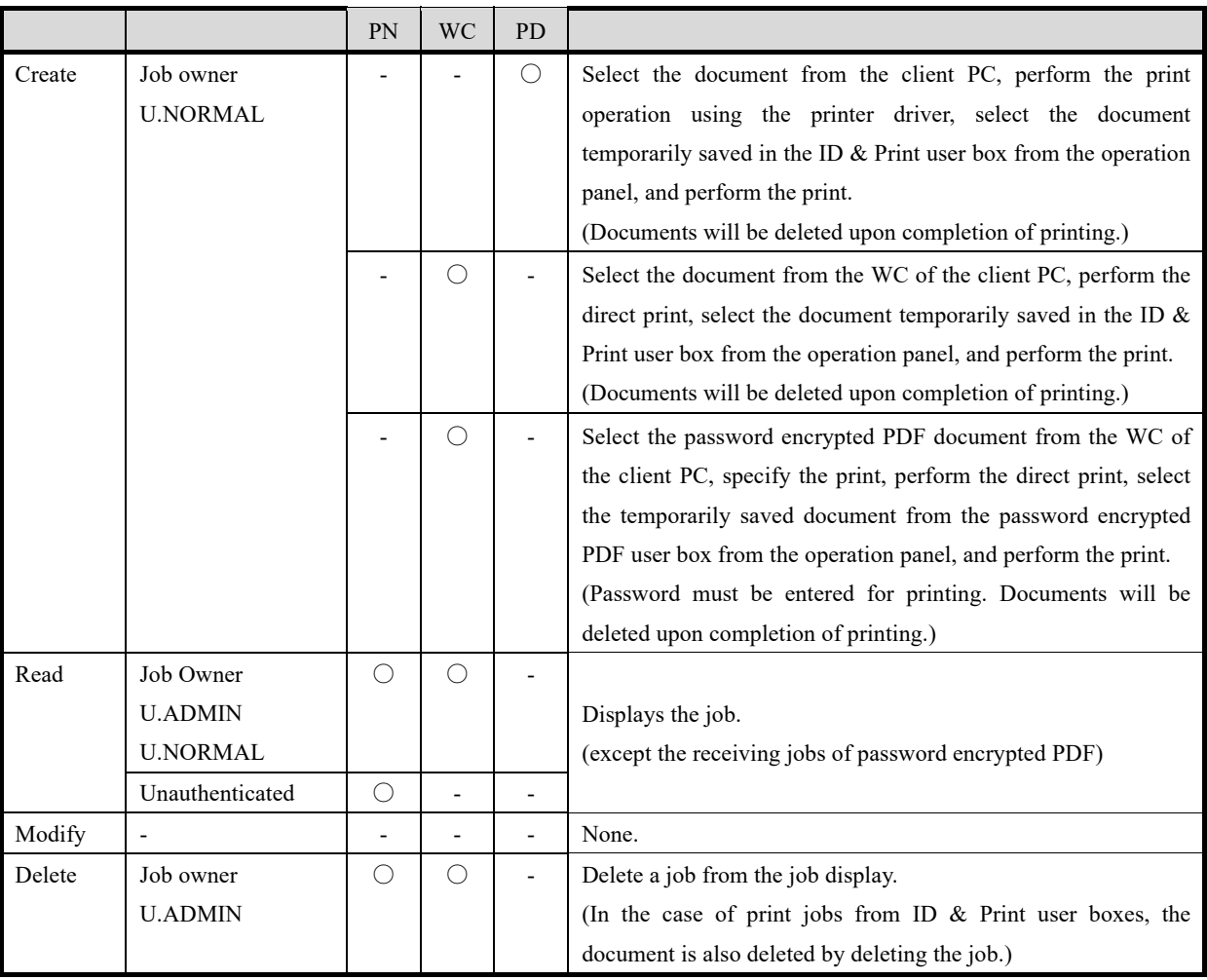

#### **Table 7-10 D.USER.JOB (Scan) access control**

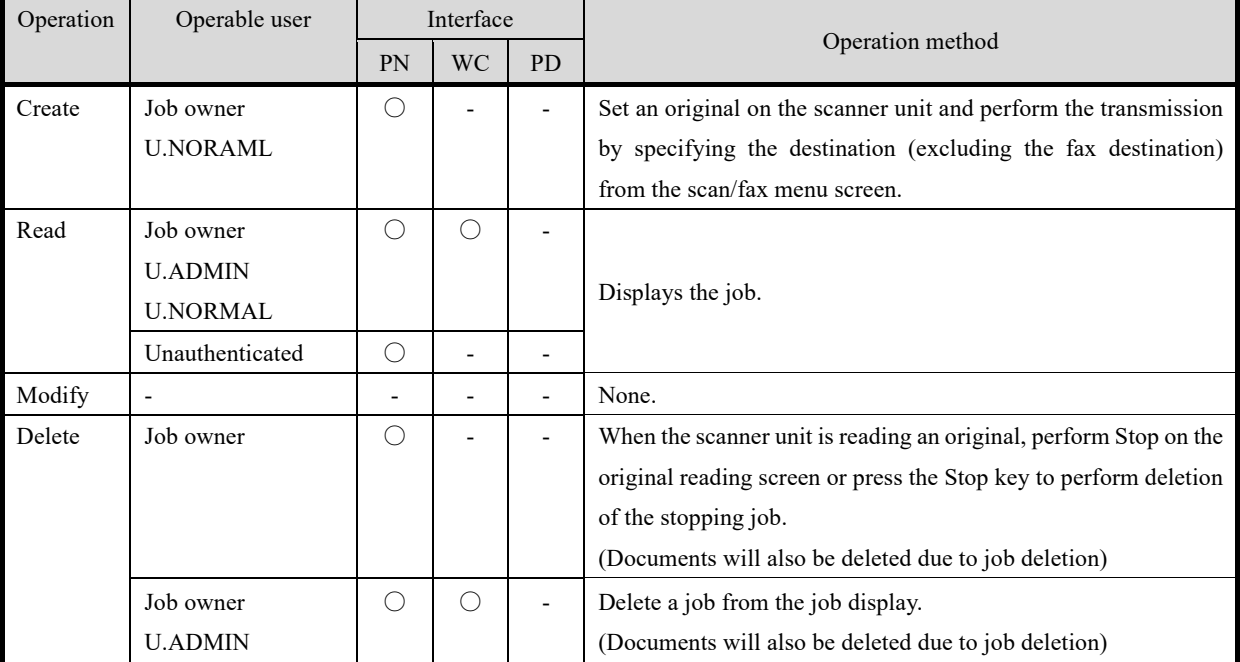

#### **Table 7-11 D.USER.JOB (Copy) access control**

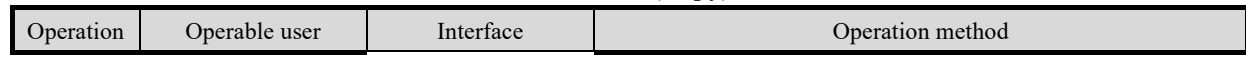

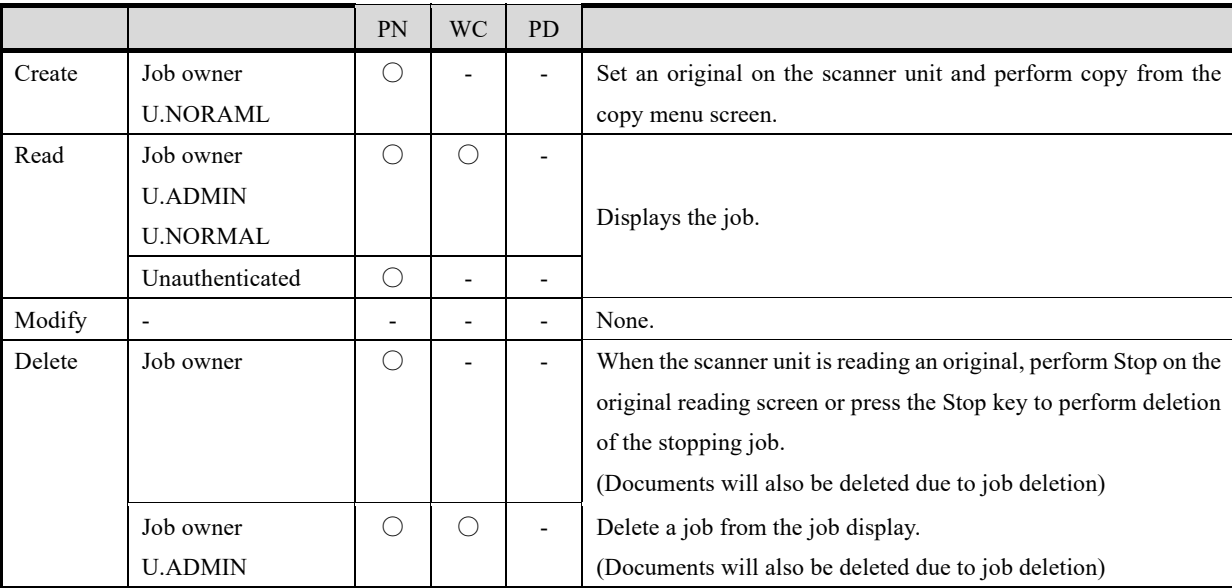

## **Table 7-12 D.USER.JOB (Fax send) access control**

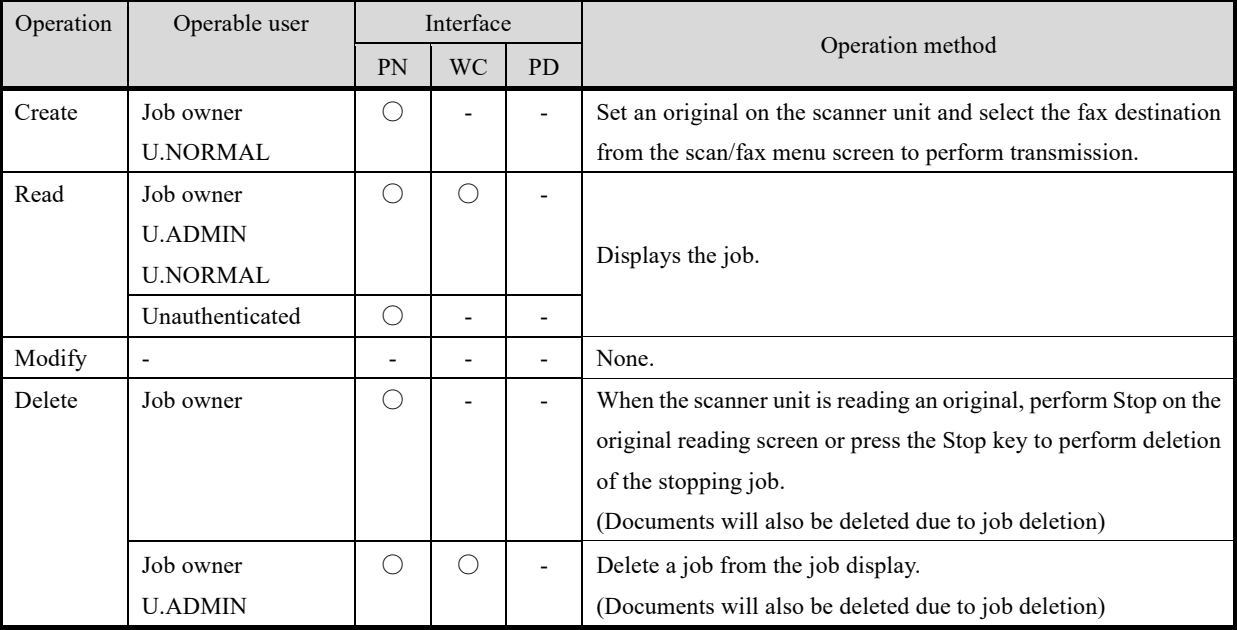

#### **Table 7-13 D.USER.JOB (Fax receive) access control**

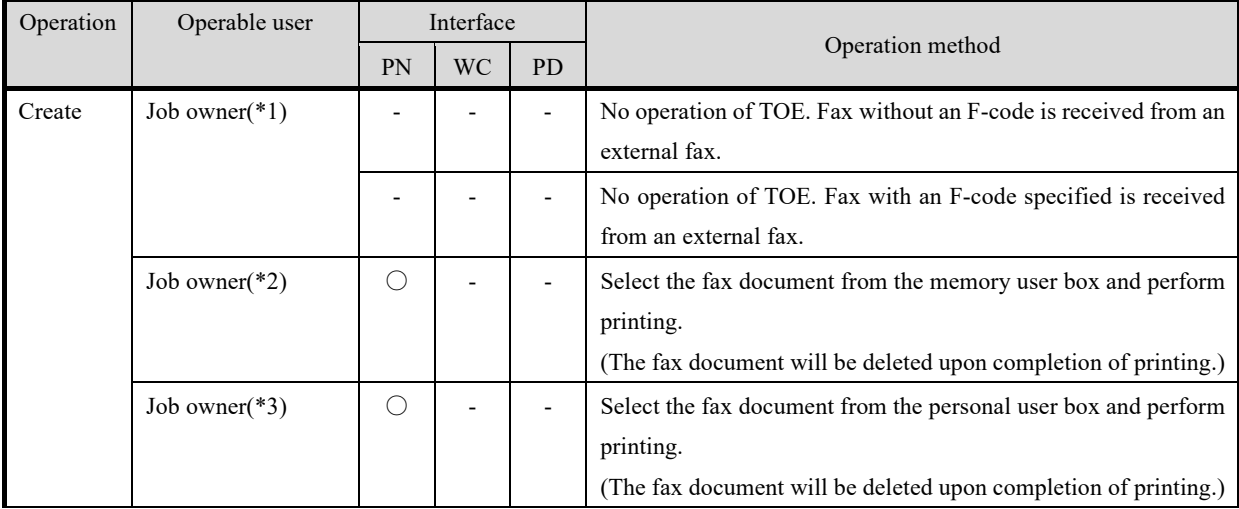

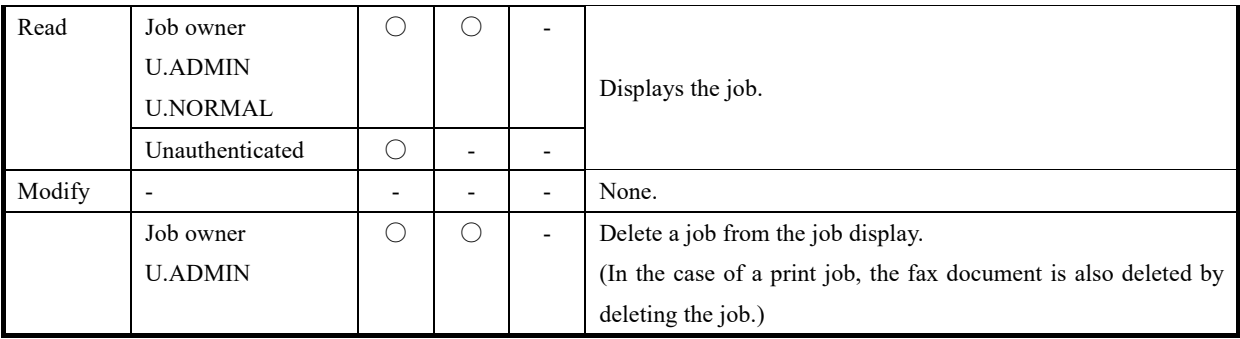

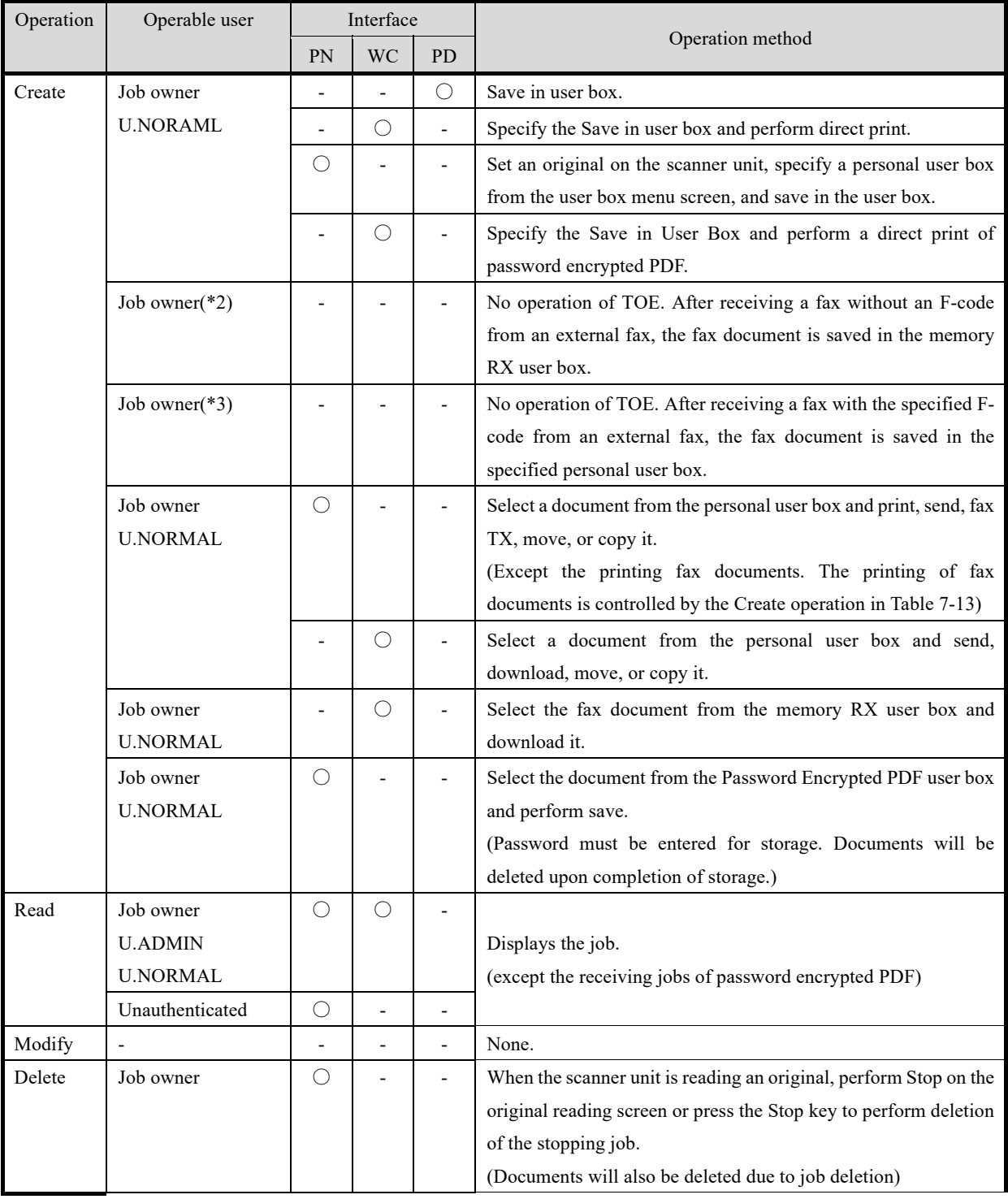

## **Table 7-14 D.USER.JOB (Storage/retrieval) access control**

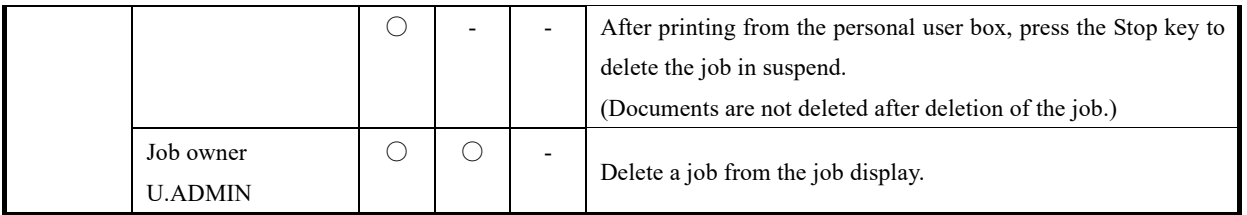

## **Encryption function**

#### **FCS\_CKM.1(a)**

The TOE generates an RSA asymmetric key with a key length of 2048 bits in the method described in the rsakpg1-crt method described in Section 6.3.1.3 of NIST SP800-56B, Revision 1 in the generation of IPsec certificates used in the key establishment for IPsec communication. Also, in the key establishment for IPsec communication, an asymmetric key is generated by Diffie-Hellman Group 14 as described in the Using the Approved Safe-Prime Groups described in Section 5.6.1.1.1 of NIST SP800-56A, Revision 3.

#### **FCS\_CKM.1(b)**

The TOE generates a random number using the RBG described in FCS\_RBG\_EXT.1 and generates a 128-bit or 256-bit symmetric encryption key at the start of IPsec communication or at the key establishment after the SA lifetime. TOE starts the above RBG by calling the DRBG function (CTR DRBG (AES-256)) and generates a random number.

#### **FCS\_RBG\_EXT.1**

TOE implements a CTR DRBG (AES-256) conforming to NIST SP 800-90A and an RBG consisting of a single software entropy source. The above CTR DRBG uses the Derivation Function and Reseed, but the Prediction Resistance function does not work. The software entropy source implements a condition branch code etc., that affects the internal state of the CPU, and a clock counter value acquisition process in the loop process. The variation of the loop processing performance time is acquired via the clock counter and obtain the raw data. Conditioning is performed to agitate and compress the entropy included in the raw data into the entire bit using shift operations and XOR, and after increasing the entropy rate of the entire bit, it is output as an entropy value.

The TOE uses this RBG to generate random numbers and uses them to generate encryption keys (key length 256 bit and 128 bit) with a trusted communication function. When the TOE generates a random number, if the CTR DRBG requires a seed material (Entropy Input and Nonce), start the software to be used as the entropy source and obtain and use the required size entropy value. This entropy value satisfies the minimum amount of entropy required for Instantiate and Reseed (in the case of TOE, 256 bits equal to the security strength) shown in 10.2.1 of NIST SP800-90A and contains sufficient entropy.

## **FIA\_PSK\_EXT.1**

The TOE uses the following text-based pre-shared key as the pre-shared key for IPsec. The text-based pre-shared key is also converted into a bit string using the hash algorithm described below.

- ・Text-based pre-shared key
	- Length: 22 characters
	- Available Characters: ASCII String or HEX Values
	- Conditioning methods: SHA-1, SHA-256, SHA-384, and SHA-512

#### **FCS\_COP.1(a)**

TOE uses an AES-CBC with a key length of 128 bits and 256 bits conforming to FIPS PUB 197 and NIST SP 800-38A

as an ESP encryption algorithm for IPsec communication.

### **FCS\_COP.1(b)**

TOE uses the RSA digital signature algorithm with a key length of 2048 bits conforming to FIPS PUB 186-4 in FW verification of the update function. The RSA digital signature algorithm (signature generation) with a key length of 2048 bits conforming to FIPS PUB 186-4 is used for peer authentication of IPsec communications, and the RSA digital signature algorithm (signature verification), with a key length of 2048 bits and 3048 bits, conforming to FIPS PUB 186-4 is used for digital signature verification.

## **FCS\_COP.1(c)**

In the update function described in Section 7.7.1, TOE verifies firmware data using digital signature verification as follows. Among them, the calculation of the hash value by SHA-256 conforming to ISO/IEC 10118-3:2004 is performed.

- Decodes the digital signature data with the RSA public key (key length 2048 bit) owned by TOE.
- Calculate the hash value of the firmware data with SHA-256.
- Compare the values of (1) and (2). The firmware data is judged to be correct if the data are matched.

As an IKEv1 authentication algorithm for IPsec communication, TOE calculates hash values using SHA-1, SHA-256, SHA-348, and SHA-512 conforming to ISO/IEC 10118-3:2004.

## **FCS\_COP.1(g)**

In IPsec communication, TOE implements the following ESP by keyed hash message authentication in compliance with The Keyed-Hash Message Authentication Code defined in FIPS PUB 198-1 and Secure Hash Standard defined in FIPS PUB 180-3.

- ・Message digest length: 160, 256, 384, 512
- ・Key Length: 160, 256, 384, 512
- ・Encryption algorithms: HMAC-SHA-1, HMAC-SHA-256, HMAC-SHA-384, and HMAC-SHA-512

## **FCS\_CKM.4, FCS\_CKM\_EXT.4**

Table 7-15 shows the storage destination of keys and key materials used for IPsec communication and the method of destruction. The pre-shared key set by the administrator and the private key of the IPsec certificate are stored in the field-nonreplaceable SSD. When the administrator performs the deletion of these keys, it is overwritten with 0x00. Session keys (temporary encryption keys) used in IPsec are stored in RAM. These items are deleted when the TOE power is turned off since they will be no longer needed.

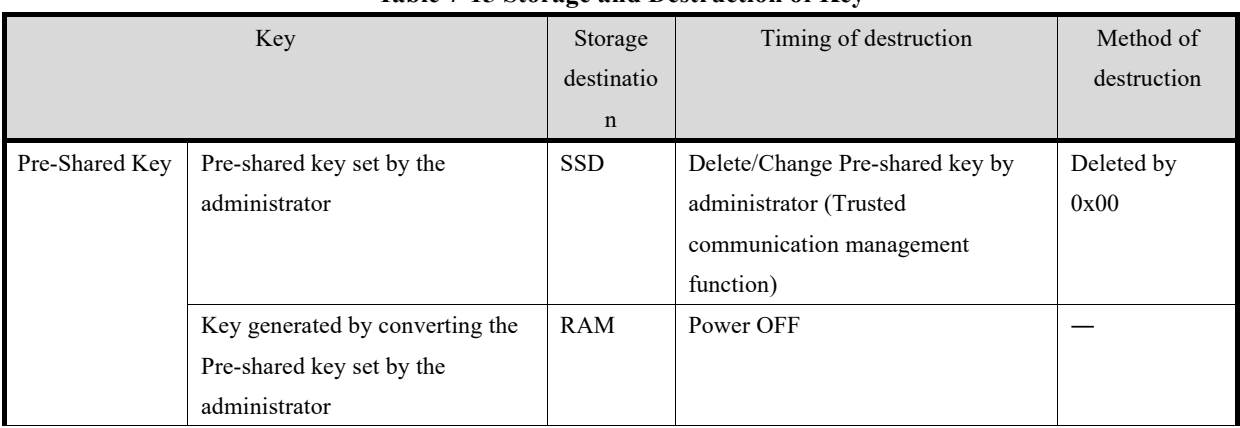

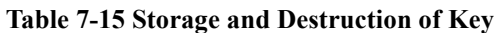

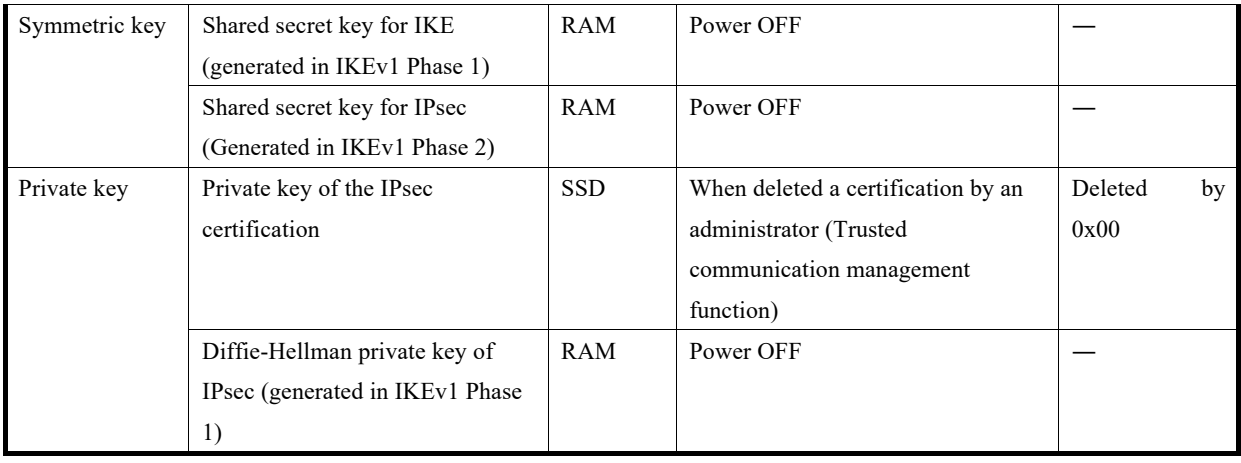

## **7.4. Trusted Communication function**

#### **FTP\_ITC.1**

Since the TOE uses the IPsec protocol in communication with the IT device shown in Table 7-16, channel data is not transmitted in plaintext.

| <b>TSF-permitted IT devices</b> | Protocol     |  |  |
|---------------------------------|--------------|--|--|
| SMTP server                     | <b>IPsec</b> |  |  |
| External authentication server  | <b>IPsec</b> |  |  |
| DNS server                      | <b>IPsec</b> |  |  |
| Log server                      | <b>IPsec</b> |  |  |
| WebDAV server                   | <b>IPsec</b> |  |  |
| SMB server                      | <b>IPsec</b> |  |  |

**Table 7-16 Communication with IT equipment** 

#### **FTP\_TRP.1(a)**

TOE provides a WC that runs on the browser of the client PC as a way for the administrator to remotely manage TOE. Communication between TOE and client PC uses the IPsec protocol, which is the trusted communication path. When the TOE is accessed from the client PC for remote management, the TOE starts communication only with the IPsec protocol and guarantees end point identification, protection from communication data leakage, and detection of communication data modification.

## **FTP\_TRP.1(b)**

TOE provides WC and printer drivers that run on the browser of the client PC as a way for non-administrator users to access TOE remotely. Communication between TOE and client PC uses the IPsec protocol, which is the trusted communication path. When the TOE is accessed from the client PC for remote access, the TOE starts communication only with the IPsec protocol and guarantees end point identification, protection from communication data leakage, and detection of communication data modification.

#### **FCS\_IPSEC\_EXT.1**

TOE implements an IPsec architecture conforming to RFC 4301. Only the administrator can set and change the following settings as the IPsec protocol, but cannot use the settings other than followings.

- ・IPsec Encapsulation Settings: Transport Mode
- ・Security Protocol: ESP (conform to RFC 4303)
	- ESP Encryption Algorithm: AES-CBC-128, AES-CBC-256 (conform to RFC3602)
	- ESP Authentication Algorithm: HMAC-SHA-1, HMAC-SHA-256, HMAC-SHA-384, and HMAC-SHA-512
- ・Key Exchange Method: IKEv1 (conform to RFC 2407,2408,2409,4109)
	- IKEv1 Encryption Algorithm: AES-CBC-128, AES-CBC-256 (conform to RFC 3602)
	- Negotiation mode: Main Mode
	- $\triangleright$  SA lifetime
		- Phase 1 of SA: 600 to 86400 seconds
		- Phase 2 of SA: 600 to 28800 seconds
	- Diffie-Hellman Group: Group 14
	- $\triangleright$  ESN: invalid, valid (conform to RFC 4304)
- ・IKE Authentication Method: Digital Signature (RSA), Text-Based Pre-shared Key
	- $\triangleright$  Digital signature
		- RSA-2048 (Signature generation, Signature verification)
		- RSA-3072 (Signature Verification)
		- Authentication Algorithm: SHA-256, SHA-384, and SHA-512 (conform to RFC 4868)
	- Text-based pre-shared key
		- Pre-shared key set by the administrator: 22-character string (ASCII string or HEX value)
		- Authentication Algorithms: SHA-1, SHA-256, SHA-384, and SHA-512 (conform to RFC 4868)

Also, the TOE implements the IPsec Security Policy Database (SPD) and the followings can be set by the administrator.

・IPsec Policy: Specify the IP packet conditions and select which of the protected, allow, and deny operations to perform for IP packets that meet each of these conditions. For IP packet conditions, protocols that is TCP and UDP etc., ports, sender IP addresses, and destination IP addresses can be set. IPsec policy can be set to 10 groups of IP policy groups 1 to 10. When multiple IPsec policies are set, the operation is applied in the following order of precedence, regardless of the order in which IPsec policy groups 1 to 10 are registered.

Priority: High Protected > Deny > Allow Priority: Low

- ・Default Action: If the IPsec policy is not matched, select the action from the following. (Guidance instructs administrators to choose to discard in this setting.)
	- Deny: Discard IP packets that do not match the IPsec policy setting
	- Allow: Bypassing IP packets that do not match the IPsec policy setting

## **7.5. Security Management function**

## FMT\_MOF.1, FMT\_MSA.1, FMT\_MSA.3, FMT\_MTD.1, FMT\_SMF.1, FMT\_SMR.1

TOE provides the following management functions to users. Each management function is operable only from the interface described. The printer driver does not provide management functions. When transiting the screen of performing the following management functions on the operation panel or WC, identification and authentication to TOE is requested, and so the management function cannot be used without authentication. At login, associate roles (U.ADMIN, U.NORMAL) with the user and maintain the associated roles until they are logged out. Cannot use the management functions that are not provided in the user role. In the access control of Tables 6-2 and 6-3, TOE assigns the User ID of the normal user who created the user document data and the user job data as the initial value of the security

attribute. User document data and user job data generated by the Fax RX function are created by users other than TOE. Therefore, an administrator's User ID is assigned as the initial value of the security attribute, and the access control of Fax receiving is performed. TOE does not have a function to overwrite the User ID assigned as the initial value.

| Management function              | Description                                                 | Permitted     | Operable interface |
|----------------------------------|-------------------------------------------------------------|---------------|--------------------|
|                                  |                                                             | operations    |                    |
| User management                  | Register/delete a user with a user attribute User ID of     | Registration, | Operation panel,   |
| function                         | TOE, register/change a user password, set/release a         | Modification, | <b>WC</b>          |
|                                  | temporarily suspension of use, set/release a function       | Deletion      |                    |
|                                  | restriction, and assign/delete an administrator rights.     |               |                    |
|                                  | When the user registered user creates a document or job,    |               |                    |
|                                  | the User ID is set as the initial value of the security     |               |                    |
|                                  | attribute, and the user data access control in Tables 6-2   |               |                    |
|                                  | and 6-3 is performed. If the user is deleted, the document  |               |                    |
|                                  | in which the user is the owner is also deleted.             |               |                    |
| Administrator password           | Set the administrator password. The default value is set    | Modification  | Operation panel    |
| setting function                 | for the administrator password at the time of shipment.     |               |                    |
|                                  | The built-in administrator changes the setting when the     |               |                    |
|                                  | setup procedure at the start of operation.                  |               |                    |
| <b>User Authentication</b>       | Set the user authentication method. Select either of MFP    | Modification  | Operation panel,   |
| setting function                 | device authentication, external server authentication, or   |               | <b>WC</b>          |
|                                  | MFP device $+$ external server authentication. The          |               |                    |
|                                  | Built-in Manager is always identified and authenticated     |               |                    |
|                                  | by the MFP device authentication.                           |               |                    |
| <b>External Authentication</b>   | Sets the external authentication server to be used by the   | Registration, | Operation panel,   |
| server setting function          | external server authentication method.                      | Modification, | WC                 |
|                                  |                                                             | Deletion      |                    |
| Modification function of         | Set the threshold of the number of authentication           | Modification  | Operation panel,   |
| No. of Authentication            | failures. When the number of continuous user                |               | WC                 |
| Failures Threshold               | authentication failures reaches this set value, the TOE     |               |                    |
|                                  | suspends authentication to the relevant user.               |               |                    |
| Modification function of         | Set the time until releasing the suspension of              | Modification  | Operation panel,   |
| Operation prohibition            | authentication when the built-in administrator's            |               | WC                 |
| release time of                  | authentication is suspended due to the number of            |               |                    |
| Administrator                    | continuous authentication failures reaching the             |               |                    |
| Authentication                   | threshold.                                                  |               |                    |
| Clear function of                | Clear the number of authentication failures. This           | Execution     | Operation panel,   |
| No of Authentication             | operation can release the authentication suspension of a    |               | WC                 |
| Failures (other than the         | user other than the built-in administrator.                 |               |                    |
| built-in administrator)          |                                                             |               |                    |
| Modification function of         | Set and change the password rule (including the setting     | Modification  | Operation panel,   |
| Password rule                    | of the number of minimum password character).               |               | WC                 |
| <b>Enhanced Security setting</b> | Enable/disable the enhanced security settings.              | Modification  | Operation panel,   |
| function                         | When enabled, the settings related to the behavior of the   |               | <b>WC</b>          |
|                                  | security function are set to secure values and the settings |               |                    |

**Table 7-17 Management functions provided to Administrator** 

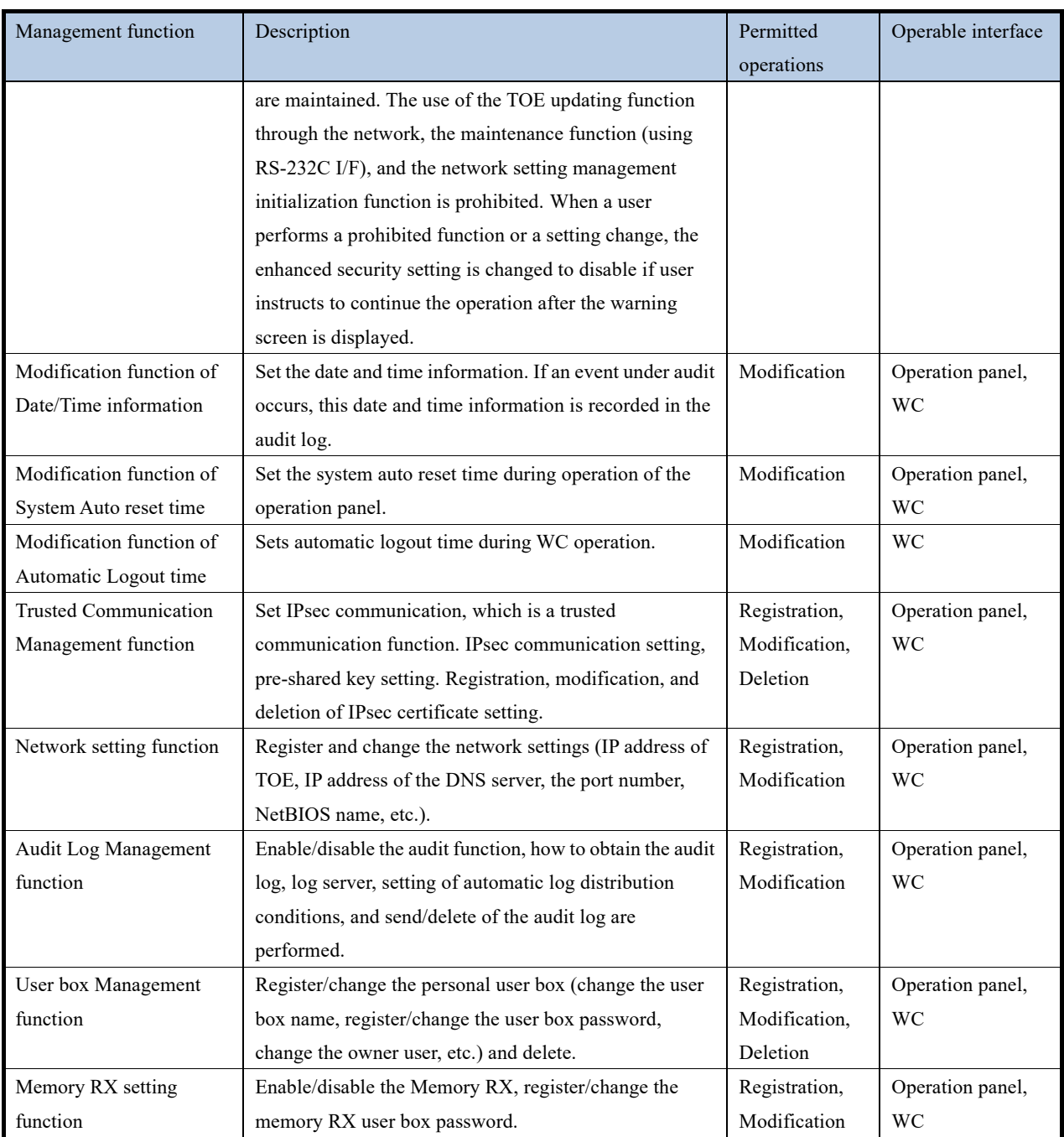

#### **Table 7-18 Management function provided to normal users**

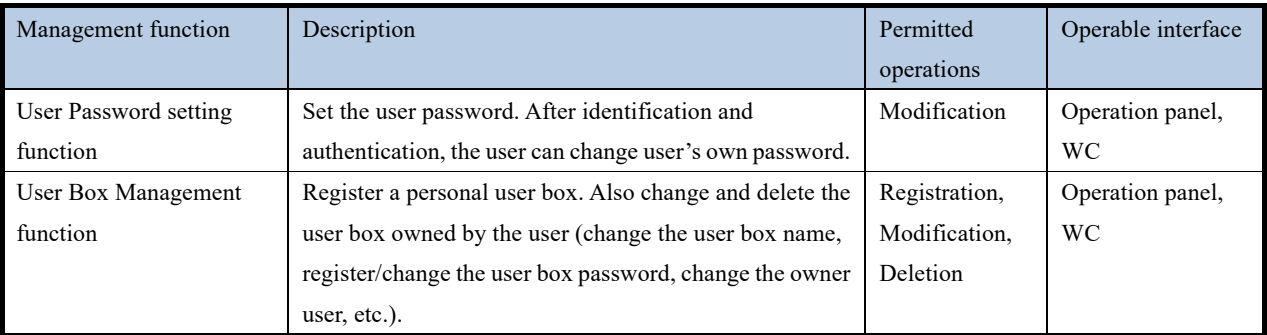

#### **FPT\_SKP\_EXT.1**

TOE stores the pre-shared key set by the administrator and the private key of the IPsec certificate, among the

encryption keys used for IPsec communication in the SSD that is a Field- nonreplaceable non-volatile storage. Other encryption keys are stored in RAM (see Table 7-15). The TOE does not provide the ability to view stored pre-shared keys, private keys, and encryption keys, so users cannot retrieve them by operating the TOE. The TOE implements RS-232C IF on the MFP itself, but since it is disabled during operation, the user cannot use this interface to retrieve SSD internal data. Other than the RS-232C IF, the interface for retrieving SSD internal data from outside the TOE is not implemented. Because SSD is the field-nonreplaceable storage, user cannot remove SSD and retrieve internal data. Therefore, users cannot read the stored pre-shared key, private key, or encryption key.

## 7.6. Audit function

TOE generates and records an audit log for the event being audited and sends it to the log server.

#### **FAU\_GEN.1**, **FAU\_GEN.2**

The TOE defines the following events as the event to be audited and records the event occurrence time (year, month, day, hour, minute, second), event type, subject identification information, and event results.

| Event to be audited                                               | ID (Subject Identification<br>Information *1) | Results   |  |  |
|-------------------------------------------------------------------|-----------------------------------------------|-----------|--|--|
|                                                                   |                                               |           |  |  |
| Perform of User Authentication                                    | Admin ID/User ID/unregistered                 | OK/NG     |  |  |
|                                                                   | ID                                            |           |  |  |
| Perform of Memory RX user box password authentication             | User ID                                       | OK/NG     |  |  |
| Registration, modification, and deletion by the User              |                                               |           |  |  |
| management function                                               | Admin ID                                      | OK/NG     |  |  |
| Modification of User password                                     | User ID                                       | OK/NG     |  |  |
| Modification of Administrator password                            | Admin ID                                      | <b>OK</b> |  |  |
| Modification of User Authentication Settings                      | Admin ID                                      | <b>OK</b> |  |  |
| Registration and modification of External Authentication          |                                               |           |  |  |
| Server settings                                                   | Admin ID                                      | OK        |  |  |
| Modification of the No. of Authentication Failures threshold      | Admin ID                                      | <b>OK</b> |  |  |
| Modification of the Prohibited operation Release time of          | Admin ID                                      | OK        |  |  |
| Administrator authentication                                      |                                               |           |  |  |
| Clearing the No. of Authentication Failures (other than           | Admin ID                                      | <b>OK</b> |  |  |
| <b>U.BUILTIN ADMIN)</b>                                           |                                               |           |  |  |
| Password rule modification function                               | Admin ID                                      | OK/NG     |  |  |
| Modification of Enhanced Security mode settings                   | Admin ID                                      | OK        |  |  |
| Modification of Date and time information                         | Admin ID                                      | OK        |  |  |
| Modification of System Auto reset time                            | Admin ID                                      | OK        |  |  |
| Modification of Automatic Logout time                             | Admin ID                                      | OK        |  |  |
| modification<br>and<br>deletion<br>Trusted<br>Registration,<br>of |                                               | OK/NG     |  |  |
| <b>Communication Management settings</b>                          | Admin ID                                      |           |  |  |
| Registration and modification of Network settings                 | Admin ID                                      | OK/NG     |  |  |
| Start of the Audit Log acquisition function                       | Admin ID                                      | OK        |  |  |

**Table 7-19 List of Events to be Audited** 

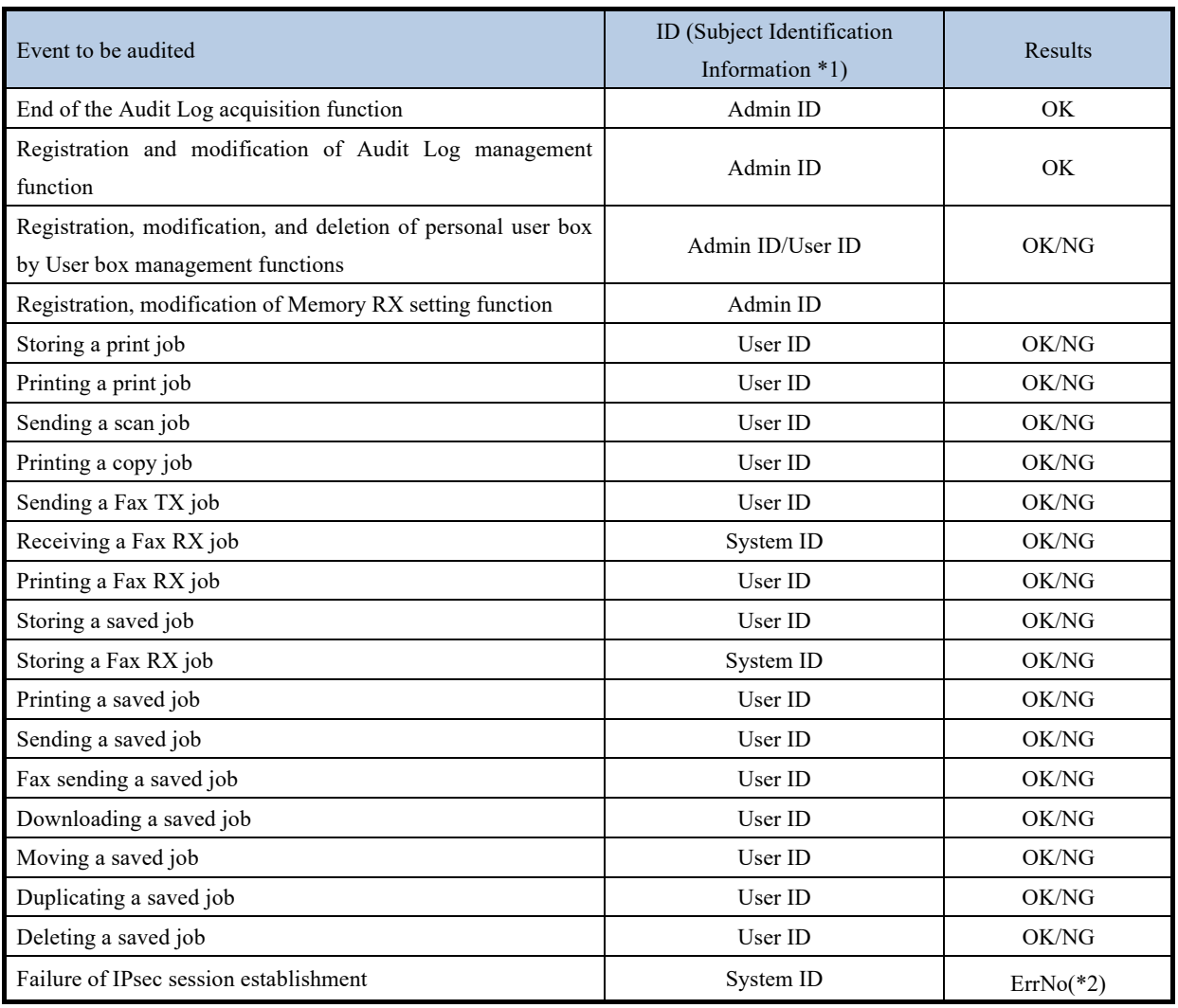

(\*1) The ID of the event to be audited (subject identification information) that occurred before identification and authentication records a fixed value such as an unregistered ID.

The system ID (fixed value: system (MFP)) is recorded because no identification and authentication is performed for Fax RX.

The system ID (fixed value: system (MFP)) is recoded in the failure of IPsec session establishment.

(\*2) A predetermined error such as "1414" (failure of secure communication (IPSec)) is recorded.

## **FAU\_STG\_EXT.1**

TOE provides the Audit Log management function performed by the administrator for enabling/disabling the audit function, how to obtain the audit log, log server, setting of automatic log distribution conditions, and sending and deleting the audit log. Use WebDAV server for the log server. IPsec communication between TOE and the log server is set by the trusted communication management function.

The TOE temporarily saves log information as a log file in the local storage area of the TOE. It converts it to XML data and sends it to the log server when the date and time set in the automatic log distribution condition or the log storage amount set in the automatic log distribution condition is reached or when the administrator performs the audit log transmission.

Log files temporarily saved in TOE are deleted after conversion to XML data or when an administrator performs the audit log deletion. XML data is deleted at the timing of XML data conversion of the next file, after transmission to the log server is completed. The only interfaces that access the log files and XML data stored temporarily in the TOE are the sending and deletion of audit logs by the administrator, and so unauthorized access by normal users or attackers is not possible.

When log information cannot be sent to the log server due to network failure, etc., and the local storage area in the TOE becomes full, the functions that can be performed are limited to the following functions.

- ・End of the audit log acquisition function by turning OFF the power supply
- ・Start of the audit log acquisition function by turning ON the power
- ・User Authentication (only administrator login from the operation panel is allowed)
- ・Sending or deleting audit log by administrator

The restriction is released, by an administrator sends an audit log or performs an audit log deletion and clears the full of the local storage area.

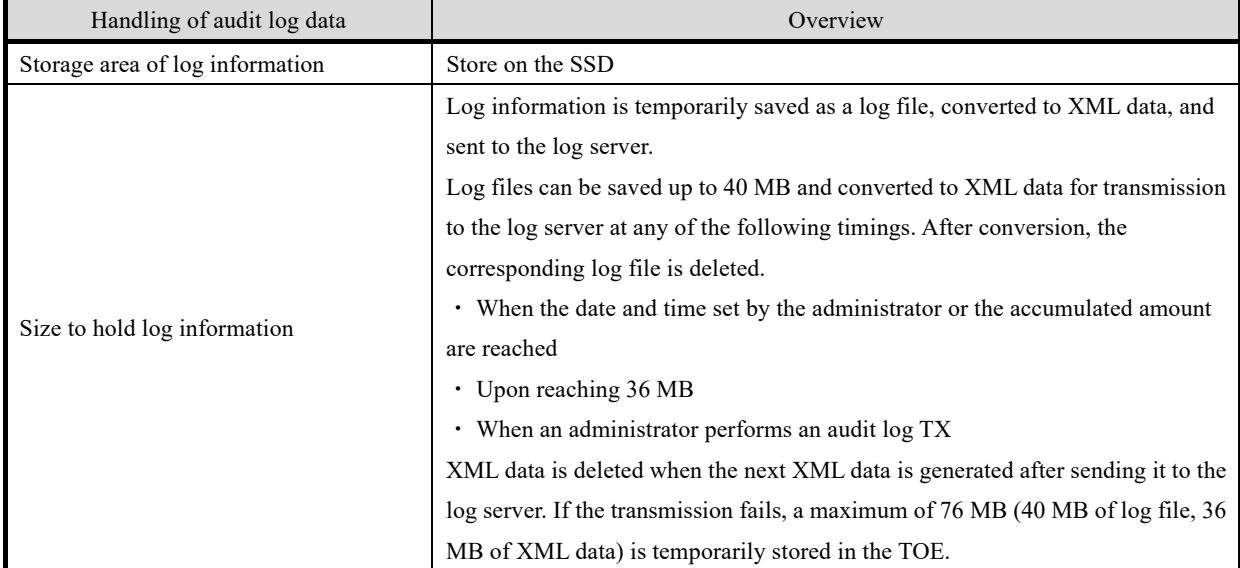

#### **Table 7-20 Audit Log Data Specifications**

#### **FPT\_STM.1**

TOE has a clock function and provides only the administrator with the function to change the time of TOE. Time information to be recorded in the audit log is provided by the clock function.

## **7.7. Trusted operation function**

## **7.7.1.** Update function

## **FPT\_TUD\_EXT.1**

The administrator can confirm the firmware version on the administrator screen after the identification and authentication from the operation panel or WC.

In addition, the administrator can install a USB memory storing firmware data and digital signature data in the TOE and perform the firmware update function on the administrator screen after the identification and authentication on the operation panel. Firmware data includes various firmware such as system controller and print controller, and hash value information for each firmware calculated by SHA-256 (used for self-test function described in 7.7.2). Digital signature data is data signed with the RSA digital signature algorithm (key length 2048 bit, signature scheme PKCS #1 Ver 1.5) described in FIPS PUB 186-4, "Digital Signature Standard" for the hash value of firmware data calculated by SHA-256.

When the administrator performs the update function, the TOE verifies the digital signature of the firmware data by using the RSA public key (key length 2048 bit, installed in TOE at the time of shipment) before starting the installation. If the signature verification fails, a warning is displayed on the operation panel and firmware is not rewritten. If the signature verification is successful, the firmware and the hash value information for each firmware is installed. The procedures for digital signature verification are as follows.

- Decrypt the digital signature data with the RSA public key (key length 2048 bit) owned by TOE.
- Calculate the hash value of the firmware data by SHA-256.
- Compare the values of (1) and (2). The firmware data is judged to be correct if the data are matched.

## **7.7.2.** Self-test function

## **FPT\_TST\_EXT.1**

TOE performs the tests described in the table below in sequence, when the power is turned on. If an error is detected, display a warning on the operation panel, stop the operation, and will transit to the status not to accept the operation. This confirms the integrity of the firmware that performs TSF.

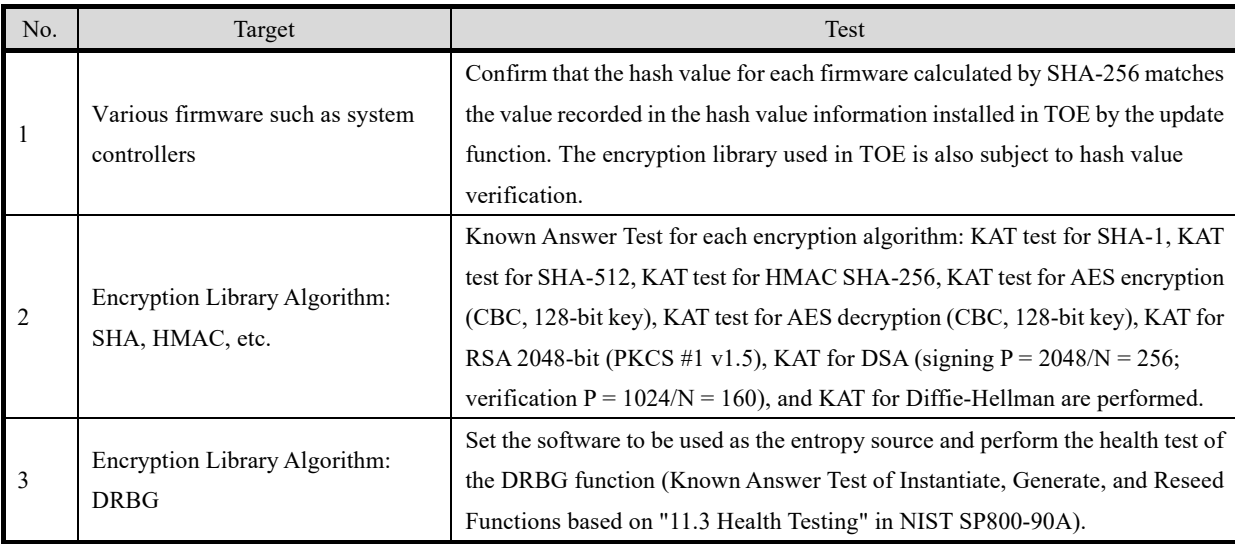

#### **Table 7-21 Self-test**

## **Fax separation function**

## **FDP\_FXS\_EXT.1**

TOE implements fax interfaces for receiving faxes from external fax devices via public lines and by sending faxes from the operation panel. The data permitted to be sent and received through the fax interface is only the fax documents described above use .

TOE implements fax modem functions and supports the Super G3 and G3 protocols. The fax modem only performs Fax TX and RX, and does not accept any other commands through the public line. The TOE also does not have a function to form a network bridge between the PSTN and the LAN.

Therefore, user can use the TOE Fax interface only for the Fax TX and RX.

---End---